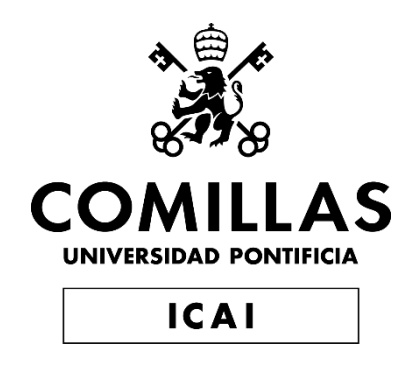

## GRADO EN INGENIERÍA EN TECNOLOGÍAS INDUSTRIALES

TRABAJO FIN DE GRADO

# **DISEÑO, CONSTRUCCIÓN Y ANÁLISIS DE FUNCIONAMIENTO DE UN AEROGENERADOR.**

Autor: **Miguel Medina Diez** Director: **Federico González Vives**

**Madrid** 

Declaro, bajo mi responsabilidad, que el Proyecto presentado con el título

#### **Diseño, Construcción y Análisis de Funcionamiento de un**

#### **Aerogenerador**

en la ETS de Ingeniería - ICAI de la Universidad Pontificia Comillas en

el curso académico 2022/2023 es de mi autoría, original e inédito y no ha

sido presentado con anterioridad a otros efectos.

El Proyecto no es plagio de otro, ni total ni parcialmente y la información que ha sido

tomada de otros documentos está debidamente referenciada.

Fdo.: Miguel Medina Diez Fecha: 24/ 7/ 2023

Autorizada la entrega del proyecto

EL DIRECTOR DEL PROYECTO

Fdo.: Federico González Vives

Fecha: 25 julio 2023

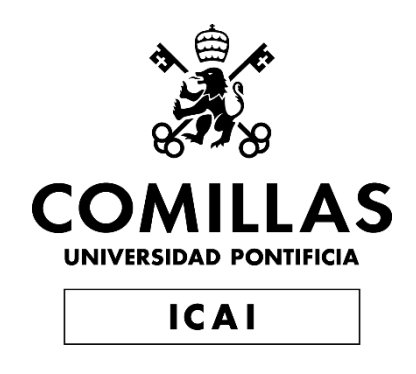

## GRADO EN INGENIERÍA EN TECNOLOGÍAS DE TELECOMUNICACIÓN

TRABAJO FIN DE GRADO

# **DISEÑO, CONSTRUCCIÓN Y ANÁLISIS DE FUNCIONAMIENTO DE UN AEROGENERADOR.**

Autor: **Miguel Medina Diez** Director: **Federico González Vives**

Madrid

## **Agradecimientos**

Agradecer a mi familia por su apoyo constante durante toda la carrera y agradecer a los responsables de los laboratorios de ICAI por facilitarme los elementos de medida.

#### **DISEÑO, CONSTRUCCIÓN Y ANÁLISIS DE FUNCIONAMIENTO DE UN AEROGENERADOR.**

#### **Autor: Medina Diez, Miguel.**

Director: González Vives, Federico. Entidad Colaboradora: ICAI – Universidad Pontificia Comillas.

#### **RESUMEN DEL PROYECTO**

En términos generales, este proyecto pretende llevar a cabo el diseño optimizado y la construcción de un aerogenerador funcional de tamaño reducido, para posteriormente proceder al análisis de su funcionamiento en diferentes regímenes de operación.

**Palabras clave**: Aerogeneración, perfil aerodinámico, palas, rotor, Blade Element Momentum, análisis de esfuerzos, análisis de eficiencias.

#### **1. Introducción**

La creciente demanda de energías renovables, así como el auge de la implantación de sistemas de aerogeneración a nivel mundial, han motivado el desarrollo de este Trabajo de Fin de Grado.

A efectos generales, con la finalidad de contextualizar este Trabajo de Fin de Grado (i.e., TFG), el proyecto descrito en este documento trata de llevar a cabo el diseño y construcción de una turbina eólica a escala simplificada, para posteriormente proceder al análisis de rendimientos del modelo elaborado. Para ello, se procederá a la división del proyecto en tres etapas bien diferenciadas; comenzando con la sección relativa al diseño, continuando con la sección de fabricación y construcción del modelo previamente diseñado, y finalizando con la sección que evalúa el comportamiento del aerogenerador en sus condiciones de trabajo.

Por consiguiente, a lo largo de esta memoria se expondrán las diferentes metodologías y fundamentos empleados en cada una de las secciones, así como las justificaciones de las decisiones tomadas para materializar el modelo.

#### **2. Definición del proyecto**

Según se ha mencionado previamente, el desarrollo del modelo se divide en tres secciones; diseño, construcción y análisis de funcionamiento. Por ello, puesto que son etapas bien diferenciadas, podemos definir cada una de ellas por separado.

En cuanto a la etapa relativa al diseño, en esta sección se incluyen los fundamentos teóricos sobre los que pivota el diseño de los sistemas de aerogeneración, así como los dimensionamientos básicos del modelo y un estudio del perfil alar a emplear. Una vez estos aspectos quedan definidos, mediante algoritmos iterativos, se proceden a diseñar las palas del aerogenerador. El proceso del diseño de las palas del aerogenerador es el que más volumen de trabajo presenta, puesto que son muy numerosos los fundamentos físicos y cálculos que intervienen en el diseño. De esta forma, dichos cálculos comprenden los diferentes aspectos y coeficientes que definen el diseño más eficiente para los medios y limitaciones económicas disponibles a la hora de llevar a cabo el proyecto. Además, esta sección incluye simulaciones computacionales de los perfiles alares, así como del funcionamiento de las palas, diseñadas mediante el programa informático de diseño y simulación *Ashes*. Finalmente, una vez se han obtenido la geometría de diseño de las palas, se procede a extruirlas en CAD (SolidEdge) en base a los cálculos realizados, para

posteriormente llevar a cabo un análisis de los esfuerzos. A continuación, se lleva a cabo el diseño del resto de elementos del modelo, como el buje, los elementos estructurales y el generador eléctrico.

Una vez elaborado el diseño del modelo, se procederá con la construcción del mismo, comenzando con la elaboración de los elementos mecánicos, tanto los involucrados en la estructura del aerogenerador (palas, buje, transmisión, góndola, mástil y cimientos) como los elementos eléctricos (generador y cableado).

Seguidamente, una vez ensamblado el modelo, se procederá con la etapa final, encargada de evaluar el comportamiento. Así, a lo largo de fase, se llevarán a cabo los estudios y pruebas de funcionamiento del aerogenerador, entre las que se encuentran los estudios de funcionamiento en vacío, cortocircuito y carga. Por último, se evaluará la eficiencia resultante del modelo, analizando las causas potenciales de pérdida de potencia y, por ende, de eficiencia.

#### **3. Descripción del modelo/sistema/herramienta**

Un aerogenerador es un dispositivo capaz de transformar la energía cinética del viento en energía mecánica, para finalmente convertirla en energía eléctrica<sup>1</sup>. Así, a lo largo de este proyecto se procede a diseñar un aerogenerador de 1.2 metros de altura y 1.2 de diámetro de palas (i.e., rotor).

Para construir el aerogenerador, se procede a emplear un algoritmo iterativo que emplea el método BEM (Blade Element Momentum)<sup>2</sup> para el diseño de las palas. Además, se realiza un estudio para definir el perfil aerodinámico más adecuado para las condiciones de diseño, empleando finalmente un perfil alar NACA 6412 a lo largo de toda la pala. Además, se procede a escoger un generador eléctrico para transformar la energía mecánica en eléctrica. Por último, en la etapa de diseño se procede a diseñar el resto de los elementos que componen un aerogenerador, como el mástil, buje y cimientos.

Posteriormente se procede a fabricar y ensamblar cada una de las piezas diseñadas en la fase anterior, para finalmente proceder a analizar el funcionamiento del aerogenerador mediante diferentes ensayos. Las siguientes imágenes muestran el modelo obtenido:

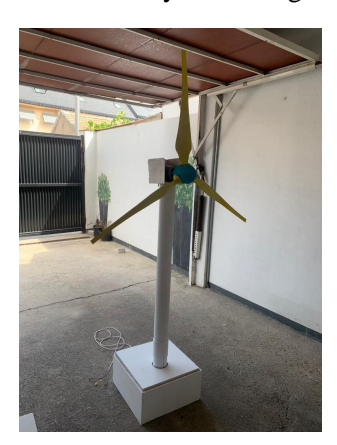

*Figura 1-1. Aerogenerador construido. Figura 1-2. Perfil del* 

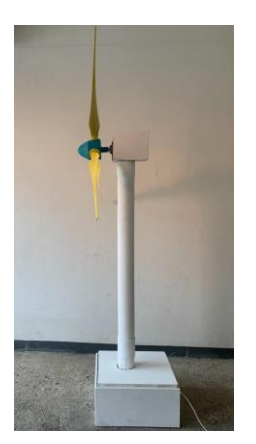

*generador construido.*

<span id="page-9-1"></span>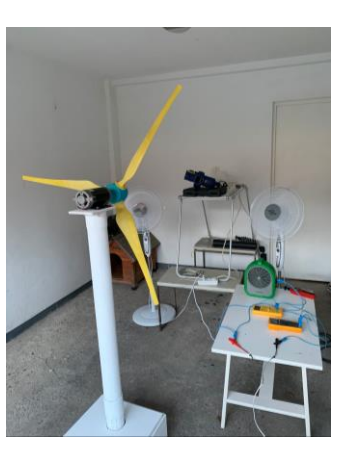

*Figura 1-3. Análisis del funcionamiento.*

#### <span id="page-9-2"></span><span id="page-9-0"></span>**4. Resultados**

 $<sup>1</sup>$  (Ingeoexpert, 2019)</sup>

<sup>2</sup> (Zhao et al., 2019)

En esta sección se presentan los resultados obtenidos a lo largo de las tres secciones en las que queda dividido el proyecto.

- Fase de diseño: en esta fase, mediante la aplicación del algoritmo iterativo diseñado en Matlab, se obtienen los parámetros geométricos que definen la forma más eficiente de las palas.
- Fase de construcción: una vez se ha obtenido el diseño de los elementos que componen el aerogenerador, se procede a ensamblarlo ( y [Figura 1-2\)](#page-9-0).
- Fase de análisis del funcionamiento: se procede a poner en funcionamiento el aerogenerador [\(Figura 1-3\)](#page-9-1), recopilando datos de la potencia generada cuando se alcanza el régimen permanente de trabajo. Los resultados obtenidos se muestran en la siguiente gráfica, a partir de los cuales se discutirá la eficiencia total del sistema:

<span id="page-10-0"></span>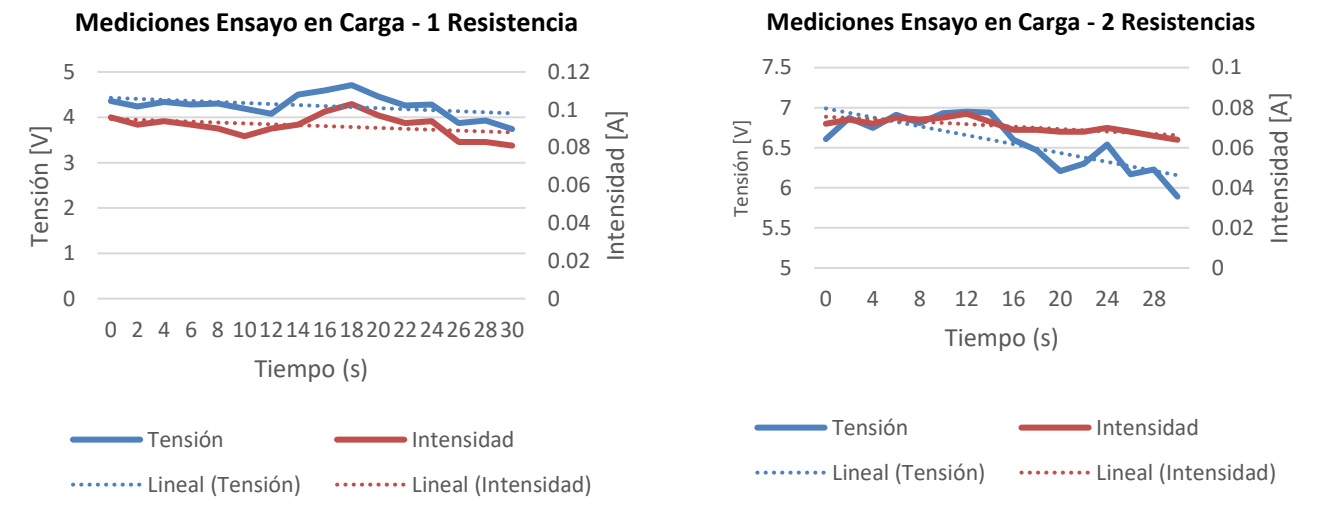

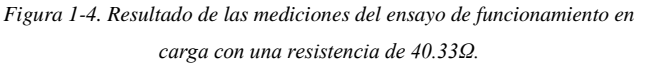

<span id="page-10-1"></span>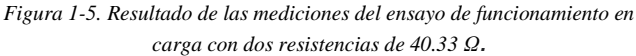

#### **5. Conclusiones**

En cuanto a los resultados obtenidos tras el análisis de funcionamiento, estos no coinciden con los obtenidos teóricamente, lo que nos lleva a realizar un análisis global del proceso de desarrollo del proyecto, tratando de identificar los focos potenciales de error.

Para concluir, el desarrollo del proyecto ha supuesto, desde un punto de vista personal, una inmersión completa en el sector de la aerogeneración, brindándome la oportunidad de familiarizarme con los aspectos de dicho mundo. Además, este proyecto, a pesar de no haber obtenido los resultados esperados por causas ajenas al desarrollo, ha contribuido a consolidar mi madurez ingenieril y espíritu crítico.

#### **6. Referencias**

- [1] Zhao, D., Han, N., Goh, E., Cater, J., & Reinecke, A. (2019). Offshore wind turbine aerodynamics modelling and measurements. In *Elsevier eBooks* (pp. 373–400). <https://doi.org/10.1016/b978-0-12-817135-6.00005-3>
- [2] Ingeoexpert. (2019). Qué es un aerogenerador y cómo funciona. *Ingeoexpert*. <https://ingeoexpert.com/2019/03/15/que-es-un-aerogenerador-y-como-funciona/>

#### **DESIGN, CONSTRUCTION AND PERFORMANCE ANALYSIS OF A WIND TURBINE.**

**Author: Medina Diez, Miguel. Supervisor: González Vives, Federico.**  Collaborating Entity: ICAI – Universidad Pontificia Comillas.

#### **ABSTRACT**

In general terms, this project aims to carry out the optimized design and construction of a functional wind turbine of reduced size, in order to subsequently proceed to the analysis of its performance in different operating regimes.

**Keywords**: Wind turbine, airfoil, blades, rotor, Blade Element Momentum, stress analysis,

efficiency analysis.

#### **1. Introduction.**

The growing demand for renewable energies, as well as the boom in the implementation of aerogeneration systems worldwide, have motivated the development of this Bachelor Thesis.

For general purposes, in order to contextualize this Bachelor thesis, the project described in this document aims to carry out the design and construction of a wind turbine on a simplified scale, in order to subsequently proceed to the performance analysis of the model developed. To this end, the project will be divided into three distinct stages, starting with the design section, continuing with the section that includes the construction of the previously designed model, and ending with the section that evaluates the behavior of the wind turbine in its working conditions.

Therefore, throughout this report, the different methodologies and foundations used in each of the sections will be presented, as well as the justifications for the decisions taken to materialize the model.

#### **2. Project definition.**

As previously mentioned, the development of the model is divided into three sections: design, construction, and performance analysis. Therefore, as these are different stages, we can define each of them separately.

As for the design stage, this section includes the theoretical foundations on which the design of wind turbine systems is based, as well as the basic dimensioning of the model and a study of the airfoil to be used. Once these aspects have been defined, iterative algorithms are used to design the wind turbine blades. The process of designing the wind turbine blades is the one with the greatest volume of work, as there are many physical fundamentals and calculations involved in the design. Thus, these calculations include the different aspects and coefficients that define the most efficient design for the means and economic constraints available when carrying out the project. In addition, this section includes computational simulations of the airfoils, as well as the operation of the blades, designed using the Ashes design and simulation software. Finally, once the design geometry of the blades has been obtained, they are extruded in CAD (SolidEdge)

on the basis of the calculations carried out, in order to subsequently carry out a stress analysis. The rest of the elements of the model, such as the hub, the structural elements, and the electric generator, are then designed.

Once the design of the model has been drawn up, we will proceed with its construction, starting with the development of the mechanical elements, both those involved in the structure of the wind turbine (blades, hub, transmission, nacelle, tower, and foundations) and the electrical elements (generator and wiring).

Next, once the model has been assembled, the final stage, which is responsible for evaluating the behavior of the wind turbine, will be carried out. Thus, throughout this phase, the wind turbine operation studies and tests will be carried out, including no-load, short-circuit and load operation studies. Finally, the efficiency resulting from the model will be evaluated, analyzing the potential causes of power loss and, therefore, of efficiency.

#### **3. Model description.**

A wind turbine is a device capable of transforming the kinetic energy of the wind into mechanical energy, to finally convert it into electrical energy. Thus, throughout this project we proceed to design a wind turbine of 1.2 meters in height and 1.2 meters in blade diameter (i.e., rotor).

To build the wind turbine, an iterative algorithm using the BEM (Blade Element Momentum) method is used to design the blades. In addition, a study is carried out to define the most suitable airfoil for the design conditions, finally using a NACA 6412 airfoil along the entire length of the blade. In addition, an electrical generator is chosen to transform the mechanical energy into electrical energy. Finally, in the design stage, the rest of the elements that make up a wind turbine, such as the tower, hub, and foundations, are designed.

Subsequently, each of the parts designed in the previous phase is manufactured and assembled, to finally proceed to analyze the operation of the wind turbine through different tests. The following images show the model obtained:

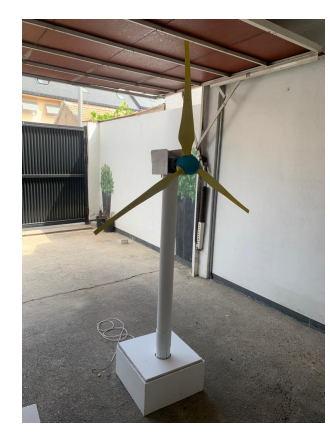

*Figura 1-6. Wind Turbine built. Figura 1-7. Profile of the built* 

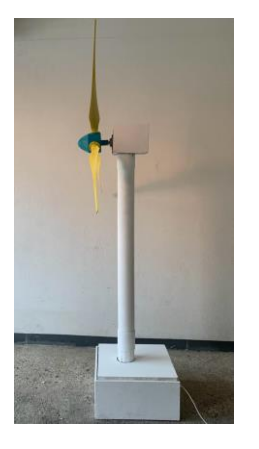

*wind turbine.*

<span id="page-12-2"></span>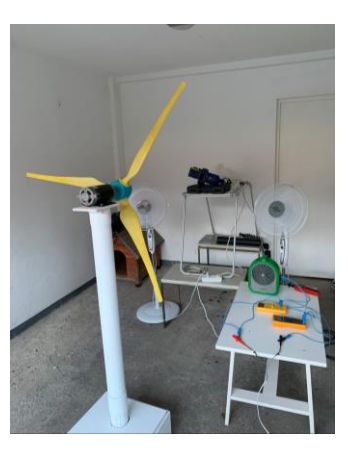

*Figura 1-8. Functional analysis.*

#### <span id="page-12-1"></span><span id="page-12-0"></span>**4. Results**

This section presents the results obtained throughout the three sections into which the project is divided.

- Design phase: in this phase, by applying the iterative algorithm designed in Matlab, the geometric parameters that define the most efficient shape of the blades are obtained.
- Construction phase: once the design of the elements that make up the wind turbine has been obtained, it is assembled (Figure 1 1 and Figure 1 2).
- Operation analysis phase: the wind turbine is put into operation (Figure 1 3), collecting data on the power generated when the permanent working regime is reached. The results obtained are shown in the following graph, from which the total efficiency of the system will be discussed:

<span id="page-13-0"></span>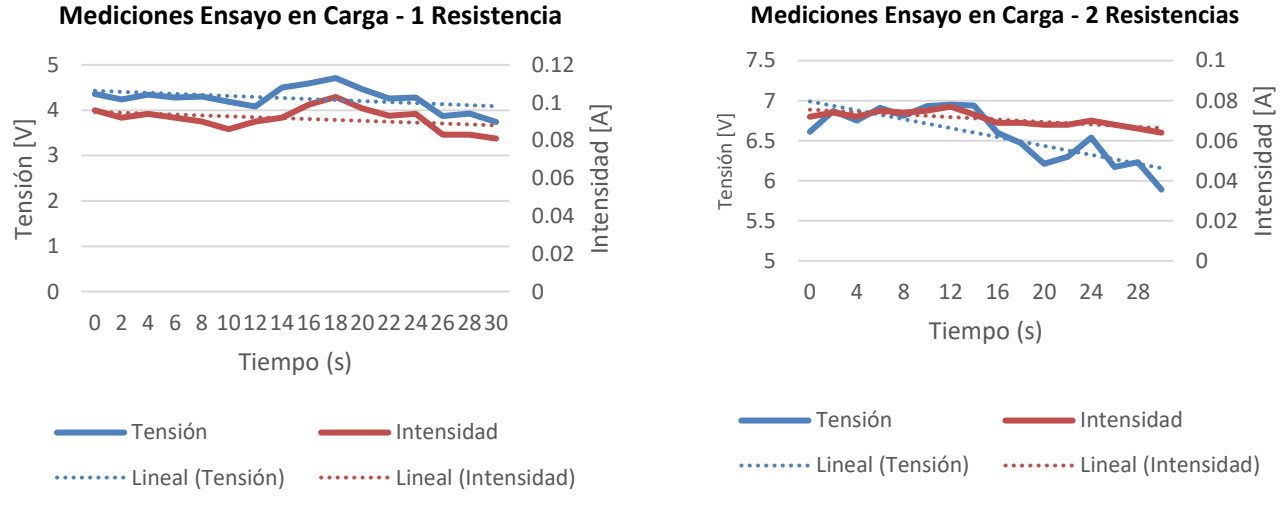

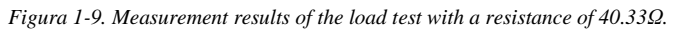

<span id="page-13-1"></span>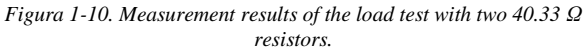

#### **5. Conclusions.**

As for the results obtained after the operational analysis, these do not coincide with those obtained theoretically, which leads us to carry out a global analysis of the project development process, trying to identify the potential sources of error.

To conclude, the development of the project has meant, from a personal point of view, a complete immersion in the aerogeneration sector, giving me the opportunity to familiarize myself with the aspects of this world. Furthermore, this project, despite not having obtained the expected results for reasons unrelated to the development, has contributed to consolidate my engineering maturity and critical spirit.

#### **6. References.**

[1] Zhao, D., Han, N., Goh, E., Cater, J., & Reinecke, A. (2019). Offshore wind turbine aerodynamics modelling and measurements. In *Elsevier eBooks* (pp. 373–400). <https://doi.org/10.1016/b978-0-12-817135-6.00005-3>

[2] Ingeoexpert. (2019). Qué es un aerogenerador y cómo funciona. *Ingeoexpert*. <https://ingeoexpert.com/2019/03/15/que-es-un-aerogenerador-y-como-funciona/>

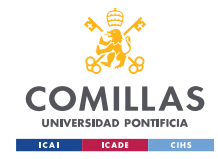

**GRADO EN INGENIERÍA EN TECNOLOGÍAS INDUSTRIALES** 

ÍNDICE DE LA MEMORIA

## Índice de la memoria

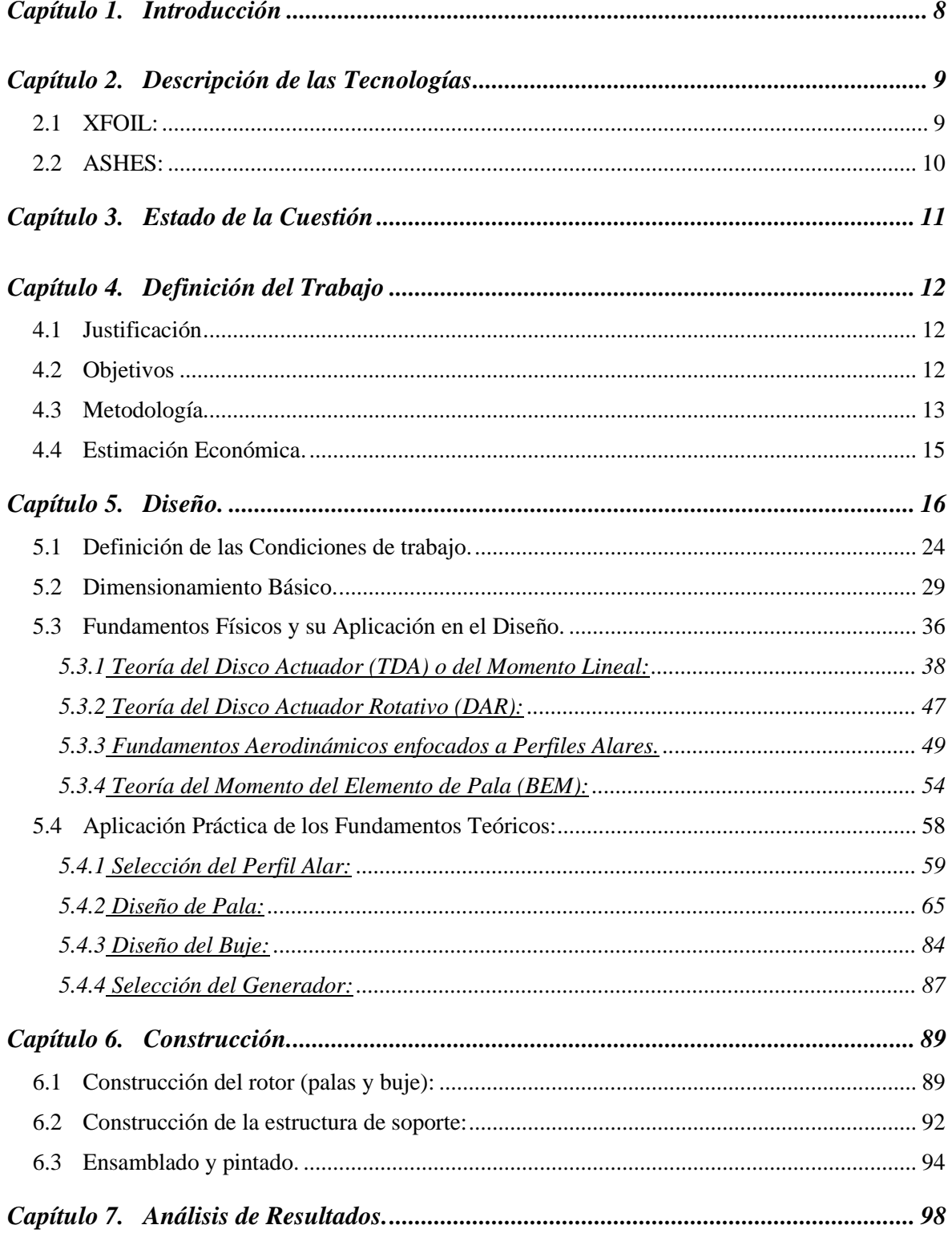

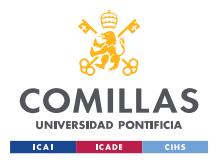

GRADO EN INGENIERÍA EN TECNOLOGÍAS INDUSTRIALES

#### *ÍNDICE DE LA MEMORIA*

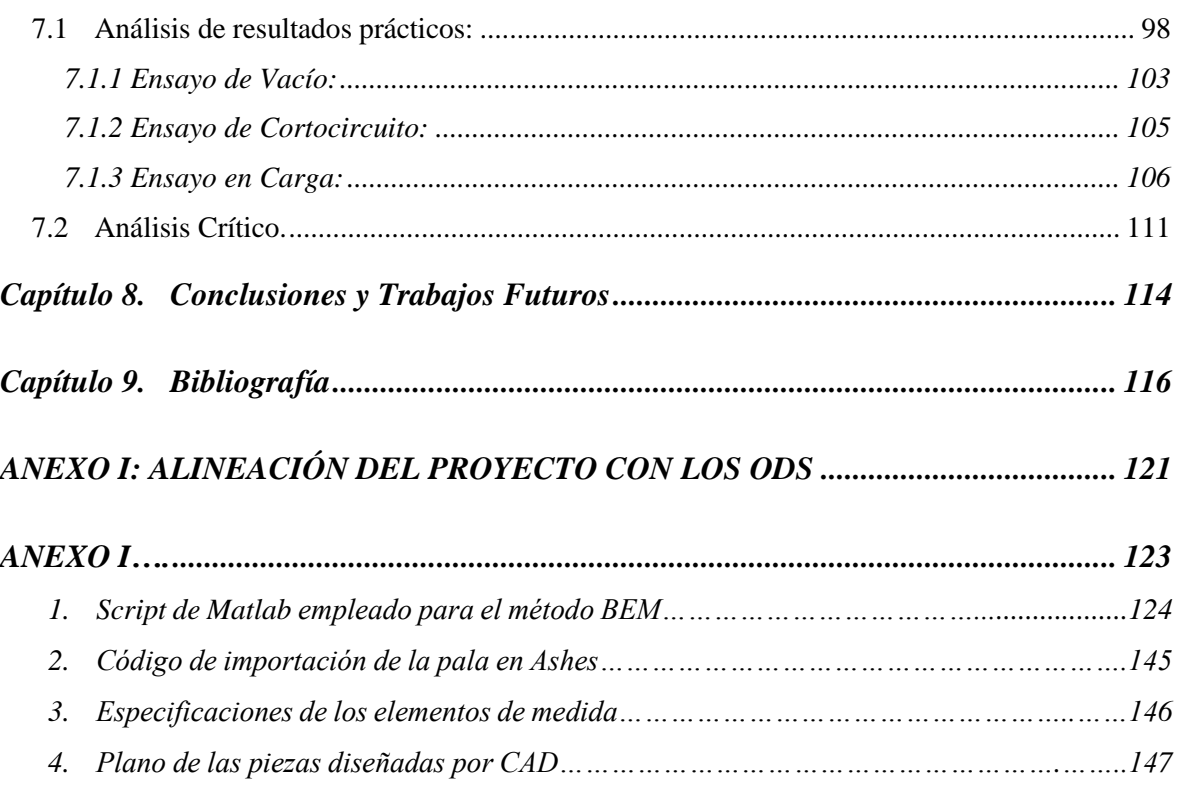

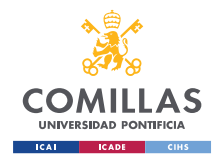

GRADO EN INGENIERÍA EN TECNOLOGÍAS INDUSTRIALES

## *Índice de figuras*

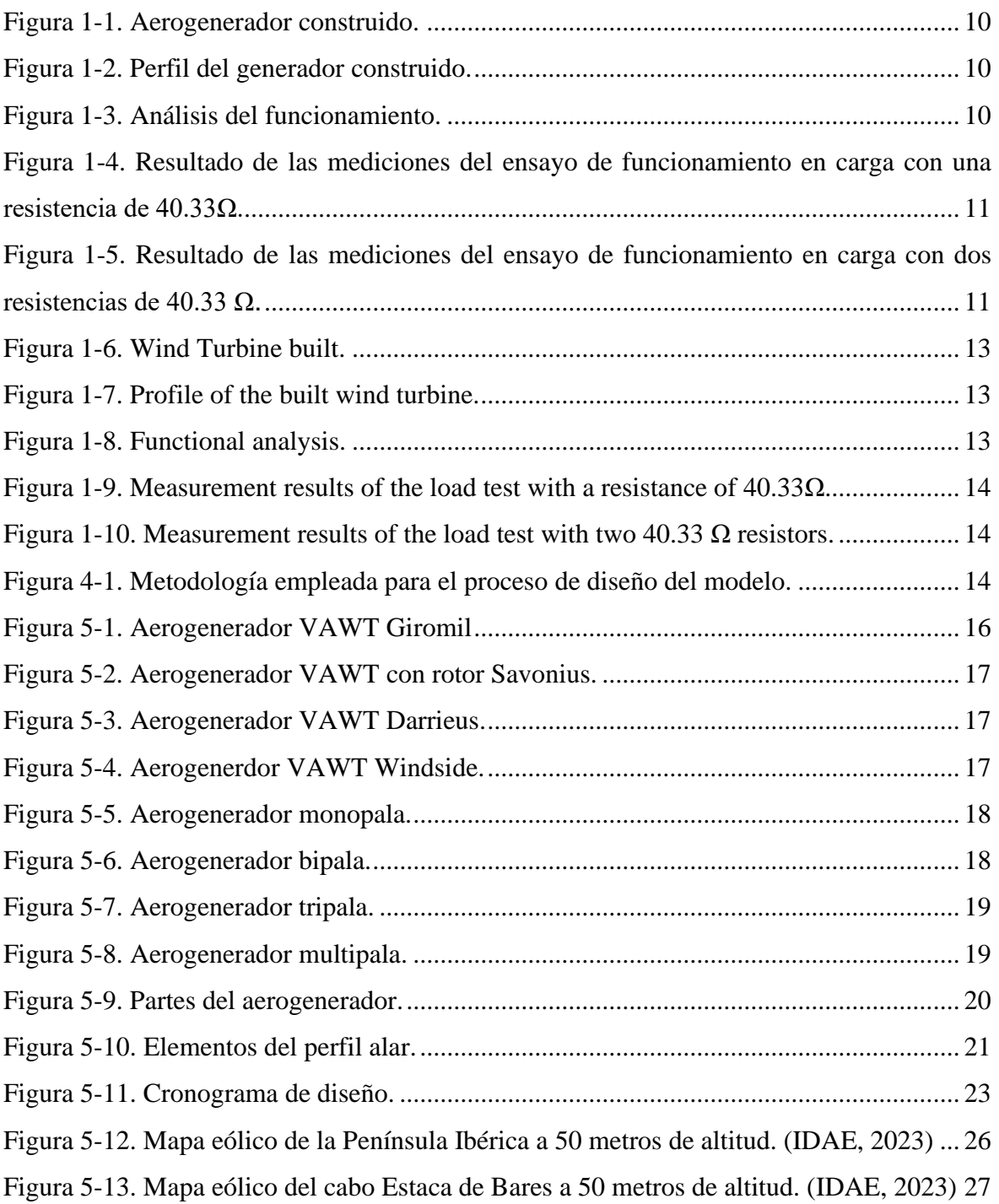

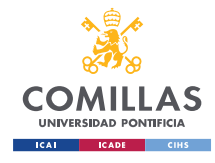

GRADO EN INGENIERÍA EN TECNOLOGÍAS INDUSTRIALES

#### *ÍNDICE DE FIGURAS*

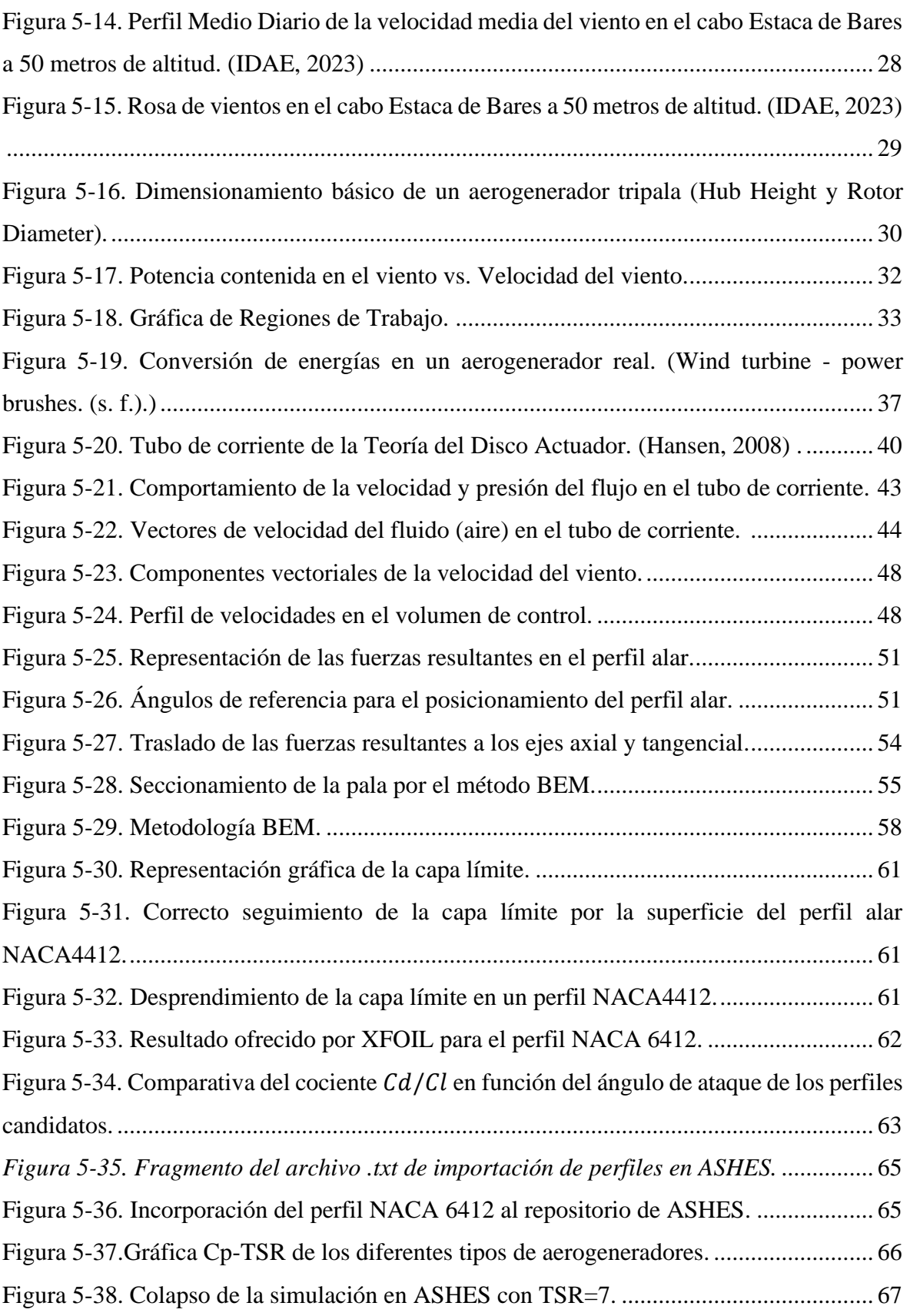

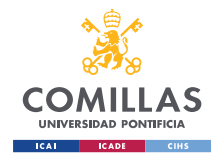

GRADO EN INGENIERÍA EN TECNOLOGÍAS INDUSTRIALES

#### *ÍNDICE DE FIGURAS*

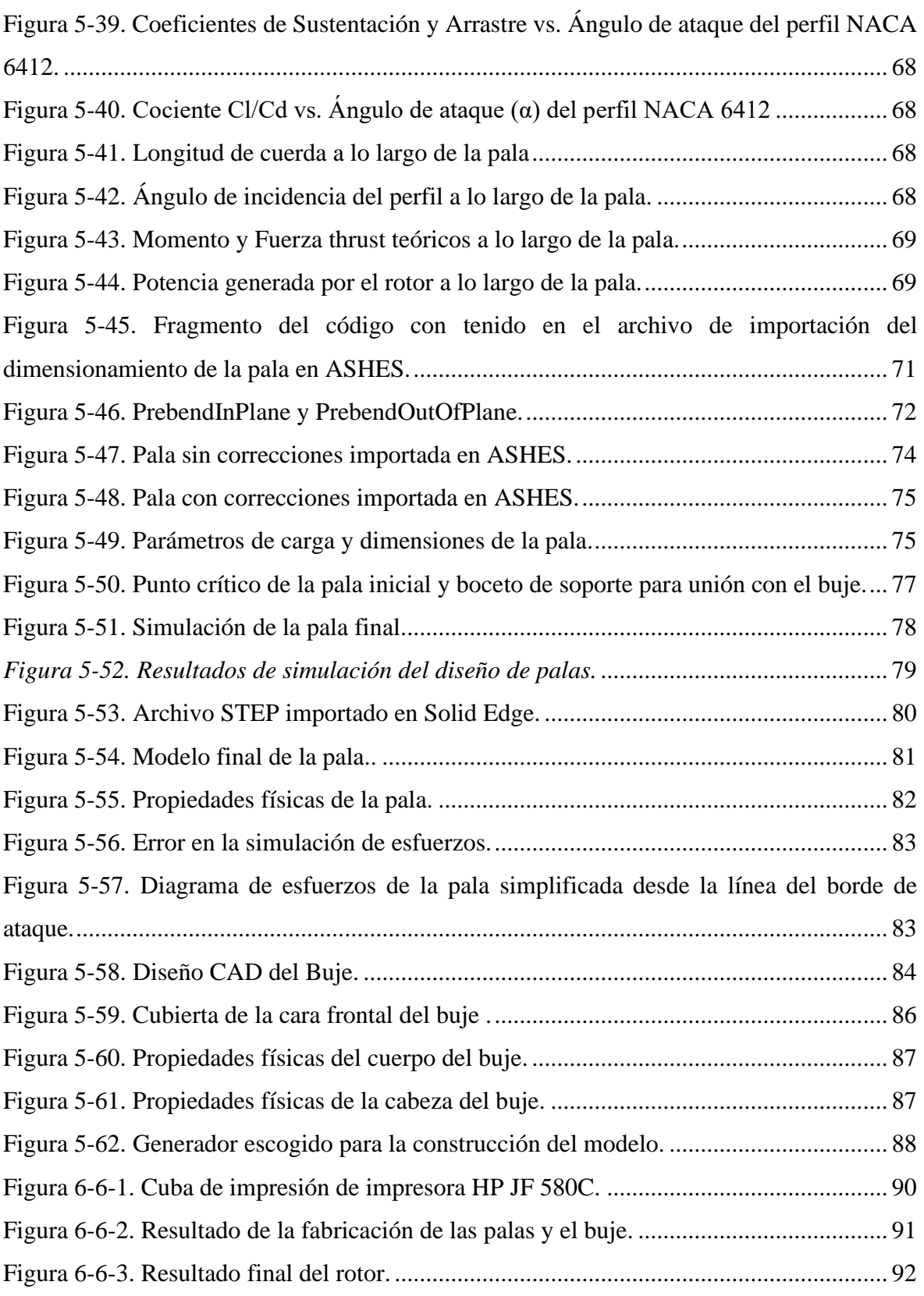

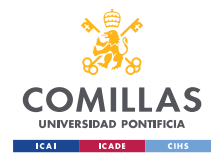

GRADO EN INGENIERÍA EN TECNOLOGÍAS INDUSTRIALES

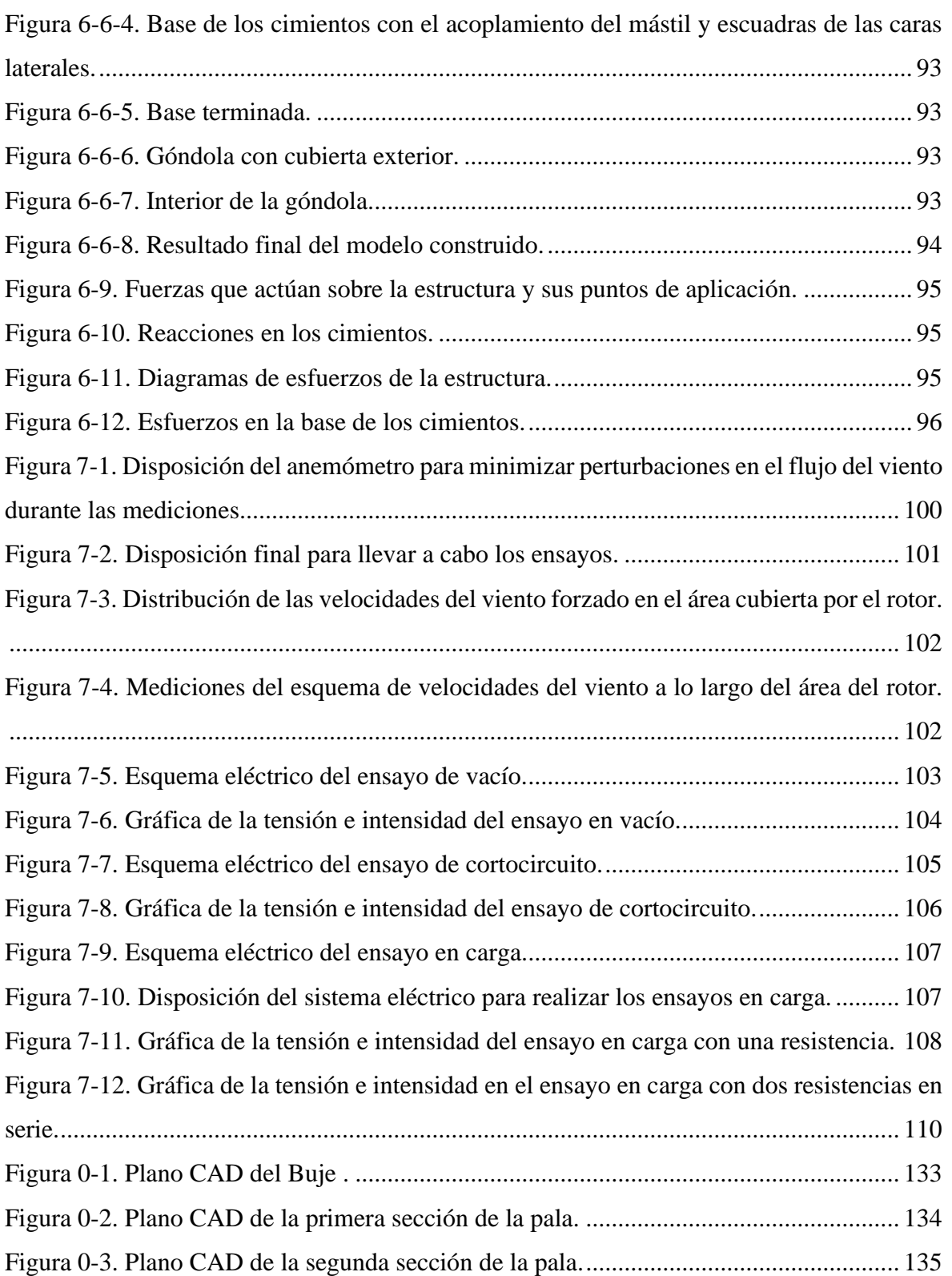

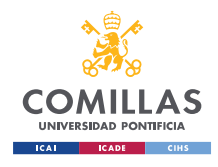

**UNIVERSIDAD PONTIFICIA COMILLAS, ICAI** GRADO EN INGENIERÍA EN TECNOLOGÍAS INDUSTRIALES

## *Índice de tablas*

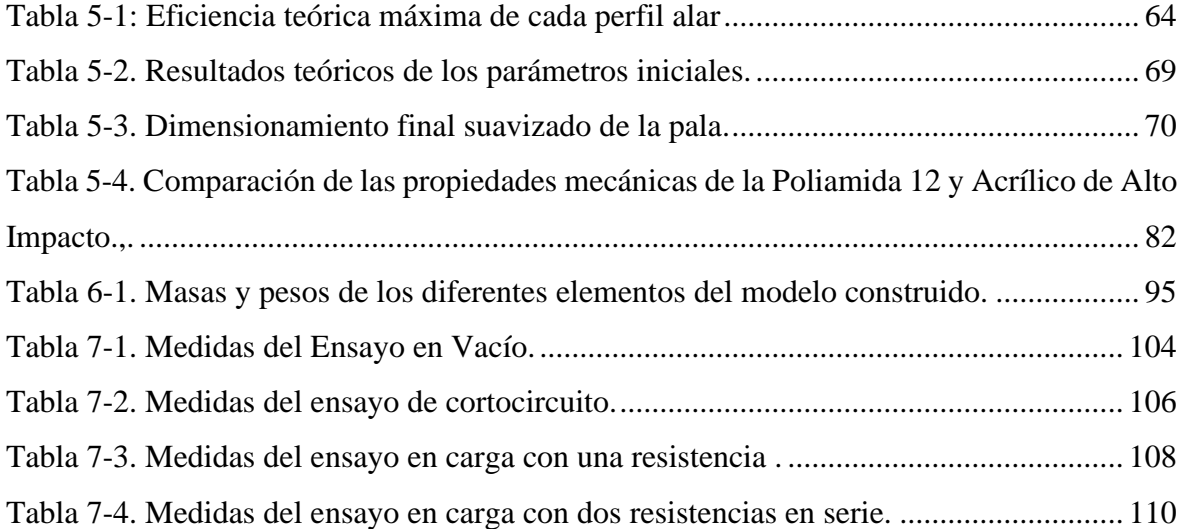

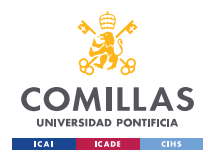

## **Capítulo 1. INTRODUCCIÓN**

En el contexto social y tecnológico actual, marcado por la dependencia energética de los combustibles fósiles, es evidente la necesidad de reducir el uso de los mismos, lo que ha dado lugar a un crecimiento exponencial del desarrollo de sistemas de aprovechamiento energético de fuentes renovables. Por esta razón, inicialmente crece en mi persona un interés acerca del desarrollo de este tipo de tecnologías. Además, dicho interés se ve incrementado por la incentivación y motivación por aprender acerca de estas tecnologías por parte del profesorado de la universidad NTNU, Noruega, en la que el estudiante ha realizado su programa de intercambio *Erasmus+*.

Por otro lado, la investigación y desarrollo tecnológico inherente a la elaboración de un proyecto de estas características supone para el alumno de ingeniería una fuente de aprendizaje teórico y práctico, así como una oportunidad para aplicar los conocimientos adquiridos durante las diferentes asignaturas del programa GITI.

Adicionalmente, debido al auge del sector eólico en España, este proyecto supone una primera toma de contacto para el alumno con este campo de la ingeniería, brindándole la oportunidad de desarrollar habilidades y competencias profesionales que puedan ser valoradas en su futuro profesional. Asimismo, este proyecto permite al alumno conocer las diferentes limitaciones y aspectos negativos relativos a las energías renovables, dotando al alumno de un espíritu crítico respecto a dicho campo.

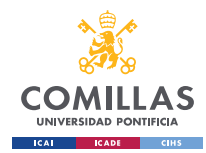

### **Capítulo 2. DESCRIPCIÓN DE LAS TECNOLOGÍAS**

Es en este capítulo se procederá a describir las tecnologías empleadas a lo largo del proyecto, haciendo hincapié en aquellas cuyo uso no sea muy extendido en el sector ingenieril, obviando aquellos programas comúnmente utilizados, como pueden ser Matlab o SolidEdge.

### *2.1 XFOIL:*

XFOIL es un programa informático desarrollado por el Massachussetts Institute of Technology (MIT), específicamente por Mark Drela, mediante el código de programación FORTRAN en la década de los 80, teniendo su última actualización en 2001<sup>3</sup>.

Este programa consta de un formato de software libre, cuya principal funcionalidad es analizar y diseñar perfiles alares subsónicos. Este programa presenta un formato con una interfaz primitiva, cuyo funcionamiento se basa en diferentes comandos introducidos por código. Entre sus principales funcionalidades, podemos destacar<sup>4</sup>:

- Análisis de perfiles aerodinámicos, proporcionando una base de datos con los perfiles más comunes del sector aeroespacial.
- Diseño y modificación de perfiles aerodinámicos de perfiles aerodinámicos mediante modificación iterativa de la distribución superficial de velocidades.
- Diseño de perfiles aerodinámicos mediante modificación iterativa de parámetros geométricos.
- Combinación de perfiles aerodinámicos.
- Escritura y lectura de los archivos de coordenadas y coeficientes (i.e., polars) de los perfiles.

<sup>3</sup> (Fernández-Peña Mollá, 2012)

<sup>4</sup> (Massachussetts Institute of Technology, n.d.)

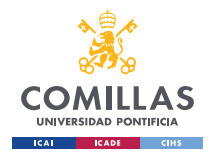

• Graficado de geometrías, distribuciones de presión y coeficientes (i.e., polars).

#### *2.2 ASHES:*

*ASHES* es un programa desarrollado por la *Simis*, una empresa derivada de la Norwegian University of Science and Technology (NTNU) establecida en 2013. Dicho programa informático está destinado al análisis de aerogeneradores, tanto terrestres como marinos, así como de perfiles alares y cuerpos aerodinámicos. Este programa nos permite calcular las fuerzas y momentos ejercidos sobre las palas del aerogenerador para así hacer una estimación de la potencia generada y, por ende, la eficiencia del rotor<sup>5</sup>.

Este programa simula el diseño introducido bajo las condiciones de trabajo estipuladas por el usuario (número de Reynolds, condiciones meteorológicas, dimensionamiento, etc.), descomponiendo las palas en diferentes secciones y analizando su comportamiento individualmente. Posteriormente, reúne dichos análisis y ofrece al usuario una descripción completa de la totalidad de la pala<sup>6</sup>.

Adicionalmente, Ashes ofrece la posibilidad de analizar los esfuerzos estructurales de cada uno de los componentes del aerogenerador (mástil, eje de transmisión, buje, palas, etc.).<sup>7</sup>

Finalmente, este programa ofrece la posibilidad de exportar el diseño de una pala en formato *.stp*, una variante de archivo CAD muy útil para el posterior diseño final y para la fabricación de las palas<sup>8</sup>.

<sup>5</sup> (Simis, n.d.)

 $6$  Id.

 $<sup>7</sup>$  Id.</sup>

<sup>8</sup> Id.

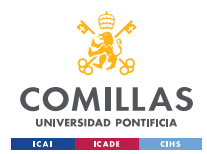

## **Capítulo 3. ESTADO DE LA CUESTIÓN**

A lo largo de este capítulo se argumentará la decisión de llevar a cabo un proyecto de estas características, realizando un estudio de las soluciones y trabajos previos en el ámbito del diseño, fabricación y evaluación de un modelo de aerogenerador. Para ello, se considera necesario remarcar que, como se ha mencionado en capítulos anteriores, este proyecto tiene por finalidad crear un modelo real de un aerogenerador de dimensiones reducidas, aplicando los conocimientos previamente adquiridos en el grado de Ingeniería de Tecnologías Industriales, así como adquiriendo muchos otros conocimientos pertenecientes al sector eólico.

Actualmente, son muy numerosos los trabajos existentes relacionados con el diseño, construcción y simulación de aerogeneradores, puesto que existe un sector dentro del mundo ingenieril especializado en esta tarea. Por ello, este proyecto no trata de aportar una mejora relativa a los proyectos ya existentes, puesto que las capacidades de las empresas del sector son infinitamente superiores a las de un estudiante.

Por ello, como se explica detalladamente en el [Capítulo 4. ,](#page-25-0) el objetivo fundamental de este proyecto es lograr una familiarización del estudiante con el mundo de la aerogeneración, ayudándole a adquirir una visión realista de los requerimientos de este tipo de diseños y aportándole un reto a superar. Además, un objetivo derivado del anterior es la adquisición por parte del alumno de una visión y espíritu críticos a la hora de involucrarse en el desarrollo del proyecto.

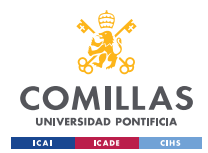

## <span id="page-25-0"></span>**Capítulo 4. DEFINICIÓN DEL TRABAJO**

### *4.1 JUSTIFICACIÓN*

La intención por parte del alumno de involucrarse en el diseño de aerogeneradores, adquiriendo conocimientos acerca del diseño y las características que definen el funcionamiento de estos gigantes del mundo de la producción eléctricas.

Primero, debido a la urgente necesidad de reducir la dependencia humana de los combustibles fósiles y la necesidad de alcanzar la sostenibilidad en la generación energética, la motivación que impulsa nuestro proyecto es la convicción de que la energía eólica es factor clave para lograr estos dos aspectos. Así, este proyecto conllevaría una gran oportunidad para contribuir al impulso de este tipo de tecnologías, especialmente en el ámbito estudiantil.

Adicionalmente, como se ha mencionado en capítulos anteriores, a lo largo de este proyecto uno de los principales objetivos es la aplicación del espíritu crítico, y el análisis de otros trabajo y obras no ha sido una excepción. Por ello, hemos podido observar que son muy escasos los proyectos eólicos a nivel de trabajo de fin de grado que abarquen la problemática de una forma tan amplia como lo hace este.

Por otro lado, la propuesta de este proyecto de fin de grado está enfocada en inversores relacionados con el mundo de las energías renovables y, específicamente, del sector eólico, que busquen un desarrollador con gran capacidad analítica y crítica, capaz de abarcar todos los aspectos del diseño, fabricación, ensamblado y análisis de funcionamiento de aerogeneradores.

#### *4.2 OBJETIVOS*

El objetivo principal y fundamental de este proyecto es la construcción de un modelo simplificado a escala de un aerogenerador, proceso que implica el diseño, fabricación y

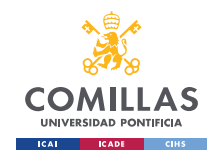

puesta en funcionamiento de cada uno de los componentes que constituyen dicho modelo, así como su conjunto. A su vez, este mismo objetivo engloba diferentes subobjetivos:

- Iniciación y familiarización del alumno en el campo ingenieril de sistemas de aerogeneración, de modo que sea capaz de familiarizarse y dominar los conceptos y destrezas pertinentes.
- Iniciación del alumno en la gestión de proyectos en el ámbito ingenieril, adquiriendo, entre otras, las siguientes habilidades:
	- Selección de los procedimientos más eficientes en función de los recursos disponibles, como pueden ser el tiempo, presupuesto económico y disponibilidad de la maquinaria necesaria.
	- Selección de los materiales más adecuados para cada uno de los elementos que componen el modelo, acorde al criterio beneficio-coste de los mismos.
	- Correcta planificación y organización del proyecto en sus diferentes fases.
- Valoración práctica de las pérdidas de rendimiento en cada uno de los elementos mecánicos del modelo, mejorando, en consecuencia, los elementos que supongan dichas pérdidas.
- Aplicación por parte del alumno del espíritu crítico, siendo capaz de identificar los defectos y procedimientos menos eficientes aplicados durante el desarrollo de este proyecto.

#### *4.3 METODOLOGÍA*

En esta sección se exponen las metodologías empleadas para llevar a cabo cada una de las secciones en las que se divide el desarrollo del proyecto, tratando de exponer las herramientas y conceptos empleados durante las mismas.

i. Diseño: esta es la etapa que más volumen de trabajo conlleva, de modo que son muy numerosos los fundamentos, herramientas y técnicas empleados a lo largo de la misma. En vista de este aspecto, la metodología empleada durante esta etapa queda reflejada en la siguiente figura:

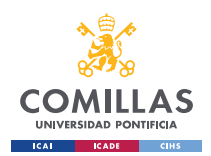

GRADO EN INGENIERÍA EN TECNOLOGÍAS INDUSTRIALES

#### *DEFINICIÓN DEL TRABAJO*

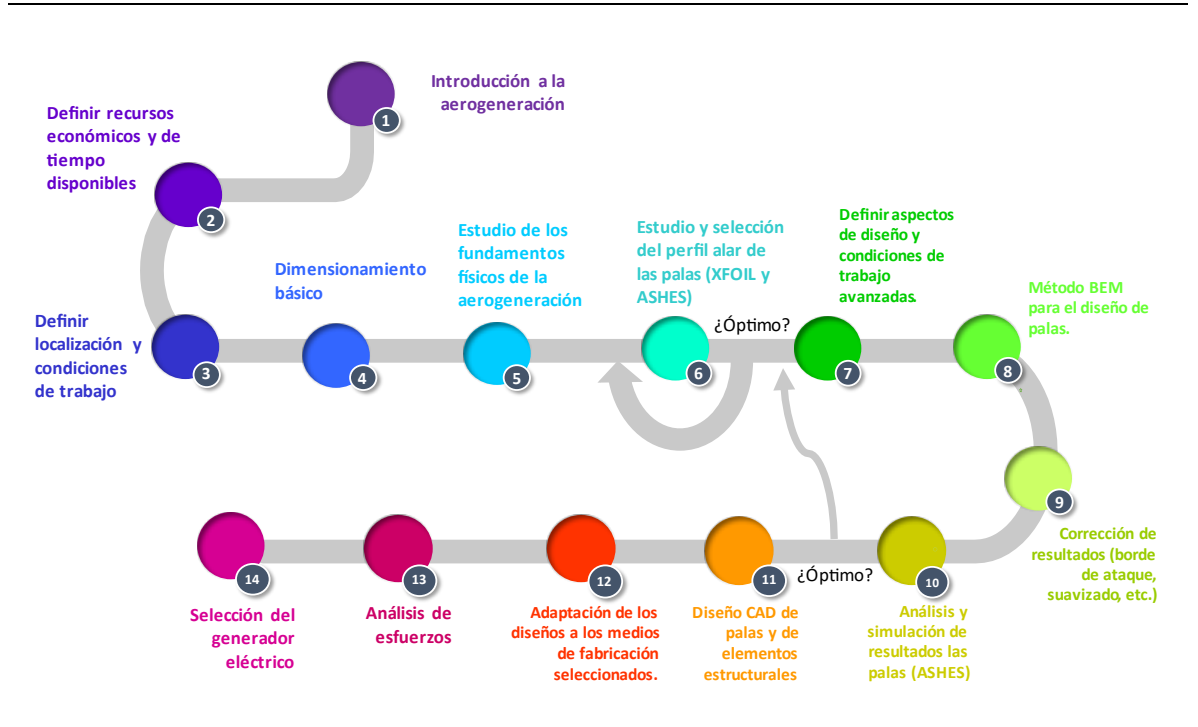

*Figura 4-1. Metodología empleada para el proceso de diseño del modelo.*

- <span id="page-27-0"></span>ii. Construcción: durante esta etapa se lleva a cabo inicialmente la fabricación de los elementos que componen nuestro modelo final del aerogenerador, llevando a cabo un estudio de los materiales y métodos de fabricación más adecuados para los recursos económicos y de tiempo disponibles. Una vez se han fabricado los diferentes elementos, se procede a ensamblarlos, obteniendo así el modelo final. Finalmente, se procede a realizar un estudio de los esfuerzos soportados por la estructura del modelo, asegurándonos así la resistencia del mismo.
- iii. Análisis de funcionamiento: esta última etapa es la que pone el broche final al proyecto, a lo largo de la cual se procede a simular las condiciones de trabajo definidas durante la etapa de diseño y aplicarlas sobre el modelo construido en la etapa anterior. Una vez obtenidos los resultados de los diferentes ensayos, se procede a realizar un análisis crítico de los resultados obtenidos, tratando de identificar los fallos potenciales del proceso.

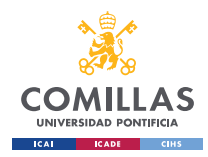

### *4.4 ESTIMACIÓN ECONÓMICA.*

En cuanto a la estimación económica del proyecto, es muy arriesgado incluir una cifra antes incluso de iniciar el proyecto. Sin embargo, a modo de estimación económica se incluirá el presupuesto económico establecido, para el cual se define una cifra de 300€.

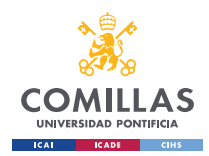

## **Capítulo 5. DISEÑO.**

A modo de introducción al sector de la aerogeneración, con el objetivo de conseguir una mejor comprensión de los procedimientos y razonamientos que se emplean en este proyecto, es necesario definir el concepto actual de aerogenerador terrestre, así como los diferentes elementos que lo componen.

Para ello, podemos definir un aerogenerador como un sistema capaz de transformar la energía cinética del viento en energía mecánica, para finalmente convertirla en energía eléctrica<sup>9</sup>. Así, existen diferentes tipos de generadores, pudiendo agruparlos en dos grandes grupos; aerogeneradores de vertical (VAWT, Vertical Axis Wind Turbine) o de eje eje horizontal (HAWT, Horizontal Axis Wind Turbine).

#### • **Aerogeneradores de eje vertical (VAWT):**

Estos aerogeneradores se caracterizan por tener un eje de giro vertical, de modo que no precisan de ningún sistema de orientación activo para optimizar su funcionamiento. Estos presentan la ventaja de mantener el tren de potencia y el generador eléctrico pegados al suelo.<sup>10</sup> Entre los generadores de eje vertical más conocidos, encontramos:<sup>11</sup>, <sup>12</sup>

i. **Giromil**: consta de palas verticales unidas al eje de rotación por brazos horizontales. Sus palas verticales tienen la capacidad de cambiar su orientación a medida que llevan a cabo el giro, aumentando su eficiencia.<sup>13</sup>

<span id="page-29-0"></span>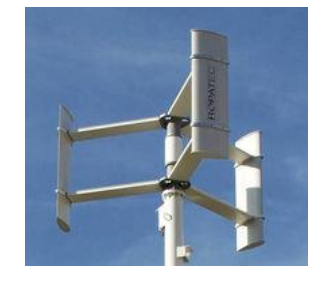

*Figura 5-1. Aerogenerador VAWT Giromil<sup>14</sup>*

<sup>&</sup>lt;sup>9</sup> (Ingeoexpert, 2019)

 $10$  (Funes Castro, 2016)

<sup>11</sup> (MACIAS SORIA & SANCHIS MAGALLÓN, 2017)

 $12$  (Energíaeólica1101, 2015)

 $^{13}$  Id.  $\,$ 

<sup>14</sup> Id.

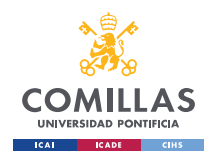

GRADO EN INGENIERÍA EN TECNOLOGÍAS INDUSTRIALES

- ii. **Savonius**: consiste en cilindros huecos desplazados respecto a su eje. La parte cóncava está destinada a captar el viento mientras que la convexa se diseña para presentar la menor resistencia posible al giro. Debido a su elevada resistencia al aire, no son útiles para la generación eléctrica.<sup>15</sup>
- iii. **Darrieus**: consisten en dos o más palas curvas y muy finas unidas al eje por sus extremos superior e inferior, presentando un eje vertical asentado sobre el rotor.<sup>17</sup>
- iv. **Windside**: consiste en un perfil alabeado con torsión ascendente a lo largo del eje vertical, aprovechando el concepto aerodinámico, lo que le aporta mayor eficiencia que el resto de los aerogeneradores VAWT.<sup>19</sup>

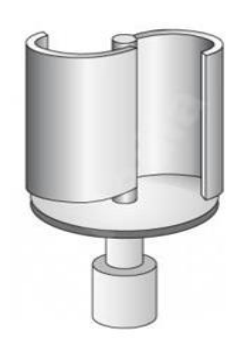

*Figura 5-2. Aerogenerador VAWT con rotor Savonius.<sup>16</sup>*

<span id="page-30-0"></span>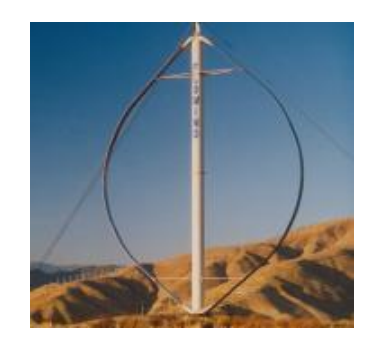

*Figura 5-3. Aerogenerador VAWT Darrieus.<sup>18</sup>*

<span id="page-30-2"></span><span id="page-30-1"></span>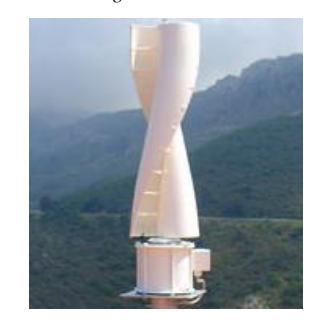

*Figura 5-4. Aerogenerdor VAWT Windside.<sup>20</sup>*

<sup>15</sup> (Energíaeólica1101, 2015)

 $17$  Id.

*DISEÑO.*

 $^{16}$  Id.

<sup>18</sup> (*Vertical-Axis Wind Turbines | Symscape*, n.d.)

 $19$  (Energíaeólica1101, 2015)

<sup>20</sup> (Saffel, 2009)

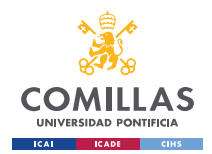

#### • **Aerogeneradores de eje horizontal (HAWT):**

A diferencia de los aerogeneradores VAWT, los HAWT contienen su eje de giro en el plano horizontal, en la dirección axial del viento. En la actualidad, son los más usados debido a su mayor eficiencia. Estos se pueden clasificar según su número de palas o según estén orientados de cara al viento (i.e., barlovento) o de espaldas al viento (i.e., sotavento).<sup>21</sup> En cuanto al número de palas, se clasifican según tengan:

#### **i. Una pala (monopala):**

### Tienen la ventaja de ahorrar costes al solo necesitar una pala, pero no son empleados en el mercado por la necesidad de vientos muy veloces. Además, necesitan de un contrapeso que aumenta el peso total. 22

**ii. Dos palas (bipala):**

Tienen la ventaja de ahorrar el coste de una pala sin necesitar de un contrapeso, pero necesitan de una velocidad de viento mayor (aunque menor que la de los monopala).  $23$ 

<span id="page-31-0"></span>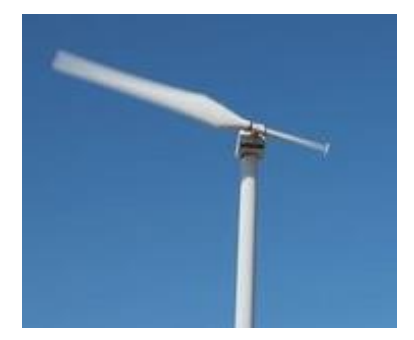

*Figura 5-5. Aerogenerador monopala.<sup>24</sup> Figura 5-6. Aerogenerador bipala.<sup>25</sup>*

<span id="page-31-1"></span>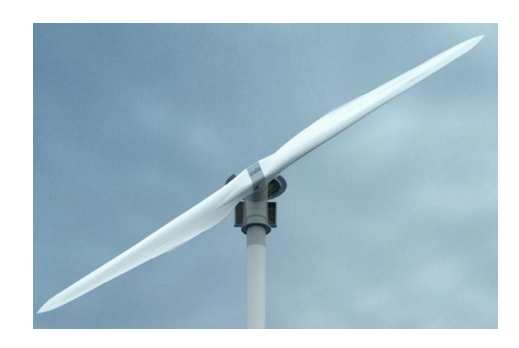

<sup>21</sup> (Danish Wind Industry Association, 2003)

 $^{22}$  Id.

<sup>23</sup> Id.

<sup>24</sup> (*Single Blade Wind Turbine Function Plants Stock Footage Video| Shutterstock*, n.d.)

<sup>25</sup> (*A Blades System With (a) One Blade, (B) Two Blades, and (C) Three Blades.*, n.d.)

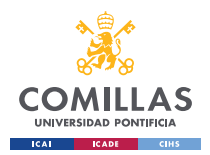

#### **UNIVERSIDAD PONTIFICIA COMILLAS, ICAI** GRADO EN INGENIERÍA EN TECNOLOGÍAS INDUSTRIALES

#### **iii. Tres palas:**

Poseen tres palas separadas 120º entre sí, presentando una gran eficiencia al poder trabajar con vientos de poca velocidad.<sup>26</sup>

#### **iv. Multipala:**

Tuvieron su auge en el siglo pasado. Actualmente destacan por su gran eficiencia en viento débiles y por ser silenciosos.

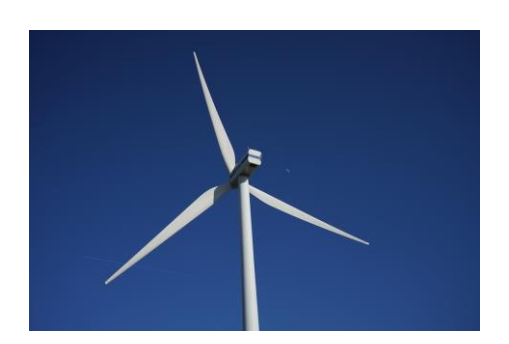

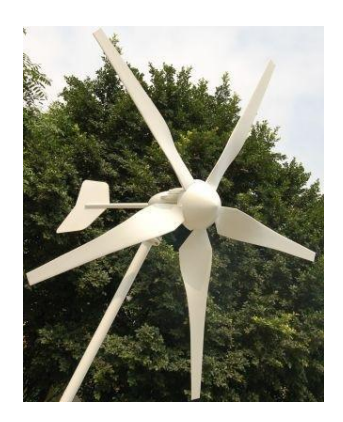

*Figura 5-7. Aerogenerador tripala.<sup>27</sup> Figura 5-8. Aerogenerador multipala.<sup>28</sup>*

<span id="page-32-1"></span><span id="page-32-0"></span>Por otra parte, es necesario definir cada una de las partes que componen el aerogenerador:

<sup>26</sup> (MACIAS SORIA & SANCHIS MAGALLÓN, 2017)

 $27$  (Engineering, 2023)

<sup>28</sup> (*Figure (3-21) Multi-Blade Wind Turbine.*, n.d.)

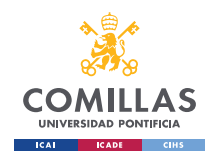

GRADO EN INGENIERÍA EN TECNOLOGÍAS INDUSTRIALES

*DISEÑO.*

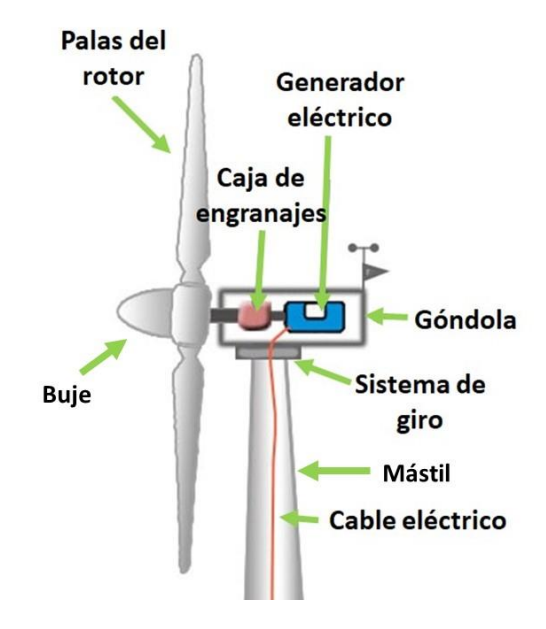

*Figura 5-9. Partes del aerogenerador.<sup>29</sup>*

- <span id="page-33-0"></span>• Rotor: es el elemento que engloba las palas y el buje. Es el encargado de transformar la energía eólica en energía mecánica. El buje es el elemento encargado de unir las palas del rotor y de transmitir su movimiento rotativo al eje de giro del aerogenerador.
- Góndola: es el elemento que recoge y protege la caja de engranajes y el generador eléctrico.
	- Caja de engranajes: es el elemento encargado transmitir la energía mecánica de giro del rotor hacia el generador eléctrico. Además, es el encargado de modificar la velocidad de giro para hacerla coincidir con la frecuencia de red eléctrica deseada.
	- Generador eléctrico: es el elemento encargado de transformar la energía mecánica en energía eléctrica. Los generadores eléctricos más empleados son los generadores trifásicos de inducción.
- Mástil: es el elemento encargado de unir la góndola con los cimientos, soportando todo el peso de la estructura del aerogenerador.

 $29$  (Generatuluz, 2023)

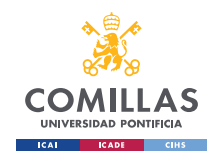

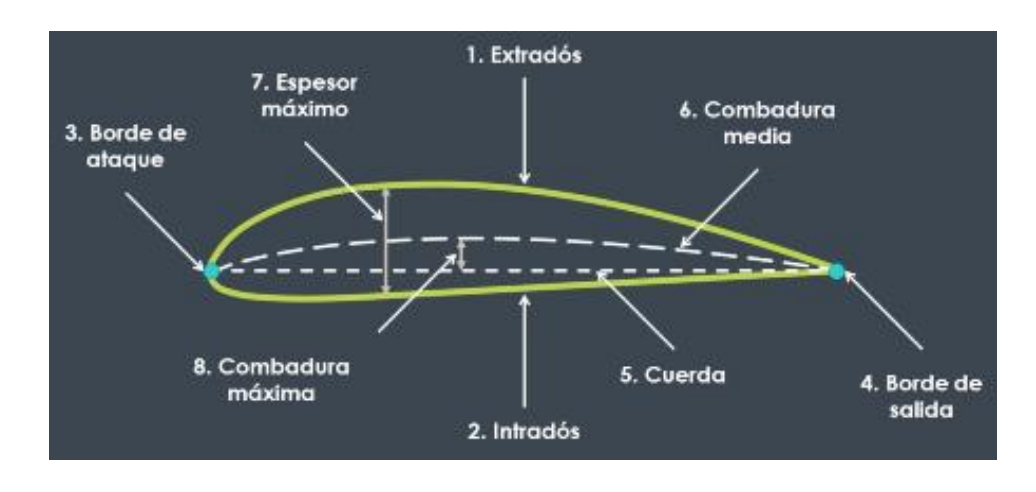

Por último, es necesario definir las diferentes nomenclaturas de los perfiles alares $^{30}$ :

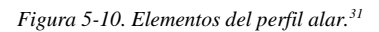

- <span id="page-34-0"></span>1. Extradós: consiste en la parte superior del perfil, donde tienen lugar las bajas presiones que permiten el vuelo mediante la fuerza de sustentación.
- 2. Intradós: consiste en la parte inferior del perfil, donde tienen lugar las altas presiones que intervienen en el vuelo a través de la fuerza de sustentación.
- 3. Borde de ataque: es el punto delantero del perfil, donde tiene lugar el primer contacto del perfil con el flujo.
- 4. Borde de salida: es el punto trasero del perfil, donde tiene lugar el último contacto del perfil con el flujo.
- 5. Cuerda: es la línea reta imaginaria que une el borde de ataque con el de salida.
- 6. Combadura media: es la línea imaginaria que describe el punto intermedio entre el extradós e intradós, recorriendo desde el borde de ataque hasta el borde de salida.
- 7. Espesor máximo: es la mayor distancia de separación existente entre el intradós y extradós.
- 8. Combadura máxima: es la mayor distancia de separación existente entre la línea de combadura y la cuerda del perfil.

<sup>30</sup> (América Vuela, 2021)

<sup>31</sup> Id.

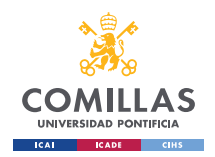

#### **UNIVERSIDAD PONTIFICIA COMILLAS, ICAI** GRADO EN INGENIERÍA EN TECNOLOGÍAS INDUSTRIALES

*DISEÑO.*

Una vez definido el concepto de aerogenerador, así como las diferentes partes que lo componen, se procede a adentrarse en el desarrollo del proyecto como tal. Todo proyecto ingenieril se inicia con una etapa de diseño, siendo este el pilar fundamental del proceso técnico. Esta etapa recoge los requerimientos iniciales y objetivos técnicos del proyecto y los materializa en una serie de soluciones concretas y viables, aplicando el conocimiento multidisciplinario de la ingeniería e incluyendo el enfoque y metodología más adecuados.

El diseño íntegro de un aerogenerador real conlleva una cantidad innumerable de aspectos que deben ser considerados, desde las condiciones meteorológicas de la región donde debe implementarse el aerogenerador hasta la disponibilidad y precio de los materiales para su construcción, de modo que el abanico de posibilidades es prácticamente infinito. De este modo, a lo largo de esta sección, se expondrán los diferentes criterios y aspectos que definirán el modelo final, seleccionando razonadamente entre las diferentes alternativas para cada una de las etapas.

Por otro lado, en función de las características fundamentales de diseño del modelo de aerogeneración, existen ciertas leyes físicas que deben cumplimentarse con la finalidad de incrementar la eficiencia global del proyecto. Por ello, a lo largo de esta sección se expondrán los fundamentos sobre los que pivota el diseño de cada uno de los elementos que constituyen el modelo del aerogenerador.

Por último, a lo largo de esta sección se incluirán los diferentes desafíos encontrados a lo largo de la etapa de diseño, evaluando el impacto futuro en el modelo y fundamentando las decisiones tomadas.

Siguiendo la metodología mencionada anteriormente, este Trabajo de Fin de Grado se inicia con la etapa de diseño, la cual se encuentra a su vez dividida en una serie de secciones progresivas cuyo nivel de profundidad y especificidad en el análisis incrementa a medida que estas tienen lugar, como muestra el cronograma de la siguiente figura:
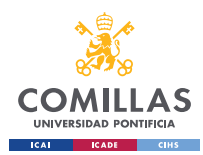

GRADO EN INGENIERÍA EN TECNOLOGÍAS INDUSTRIALES

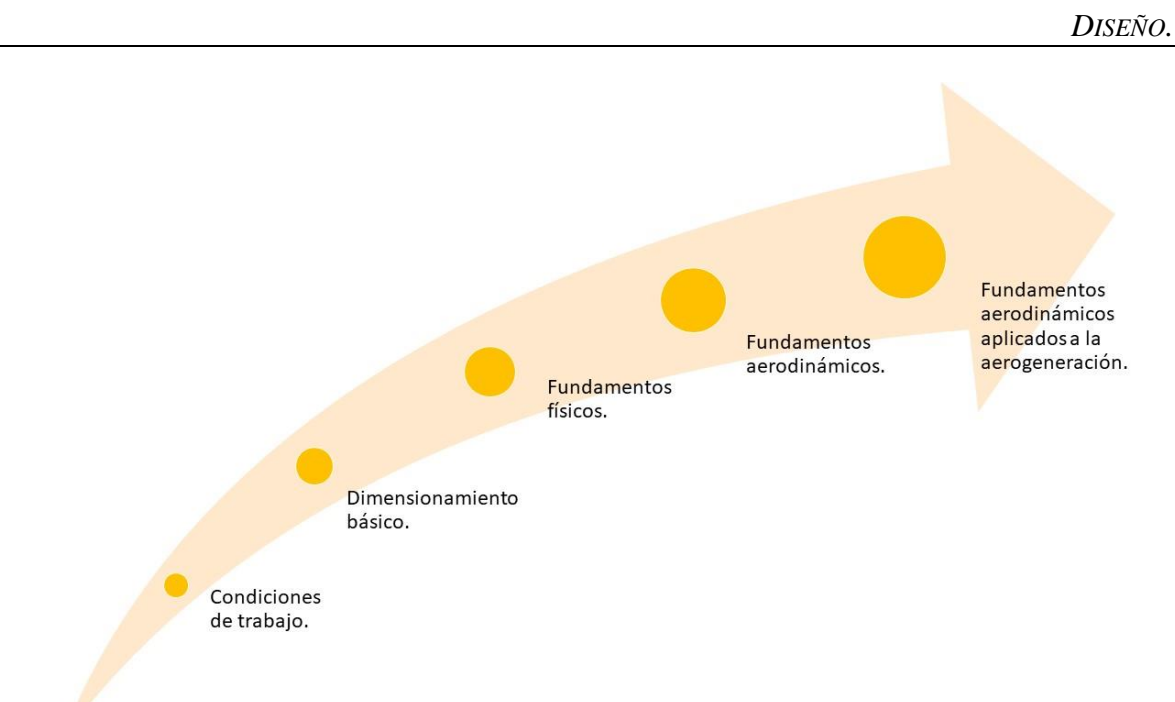

### *Figura 5-11. Cronograma de diseño.*

Así, una vez establecida la secuencia de análisis a llevar a cabo durante esta sección, se lleva a cabo un primer análisis de las condiciones de trabajo del modelo. Dicho análisis es común y aplicable al diseño de los diferentes elementos que compondrán la maqueta funcional.

A continuación, y de igual manera que las condiciones de trabajo, se lleva a cabo un dimensionamiento básico de los diferentes parámetros que definirán el modelo en primera instancia. A partir de este dimensionamiento, y teniendo en cuenta las condiciones nominales de trabajo definidas anteriormente, se procederá al diseño individualizado de los diferentes elementos del modelo, aplicando los previamente mencionados fundamentos físicos y aerodinámicos, así como las simplificaciones necesarias asociadas a las limitaciones de tiempo y presupuesto disponibles.

Por último, se llevará a cabo una aplicación de los fundamentos físicos al diseño de los diferentes elementos que componen el modelo, iniciándose un planteamiento inicial de los fundamentos físicos para finalmente profundizar en los fundamentos aerodinámicos que conciernen a la aerogeneración de forma individualizada para cada uno de los elementos del modelo.

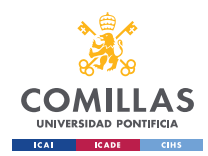

# *5.1 DEFINICIÓN DE LAS CONDICIONES DE TRABAJO.*

En el proceso de diseño de un aerogenerador, uno de los elementos fundamentales para asegurar el correcto funcionamiento es la localización del parque eólico, ya que este aspecto definirá las condiciones de trabajo de los aerogeneradores, teniendo especial repercusión en su eficiencia a largo y corto plazo. Así, este análisis proporciona una visión integral y fundamentada de los territorios potenciales más adecuados para la instalación del parque eólico o, en lo que concierne a este proyecto, del modelo del aerogenerador.

## ➢ **Definición de los criterios de localización.**

Para iniciar el proceso de diseño de un aerogenerador es vital definir las condiciones de trabajo del mismo, ya que el diseño y eficiencia del conjunto dependerá en gran medida de los requerimientos técnicos relacionados con las condiciones de trabajo presentados en cada territorio. Así, los criterios principales $^{32}$  que influyen en la localización del modelo son:

- Distribuciones de velocidad y dirección del viento: este factor es el más crítico para el diseño, ya que la potencia generada por el aerogenerador está íntima y directamente relacionada con la velocidad del viento, i.e., a mayor velocidad del viento, mayor es la potencia generada. Adicionalmente, la dirección del viento será un factor crítico en este diseño puesto que nuestro modelo no presenta un sistema de cambio de paso ni un sistema de orientación (*Variable Pitch* o *Yaw Control Systems*) que permita al conjunto del rotor seguir la dirección del viento.
- Topografía del terreno: este aspecto engloba diferentes cualidades como la rugosidad, altitud y accesibilidad de una localización. Por ello, es de gran importancia considerar este aspecto ya que juega un papel relevante en el comportamiento del viento y en las posibles dificultades de acceso que puedan tener lugar durante la construcción y mantenimiento del modelo.

<sup>32</sup> (Caballero-González & García-Cascales, 2012) y (Aldas & García-Cáscales, 2018)

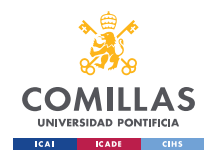

- Distancias a núcleos urbanos: actualmente existen numerosas regulaciones que impiden la instalación de aerogeneradores con la finalidad de garantizar la seguridad y bienestar de poblaciones cercanas.
- **Empacto medioambiental:** la construcción de aerogeneradores tiene un gran impacto en el ecosistema, especialmente en las aves. Además, los aerogeneradores acarrean una disrupción visual en el territorio.
- Disponibilidad de recursos: este es un factor a tener en cuenta debido a los sobrecostes que puedan tener lugar debido al transporte de los recursos necesarios, ya sean materiales o humanos.
- Riesgos geológicos y climáticos: la posibilidad de exponerse a fenómenos geológicos o climáticos de carácter extraordinario, como pueden ser terremotos o huracanes, supone un factor crítico debido al riesgo de ocasionarse daños en la infraestructura del aerogenerador.
- **Electrica:** Distancia a líneas de conexión eléctrica: factor que influye en los costes logísticos y económicos a la hora de conectar el aerogenerador a la red de distribución.

A pesar de que los criterios expuestos anteriormente son únicamente algunos de todos los criterios existentes de localización de aerogeneradores, estos son los más relevantes en cuanto a la localización. Más concretamente, para la realización de este proyecto, la velocidad y dirección del viento, así como la topografía de la región son los dos criterios fundamentales sobre los que pivotará la decisión de localización del modelo.

Por otro lado, en cuanto al factor que contempla el riesgo de fenómenos geológicos y/o meteorológicos, es un factor que, a pesar de tener gran relevancia en determinadas regiones de la Tierra, no se considerará durante la elección de la localización del aerogenerador debido a la escasez de dichos fenómenos en el territorio español.

## ➢ **Localización geográfica del modelo:**

Una vez definidos los principales criterios relativos a la ubicación del modelo del aerogenerador, se analizan los diferentes territorios en función de la intensidad media del viento en el territorio de la Península Ibérica. La decisión de reducir el territorio a la Península Ibérica, excluyendo los archipiélagos de las Islas Canarias y Baleares, se debe a

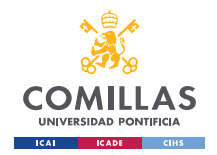

la reducción de costes que esto conlleva, puesto que el transporte del modelo a los archipiélagos del territorio español conllevaría unos costes que no podrían ser asumidos debido al carácter estudiantil de este proyecto.

El IDAE<sup>33</sup>, o Instituto para la Diversificación y Ahorro de la Energía, perteneciente al Ministerio para la Transición Ecológica y el Reto Demográfico, junto con el CENER<sup>34</sup>, o Centro Nacional de Energías Renovables, proporciona un mapa eólico que es de gran utilidad para analizar la velocidad media anual dentro del territorio español. Dicho mapa queda representado en la [Figura 5-122](#page-39-0), mostrando la velocidad media del viento a 50 metros de altura sobre el nivel del mar.

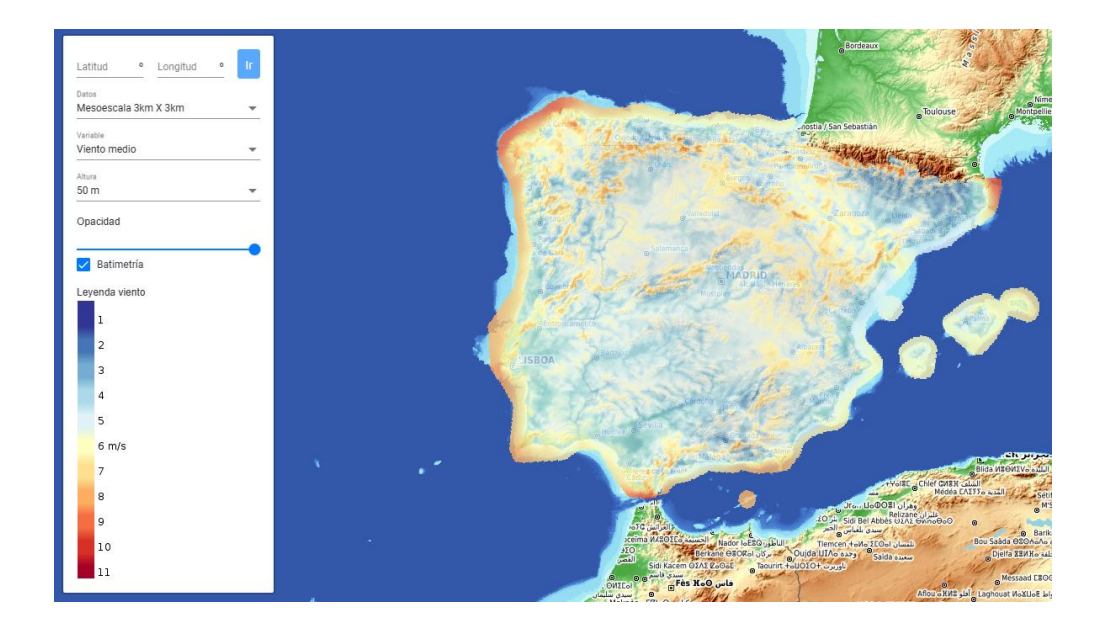

*Figura 5-12. Mapa eólico de la Península Ibérica a 50 metros de altitud. (IDAE, 2023)*

<span id="page-39-0"></span>A fin de definir las condiciones de trabajo del modelo y en vista de la información aportada por la [Figura 5-12. Mapa eólico de la Península Ibérica a 50 metros de altitud. \(IDAE, 2023\),](#page-39-0) que recoge los registros eólicos de los últimos 32 años, procedemos a seleccionar en primera instancia la costa gallega debido a su evidente intensidad eólica. Aplicando los criterios

<sup>33</sup> IDEA, 2023

<sup>34</sup> CENER, 2023.

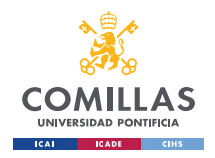

### **UNIVERSIDAD PONTIFICIA COMILLAS, ICAI** GRADO EN INGENIERÍA EN TECNOLOGÍAS INDUSTRIALES

*DISEÑO.*

anteriormente mencionados, como puede ser la topografía de la región, puede observarse cómo la costa norte reúne las mejores condiciones para ubicar el modelo. Por ello, entre las diferentes localidades adjuntas a la costa norte, se escoge el cabo Estaca de Bares, ubicado en la localidad de Mañón, provincia de La Coruña, conocido por ser el punto más septentrional de la Península Ibérica, mostrado en la [Figura 5-13.](#page-40-0)

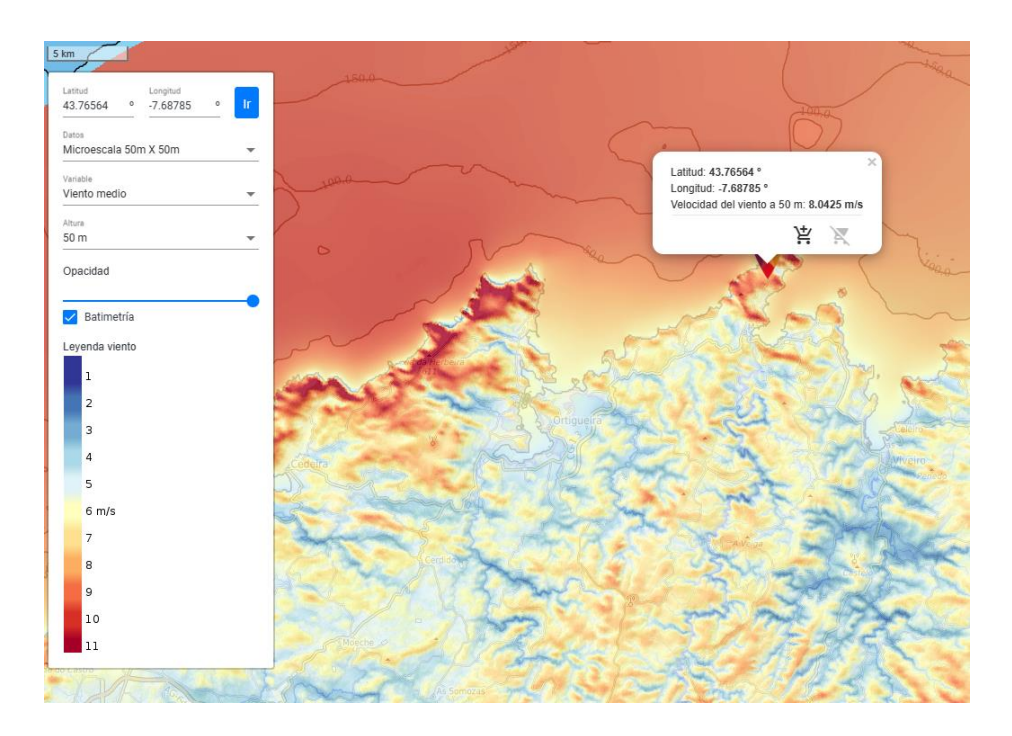

*Figura 5-13. Mapa eólico del cabo Estaca de Bares a 50 metros de altitud. (IDAE, 2023)*

<span id="page-40-0"></span>Analizando con más detenimiento esta localización, se concluye que esta localidad es idónea por las siguientes razones:

- Velocidad del viento media de 8 m/s, valor muy razonable para el aprovechamiento energético y diseño del aerogenerador.
- Perfil medio diario de la velocidad del viento notablemente uniforme, como muestra el diagrama de barras incluido en la [Figura 5-14.](#page-41-0) Esta uniformidad en la velocidad media diaria ayuda a mantener una potencia eléctrica generada estable a lo largo del día, evitando así picos de potencia que obliguen a desactivar el aerogenerador.<sup>35</sup>

<sup>35</sup> (IDAE, 2023)

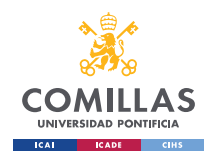

GRADO EN INGENIERÍA EN TECNOLOGÍAS INDUSTRIALES

*DISEÑO.*

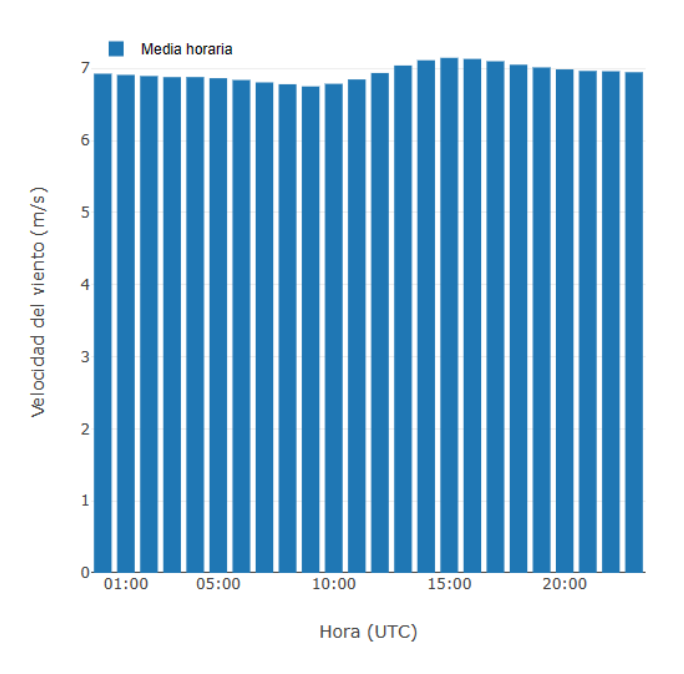

<span id="page-41-0"></span>*Figura 5-14. Perfil Medio Diario de la velocidad media del viento en el cabo Estaca de Bares a 50 metros de altitud.<sup>36</sup> (IDAE, 2023)*

▪ Dirección del viento predominante en una sola dirección, como muestra la rosa de vientos de la [Figura 5-15,](#page-42-0) en la que se puede observar cómo existe un predominio de la dirección del viento E-WSW (Este-Oeste Sudoeste), donde el sentido del viento está repartido de forma equitativa. Esto facilita la selección de orientación del rotor durante la fase de diseño del aerogenerador.

<sup>36</sup> (IDAE, 2023)

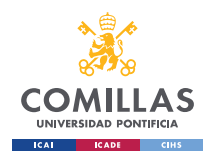

GRADO EN INGENIERÍA EN TECNOLOGÍAS INDUSTRIALES

*DISEÑO.*

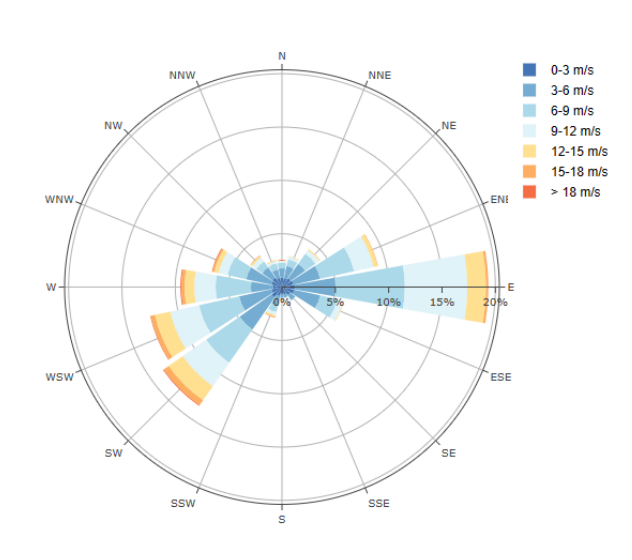

*Figura 5-15. Rosa de vientos en el cabo Estaca de Bares a 50 metros de altitud. (IDAE, 2023)*

<span id="page-42-0"></span>Sin embargo, cabe destacar que este estudio de la localización es de gran importancia para el diseño de aerogeneradores reales y, especialmente, para la implantación de parques eólicos como parte de un proyecto real. Sin embargo, para nuestro modelo, este factor no tiene el mismo impacto, ya que la aplicación de los criterios anteriores no es estrictamente necesaria para las características físicas y dimensionamiento de nuestro aerogenerador.

## <span id="page-42-1"></span>*5.2 DIMENSIONAMIENTO BÁSICO.*

Una vez llevado a cabo el análisis de las condiciones de trabajo del modelo, dadas por la localización seleccionada para el mismo, tiene comienzo el planteamiento inicial del dimensionamiento del modelo. Por ello, un requisito indispensable para iniciar este dimensionamiento es estipular qué tipo de aerogenerador se va a emplear, de modo que este proyecto se focaliza en un generador tripala de eje horizontal o *HAWT*, por las siglas en inglés *Horizontal Axis Wind Turbine*. Además, en esta sección de estipularán las dimensiones básicas del aerogenerador, como puede ser la altura del buje (i.e., *Hub Height* o *HH*) o el diámetro del rotor (i.e., *rotor diameter* o *RD*), según muestra la siguiente figura:

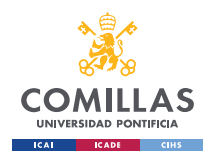

### **UNIVERSIDAD PONTIFICIA COMILLAS, ICAI** GRADO EN INGENIERÍA EN TECNOLOGÍAS INDUSTRIALES

*DISEÑO.*

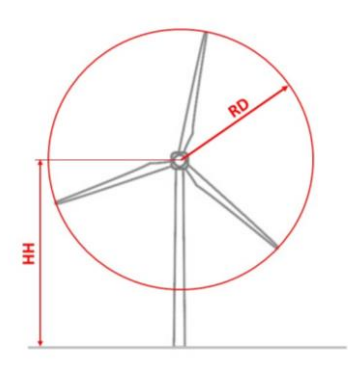

*Figura 5-16. Dimensionamiento básico de un aerogenerador tripala (Hub Height y Rotor Diameter).*

Con el fin de maximizar la energía captada por el rotor del aerogenerador, así como para guardar cierta proporción en el diseño del mismo, las dimensiones de la altura del buje y del diámetro del rotor están relacionadas bajo la ecuación

### $HH = RD$

### *Ecuación 5-1*

<span id="page-43-0"></span>que estipula que la altura del buje (*Hub Height* o *HH*) debe ser igual al diámetro del rotor (*Rotor Diameter* o *RD*). Así, por consideraciones prácticas y de manejo del modelo, se escoge un diámetro del rotor de 1.2 metros, dando lugar a una altura del buje de 1.2 metros según la [Ecuación 5-1.](#page-43-0)

Por otra parte, se debe estipular la potencia nominal del modelo del aerogenerador, la cual se encuentra íntimamente relacionada con la potencia contenida en el aire en movimiento que, a su vez, viene dictaminada principalmente por la velocidad del viento (v) y su densidad  $(\rho)$ .

El aire es un fluido, de modo que para calcular la potencia que este contiene cuando está en movimiento (aire), debe considerarse inicialmente la energía cinética ( $E_c$ ) contenida en el mismo, según $37$ :

 $37$  (Jani, s.f.)

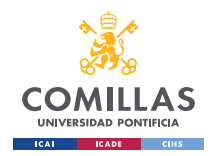

GRADO EN INGENIERÍA EN TECNOLOGÍAS INDUSTRIALES

*DISEÑO.*

$$
E_c=\frac{1}{2}mv^2
$$

### *Ecuación 5-2*

Por otro lado, considerando que la potencia es la energía por unidad de tiempo, la potencia de un fluido como el aire moviéndose a una velocidad  $(v)$  a través de un área  $(A)$  puede calcularse como:

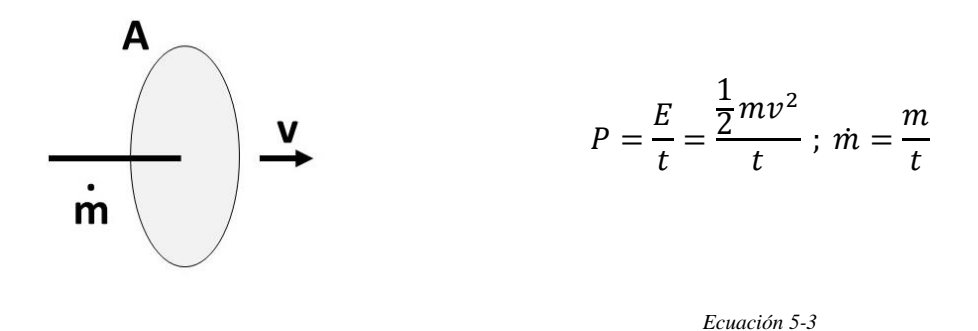

Donde *m* es el caudal másico a través de la sección A, que viene dado por la cantidad de masa que atraviesa dicha sección por unidad de tiempo, que se traduce como el producto de la densidad del aire  $(\rho)$ , área de la sección atravesada  $(A)$  y la velocidad con la que el aire la atraviesa  $(v)$ , quedando la siguiente ecuación:

$$
\dot{m} = \rho A v
$$

*Ecuación 5-4*

Finalmente, combinando las ecuaciones anteriores, obtenemos la potencia contenida en el viento que atraviesa la sección circular descrita por el diámetro del rotor:

$$
P = \frac{1}{2}\rho A v^3 = \frac{1}{2}\rho \pi \left(\frac{R D}{2}\right)^2 v^3 \ [W]
$$

### *Ecuación 5-5*

<span id="page-44-0"></span>Teniendo en cuenta las dimensiones iniciales estipuladas anteriormente, la potencia contenida en el viento en función de su velocidad queda de la siguiente forma, considerando en todo momento la densidad del aire  $(\rho)$  a 15<sup>o</sup>C y 1 atm:

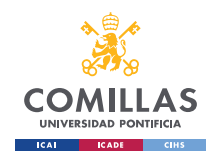

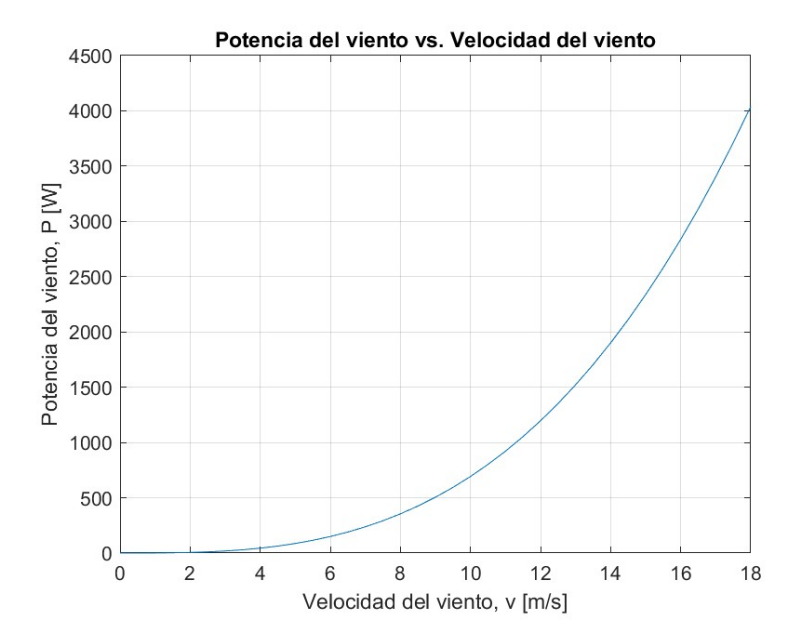

*Figura 5-17. Potencia contenida en el viento vs. Velocidad del viento.*

Así, dadas condiciones medias de trabajo de la región seleccionada para la instalación del aerogenerador (cabo Estaca de Bares), que presenta una velocidad del viento media anual de 8m/s, la potencia media contenida en el viento esperada según [Ecuación 5-5Ecuación 5-5](#page-44-0) es de 355 W.

Considerando la potencia de trabajo resultante contenida en el viento y teniendo en cuenta los posibles picos de velocidad mostrados en la [Figura 5-15,](#page-42-0) se establece una potencia nominal del generador eléctrico de 500W.

Aunque el margen de seguridad pueda parecer reducido en primera instancia, este debería ser más que suficiente debido a que la máxima eficiencia del rotor de un aerogenerador es de 16/27 (59.3%), según justifica el físico alemán Albert Betz. Este aspecto será analizado con más detenimiento en la siguiente sección.

Por todo lo anteriormente mencionado, el funcionamiento de este modelo se verá acotado bajo ciertas condiciones de trabajo debido al límite establecido por la potencia nominal del generador eléctrico. Así, sabiendo que la eficiencia máxima del rotor es del 59.3% y que la potencia eólica máxima aportada por las condiciones de trabajo será de 843.75 W,

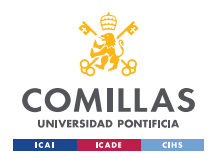

GRADO EN INGENIERÍA EN TECNOLOGÍAS INDUSTRIALES

### *DISEÑO.*

equivalente a vientos de 10.68 m/s aproximadamente, dando así lugar a una potencia de entrada al generador equivalente a su potencia nominal (500W). A partir de vientos superiores a 10.68 m/s, los aerogeneradores reales emplean sistemas de control (PID generalmente) que controlan el ángulo de giro de las palas para así reducir la eficiencia del rotor y, por ende, poder trabajar a velocidades de viento superiores. Dichos controles se conocen como *Pitch (angle) Control Systems*. Sin embargo, debido a los límites técnicos de este proyecto, el modelo aquí planteado no incluirá controladores que permitan una pérdida voluntaria de eficiencia, de modo que el modelo se verá limitado a trabajar bajo vientos inferiores a 10.68 m/s en primera instancia. La [Figura 5-18](#page-46-0) muestra las líneas generales del comportamiento del modelo presentado:

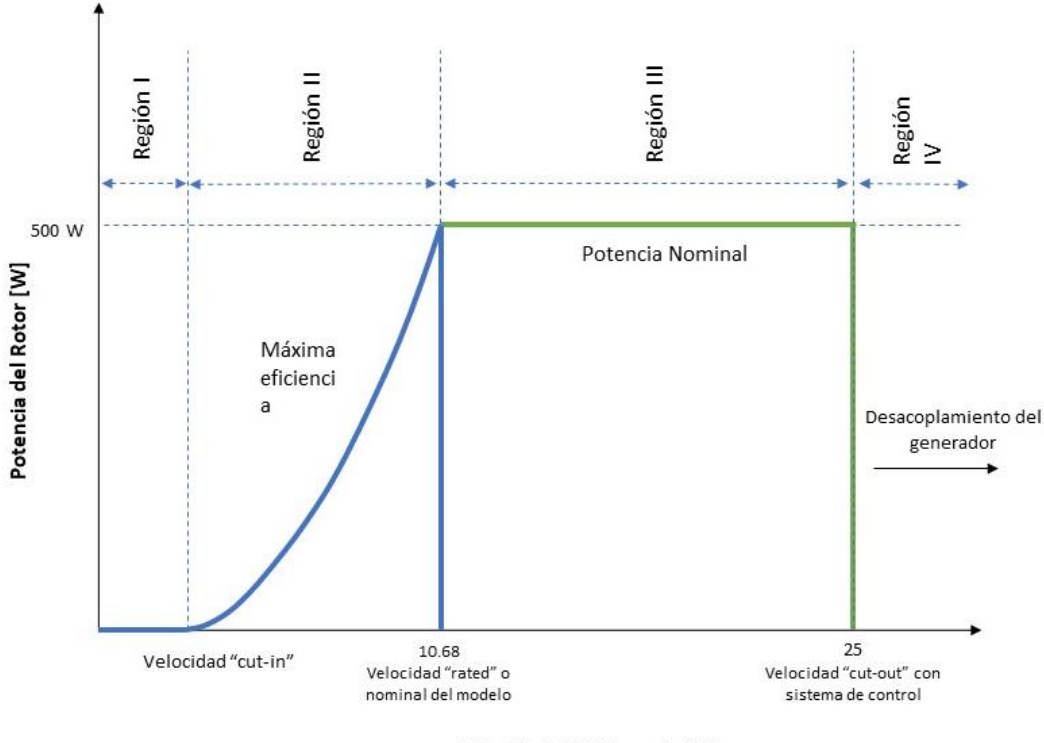

Velocidad del Viento [m/s]

#### *Figura 5-18. Gráfica de Regiones de Trabajo.*

<span id="page-46-0"></span>En la gráfica anterior [\(Figura 5-18\)](#page-46-0), se exponen las diferentes regiones de trabajo del modelo, donde la curva azul representa una aproximación del comportamiento del modelo a construir durante este proyecto, mientras que la curva verde simula la aproximación del comportamiento de un aerogenerador que incorpora sistemas de control (*Pitch Control* 

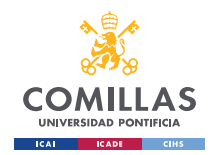

*Systems*) que varían intencionadamente el ángulo de giro de la pala para así poder trabajar bajo condiciones con vientos de mayor velocidad al bajar la eficiencia total del rotor. Así, se identifican las siguientes regiones de trabajo $38$ :

- 1. Región I: en esta región ambos modelos se encuentran inoperativos debido a que la velocidad del viento no es suficiente para iniciar el movimiento del conjunto del rotor, de modo que la potencia transferida es nula. La velocidad nominal, que es aquella a partir de la cual se superan los pares de giro que presenta el rotor y a partir de la cual tiene lugar el movimiento rotativo del mismo, se obtiene experimentalmente en secciones posteriores.
- 2. Región II: en esta sección el aerogenerador trabaja en el rango de velocidades de viento más comunes en la localización preseleccionada, de modo que este presenta el set-up que le brinda mayor eficiencia.
- 3. Región III: en esta región la velocidad máxima de diseño del viento se ve superada (*velocidad cut-out*), el modelo aquí desarrollado lleva a cabo un desacoplamiento del generador y un accionamiento del freno del rotor, ya que la potencia transferida es superior a la nominal del generador eléctrico, pudiendo ocasionar daños en el propio generador, en el rotor y en los elementos de las líneas de distribución eléctricas. En los aerogeneradores reales, cuando las condiciones de viento son superiores a los límites de diseño, las palas se colocan en "bandera", término que designa la posición en la cual las palas del aerogenerador presentan su mayor resistencia al giro, evitando así que se superen los límites físicos de diseño. Por esta misma razón, las curvas correspondientes al modelo con sistema de control de ángulo de giro muestran como estos sistemas posibilitan la generación eléctrica en condiciones donde la potencia eólica supera las condiciones nominales del generador eléctrico mediante la reducción de la eficiencia del rotor, hasta alcanzar el límite máximo de potencia,

<sup>38</sup> (O. Apata, 2020)

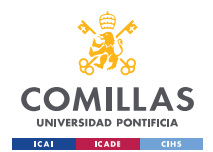

donde las palas se colocan en bandera para así reducir al máximo la potencia transmitida al generador eléctrico.

4. Región IV: en esta región, pese a poder reducir su eficiencia, la carga eólica supera la carga nominal del generador eléctrico, de modo que, al igual que en la región III con el modelo sin sistemas de control, se produce un desacoplamiento del generador eléctrico y un accionamiento del freno del rotor para evitar sobrecargas que puedan dañar el aerogenerador.

De esta forma, un aspecto a destacar una vez introducidos los conceptos de velocidades nominal y *cut-out*, consiste en que la selección del valor de la velocidad del viento de diseño (8m/s) se lleva a cabo en función de dichos valores de nominal y *cut-out*, ya que para el diseño del modelo del generador se buscaba una velocidad del viento comprendida en la región II, de modo que el diseño se lleve a cabo buscando la máxima eficiencia posible del conjunto de elementos que componente el aerogenerador.

En cuanto al tipo de generador eléctrico empleado para el diseño, los aerogeneradores reales emplean generadores trifásicos de corriente alterna (AC), donde la frecuencia de la señal eléctrica queda definida por la velocidad de giro del rotor del aerogenerador. Por ello, considerando las limitaciones de presupuesto y tiempo de este proyecto, se empleará un motor de corriente continua (DC), evitando así la necesidad de un convertidor de frecuencia activo que adapte la frecuencia de la señal originada por el rotor del aerogenerador a la frecuencia de red, 50Hz en el caso de España. Además, uno de los motivos principales de escoger un motor de corriente continua (CC) de 500W de potencia nominal es la gran oferta existente de este tipo de motores y su amplio uso en herramientas cotidianas, como pueden ser máquinas de correr o taladros eléctricos. Este hecho da lugar a una amplia oferta de motores con estas características, tanto en catálogos de productores de generadores eléctricos como en portales de segunda mano, haciéndolos muy asequibles para proyectos de estas características.

Por último, el generador estará conectado a un conjunto de impedancias eléctricas (luces, resistencias variables, etc.) para así evitar que el generador trabaje en vacío, puesto que, de ser así, el rotor se aceleraría "sin límite" hasta encontrar un punto de equilibrio donde la

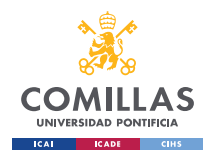

resistencia al giro y la fricción igualen la aceleración provocada por el viento. Además, conectando cargas al generador eléctrico se posibilita dar utilidad a la potencia eléctrica generada por nuestro modelo.

# *5.3 FUNDAMENTOS FÍSICOS Y SU APLICACIÓN EN EL DISEÑO.*

En esta sección perteneciente al diseño del modelo se presentarán las diferentes leyes y fundamentos físicos que intervienen en el diseño de un aerogenerador, analizándose los principios relacionados con la aerodinámica, mecánica de fluidos y transformación de la energía, que definen la interacción del aerogenerador con el viento. Por ello, se lleva a cabo una aproximación progresiva a dichos principios, aumentando la especificidad de estos a medida que se adentra en el diseño del aerogenerador.

Por ello, es necesario definir el principio de transformación de energía de los aerogeneradores, los cuales aprovechan la energía cinética del aire en movimiento (i.e., energía eólica) para transformarla en energía eléctrica<sup>39</sup>. Más concretamente, según muestra la [Figura 5-19,](#page-50-0) el generador transforma la energía eólica en energía mecánica, más concretamente energía cinética rotacional, la cual es transferida mediante la transmisión, que en el caso del modelo diseñado es directa, al generador eléctrico. Este último elemento es el responsable de transformar la energía cinética rotacional transferida por el eje de transmisión en energía eléctrica. Es necesario mencionar las pérdidas de energía que tienen lugar a lo largo del proceso de conversión, donde cada elemento tiene una eficiencia  $(η)$  determinada por sus características físicas.

<sup>39</sup> (Acciona, 2020)

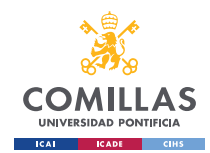

GRADO EN INGENIERÍA EN TECNOLOGÍAS INDUSTRIALES

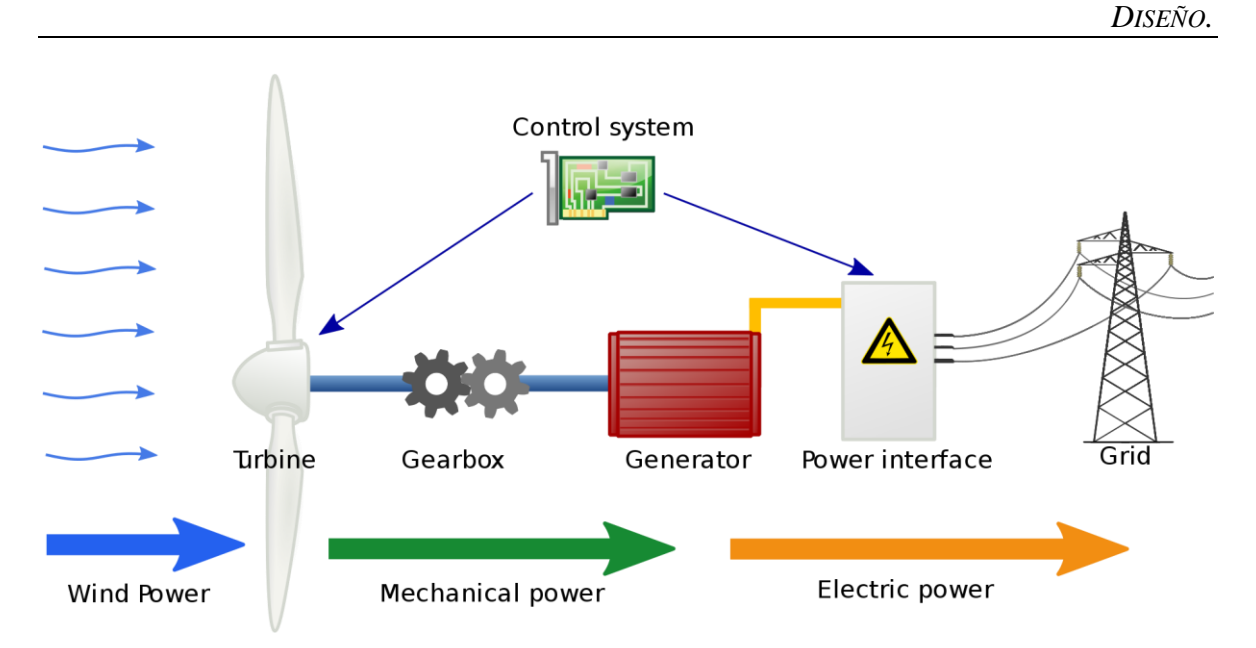

*Figura 5-19. Conversión de energías en un aerogenerador real. (Wind turbine - power brushes. (s. f.).)*

<span id="page-50-0"></span>Una vez presentados los principios de conversión de la energía en un aerogenerador, para entender y aplicar las pérdidas de energía que tienen lugar a lo largo del proceso, definimos como  $C_p$  al coeficiente de potencia o eficiencia de el conjunto del rotor (palas y buje), como  $C<sub>g</sub>$  a la eficiencia del generador y como  $C<sub>Total</sub>$  a la eficiencia total del modelo del aerogenerador, la cuales quedan definidas como:

• 
$$
C_p = \frac{\text{energía cinética}}{\text{energía eólica}} = \frac{\text{potencia cinética}}{\text{potencia eólica}} = \frac{\text{potencia cinética}}{\frac{1}{2}\rho A v^3}
$$

*Ecuación 5-6*

<span id="page-50-1"></span>De modo que la potencia cinética transferida al eje de transmisión queda definida como:

$$
P_{rotor} = \frac{1}{2} \rho A v^3 C_p
$$

*Ecuación 5-7*

<span id="page-50-3"></span> $\bullet$   $C_g = \frac{\text{energia eléctrica}}{\text{energia cinética}} = \frac{potencia eléctrica}{potencia cinética}$ potencia cinética

*Ecuación 5-8*

<span id="page-50-2"></span>De modo que la potencia eléctrica generada queda definida como:

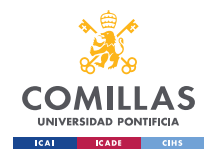

GRADO EN INGENIERÍA EN TECNOLOGÍAS INDUSTRIALES

*DISEÑO.*

$$
P_{el\'ectrica} = \frac{1}{2} \rho A v^3 C_p C_g
$$

*Ecuación 5-9*

<span id="page-51-0"></span>Finalmente, combinando la [Ecuación 5-6](#page-50-1) y la [Ecuación 5-8,](#page-50-2) y l[a Ecuación 5-7](#page-50-3) y la [Ecuación](#page-51-0)  [5-9,](#page-51-0) se obtienen:

• 
$$
C_{total} = \frac{\text{energía eléctrica}}{\text{energía eólica}} = \frac{\text{potencia eléctrica}}{\text{potencia eólica}} = \frac{\text{potencia eléctrica}}{\frac{1}{2}\rho A v^3}
$$

$$
E_{cuación 5-10}
$$

$$
P_{eléctrica} = \frac{1}{2} \rho A v^3 C_p C_g = \frac{1}{2} \rho A v^3 C_{total} = P_{salida}
$$

*Ecuación 5-11*

Una vez definidos los coeficientes de potencia o eficiencias del sistema, el objetivo del diseño es maximizar estos valores para así obtener el sistema más eficiente posible. Para ello, se aplicarán los siguientes fundamentos físicos, loa cuales rigen el funcionamiento del aerogenerador.

## **5.3.1 TEORÍA DEL DISCO ACTUADOR (TDA) O DEL MOMENTO LINEAL:**

La Teoría del Disco Actuador, también conocida como Teoría del Momento Lineal o ADT por las siglas en inglés de Actuator Disk Theory, ha sido desarrollada por diferentes personajes ilustres de la física, entre los que encontramos a W.Rankine, R.E.Froude o Joukowsky, desde mediados del siglo XIX y primeras décadas del siglo XX. Sin embargo, no fue hasta la segunda década del siglo XX cuando el físico alemán Albert Betz estipuló la teoría final, corrigiendo las incoherencias de los autores anteriores<sup>40</sup>.

Esta teoría idealiza el rotor del aerogenerador al considerar que está compuesto por un número infinito de palas con un radio finito, considerándolo un disco uniformemente poroso perpendicular a la dirección del flujo de aire, dando así nombre a la teoría. Además, la teoría del Disco Actuador incorpora numerosas suposiciones para así modelar matemáticamente el

<sup>40</sup> (Javier Escalera Siles, 2014)

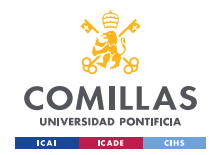

comportamiento del flujo al pasar a través de un aerogenerador. Las suposiciones más relevantes son $41$ :

- Flujo uniforme y constante aguas arriba del disco (i.e., aerogenerador).
- Velocidad uniforme y constante en el disco.
- El disco no provoca rotaciones sobre el eje horizontal en el flujo.
- El tubo de corriente imaginario contiene en todo momento el flujo de aire que pasa a través del disco, tanto aguas arriba como aguas abajo.
- El fluido es incompresible.

Además de las suposiciones anteriores, la teoría propuesta por Betz afirma que el disco actuador presenta una fuerza de resistencia ante el flujo de aire, dando lugar a variaciones en la velocidad y presión del flujo de aire aguas atrás del disco en el eje horizontal. Así, el modelo establecido por Betz queda representado de la siguiente forma:

<sup>41</sup> (Laiz Quereda, 2018)

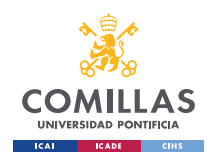

GRADO EN INGENIERÍA EN TECNOLOGÍAS INDUSTRIALES

*DISEÑO.*

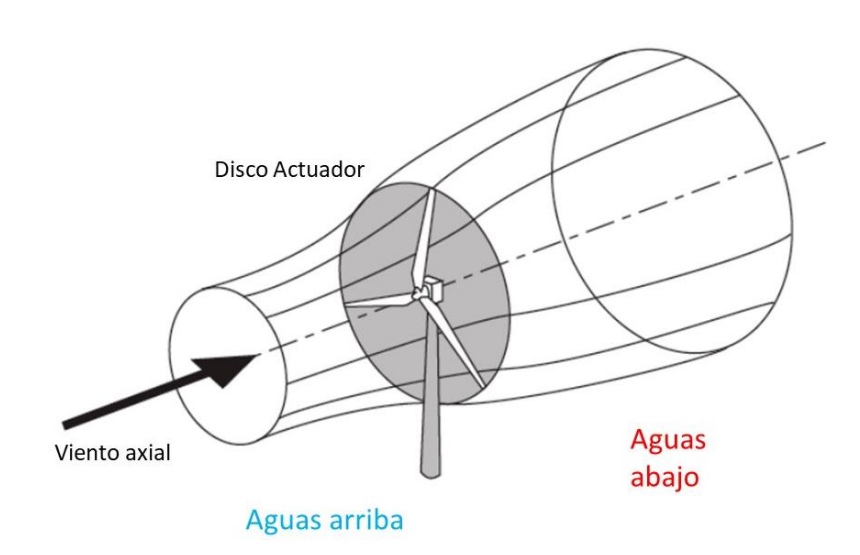

*Figura 5-20. Tubo de corriente de la Teoría del Disco Actuador. (Hansen, 2008) . 42*

Para definir el comportamiento del fluido a lo largo del tubo de corriente, la teoría desarrollada por Betz se apoya en los 3 principios siguientes $43$ :

- Ecuación de Continuidad de un fluido ideal: la velocidad de un flujo ideal es inversamente proporcional al área que atraviesa, es decir, si el área trasversal que atraviesa un fluido disminuye, la velocidad de dicho fluido aumenta y viceversa 44 .
- Principio de Bernoulli: por el principio de conservación de la energía, la relación existente entre la presión y la velocidad de un flujo ideal es inversamente proporcional. De este modo, un incremento en la velocidad del flujo conlleva una caída de presión<sup>45</sup>. Dicho principio se ve reflejado en la siguiente ecuación:

 $44$  Ibid.

<sup>42</sup> Aerodynamics of Wind Turbines. Hansen (2008).

<sup>43</sup> Apuntes propios Mecánica de Fluidos, ICAI.

<sup>45</sup> Apuntes propios Mecánica de Fluidos, ICAI.

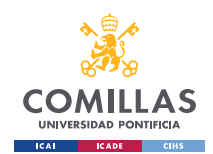

GRADO EN INGENIERÍA EN TECNOLOGÍAS INDUSTRIALES

*DISEÑO.*

$$
P_1 + \frac{1}{2}\rho V_1^2 + \rho g h_1 = P_2 + \frac{1}{2}\rho V_2^2 + \rho g h_2
$$

### *Ecuación 5-12<sup>46</sup>*

- <span id="page-54-2"></span>• Principio de Conservación del Momento (lineal): en dinámica de fluidos, este principio establece que el momento de un sistema aislado es una constante. Definiendo el momento como el producto de la masa por su velocidad, esta ley establece que la suma vectorial de los momentos de todos los elementos de un sistema no puede cambiar por interacciones internas del sistema<sup>47</sup>.
- Teorema del impulso: también conocido como Teorema de la Cantidad de Movimiento, se encuentra íntimamente relacionado con el Principio de Conservación del Momento (lineal) y establece que la fuerza externa necesaria para ejercer un cambio en la velocidad del fluido en cualquier dirección del espacio es directamente proporcional a la masa del fluido, según establece la [Ecuación 5-13](#page-54-0) <sup>48</sup>:

$$
F_x = \rho \int (v_{x2} dQ - v_{x1} dQ)
$$

### *Ecuación 5-13*

<span id="page-54-0"></span>Por ello, en cuanto al concepto físico del impulso  $(\vec{l})$  establecido en la [Ecuación 5-14,](#page-54-1) este principio establece además que la fuerza resultante que actúa sobre un cuerpo es igual a la variación en el tiempo de su momento lineal ( $\overrightarrow{\Delta p}$ ), definido por la Ecuación [5-15.](#page-55-0) 49

$$
\vec{I} = \vec{F} \cdot \Delta t = \overrightarrow{\Delta p}
$$

*Ecuación 5-14*

<span id="page-54-1"></span>Donde,

<sup>46</sup> Ibid.

<sup>47</sup> (Connor, 2019)

<sup>48</sup> (Vaquez Ramirez, 2013)

<sup>49</sup> (Fernández, 2020)

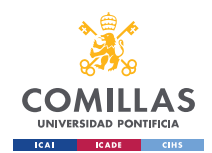

GRADO EN INGENIERÍA EN TECNOLOGÍAS INDUSTRIALES

*DISEÑO.*

$$
\overrightarrow{\Delta p} = \overrightarrow{p_2} - \overrightarrow{p_1} = m \cdot (v_2 - v_1)
$$

*Ecuación 5-15*

<span id="page-55-0"></span>Además, este teorema establece que por la Tercera Ley de Newton (Principio de Acción-Reacción), las fuerzas internas que ejercen unas partículas sobre otras dentro de la misma masa aislada son iguales dos a dos y, por tanto, se cancelan entre  $\sin^{50}$ .

Una vez expuestos los principios que fundamentan la Teoría del Disco Actuador, se procede a explicar el verdadero fundamento que establece esta teoría. Así, el disco poroso de palas infinitas y radio finito ejerce una resistencia al flujo de aire, lo que provoca una reducción progresiva de la velocidad del viento, de  $V_1$  a  $V_2$ , a medida que se acerca al disco actuador (i.e., rotor del aerogenerador), provocando un incremento de la sección atravesada por el flujo de aire en el tubo de corriente, justificada por el Principio de Continuidad de un fluido ideal. Simultáneamente, por el Principio de Bernoulli, estas caídas en la velocidad se encuentran asociadas a incrementos de presión en el flujo. Además, según muestra la [Figura](#page-56-0)  [5-21,](#page-56-0) debido a la presencia del disco actuador, tiene lugar una caída brusca de presión en la sección 2 (A2), de modo que, nuevamente por el Principio de Bernoulli, la velocidad del flujo continúa disminuyendo debido a que la presión debe aumentar aguas abajo hasta alcanzar la presión del entorno (p<sub>atm</sub>) para así recuperar el equilibrio con el entorno fuera del volumen de control (i.e., tubo de corriente).

<sup>50</sup> (Vaquez Ramirez, 2013)

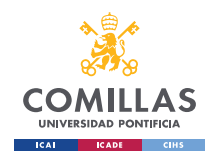

GRADO EN INGENIERÍA EN TECNOLOGÍAS INDUSTRIALES

### *DISEÑO.*

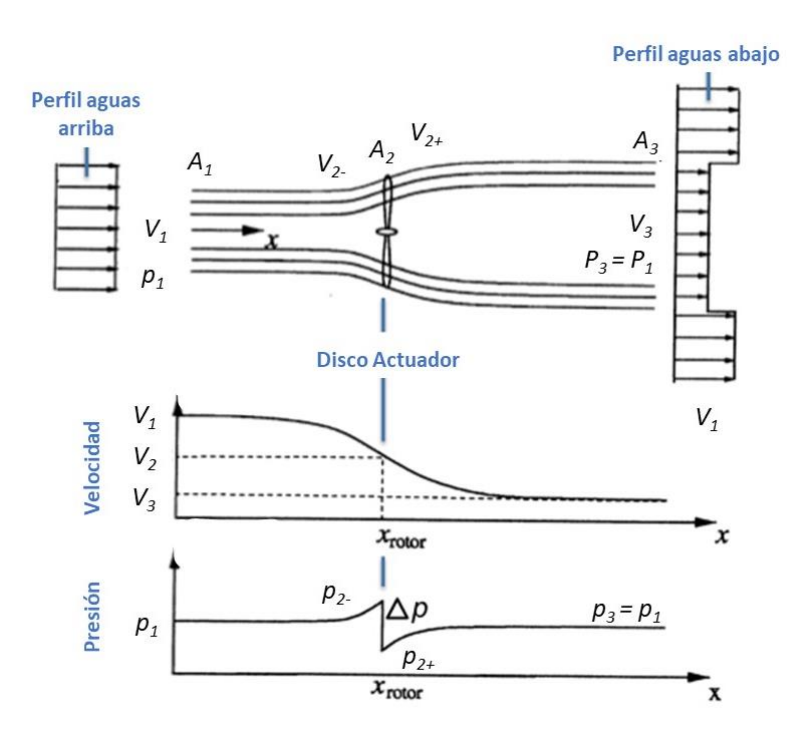

*Figura 5-21. Comportamiento de la velocidad y presión del flujo en el tubo de corriente.<sup>51</sup>*

<span id="page-56-0"></span>Como muestra la figura anterior, a lo largo del eje horizontal la velocidad del aire sufre una disminución progresiva a medida que avanza. Puesto que la velocidad del viento es uno de los factores más influyentes en el aporte de energía al aerogenerador, esta teoría se focaliza en esta magnitud física. Más concretamente, se focaliza en el valor de la velocidad en las tres secciones establecidas a lo largo del volumen de control, es decir, en la primera sección donde el flujo de aire no se ha visto perturbado aún (A1), en la sección del rotor (A2), que a su vez se divide en 2- y 2+ y, por último, la sección final del tubo de corriente  $(A_3)$ .

Por ello, debido a la importancia de la velocidad en las diferentes secciones, la Teoría del Disco Actuador introduce el concepto de coeficiente de velocidad inducida (a) o axial induction factor, el cual cuantifica el ratio de disminución de velocidad entre las diferentes secciones. Este factor permite conocer la velocidad en cada una de las secciones, puesto que

<sup>51</sup> (Hansen, 2008)

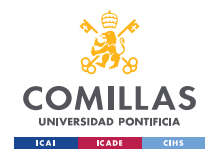

inicialmente únicamente se conoce la velocidad del flujo de entrada en el volumen de  $control^{52}$ .

Más concretamente, el factor de velocidad axial inducida cuantifica la disminución de velocidad del viento que tiene lugar en la sección del rotor debido a la resistencia ejercida por el mismo, simulando un vector de velocidad virtual en la misma dirección que el viento, pero en sentido contrario, dando así sentido matemático al proceso que tiene lugar en el volumen de control. El valor absoluto de este vector es equivalente al producto del valor absoluto de la velocidad con la que llega el fluido al rotor multiplicado por un factor de disminución (i.e., coeficiente de velocidad axial inducida "a"), de modo que  $|V_{2i}| = a \cdot |V_1|$ . Estos vectores de velocidad están representados en la siguiente figura:

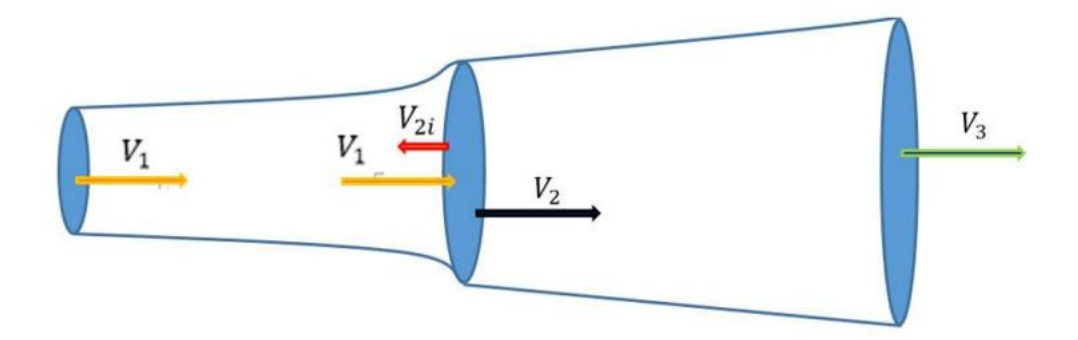

*Figura 5-22. Vectores de velocidad del fluido (aire) en el tubo de corriente. <sup>53</sup>*

Por los principios de Bernoulli y de Continuidad, se conoce que, debido a la disminución de las velocidades en cada una de las secciones, el área de estas incrementa proporcionalmente:

$$
\begin{cases} A_1 V_1 = A_2 V_2 = A_3 V_3 \\ V_1 > V_2 > V_3 \end{cases} \Rightarrow A_1 < A_2 < A_3
$$

Con el fin de dar valor al coeficiente de velocidad axial inducida, se aplica el Principio de Bernoulli, que relaciona, entre otras cosas, las presiones de un fluido con las velocidades del mismo. Puesto que en la sección 2 existe un intercambio de energía con elementos ajenos al volumen de control, la ecuación de Bernoulli no puede aplicarse directamente entre las

<sup>52</sup> (Quereda, 2018)

<sup>53</sup> Ibid.

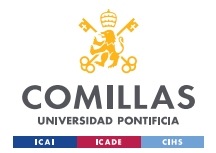

secciones 1 y 3, de modo que el análisis debe dividirse en dos, resultando en una ecuación de Bernoulli entre las secciones 1 y 2-, y otra entre las secciones 2+ y 3. De esta forma se logra obtener las velocidades en cada sección mediante la aplicación de la [Ecuación 5-12](#page-54-2) (conservación de la energía de Bernoulli), considerando las siguientes condiciones de  $contorno<sup>54</sup>$ :

- **•** La presión de entrada y salida del volumen de control es la misma;  $p_1 = p_3$ .
- La variación de velocidad en las secciones 2- y 2+ puede considerarse nula, es decir,  $V_{2-} = V_{2+}$ .
- No existe variación de altura, es decir, el flujo de aire recorre siempre el eje horizontal a la misma distancia sobre el nivel del mar ( $\Delta h = 0$ )

Por tanto, según la [Ecuación 5-12:](#page-54-2)

$$
\begin{cases} P_1 + \frac{1}{2}\rho V_1^2 = P_{2-} + \frac{1}{2}\rho V_{2-}^2 \\ P_{2+} + \frac{1}{2}\rho V_{2+}^2 = P_3 + \frac{1}{2}\rho V_3^2 \end{cases}
$$

Aplicando al conjunto de ecuaciones anteriores las condiciones de contorno anteriores, así como el concepto de coeficiente de velocidad axial inducida (a), obtenemos las siguientes relaciones entre las velocidades de las diferentes secciones, que serán de vital importancia para los fundamentos físicos próximos<sup>55</sup>.

$$
\begin{cases} V_1 \\ V_2 = V_1(1 - a) \\ V_3 = V_1(1 - 2a) \end{cases}
$$

*Ecuación 5-16*

<span id="page-58-0"></span>Definiendo el coeficiente de velocidad axial inducida como:

<sup>54</sup> (Quereda, 2018)

<sup>55</sup> (Quereda, 2018)

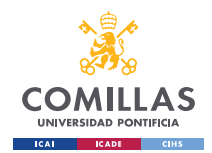

GRADO EN INGENIERÍA EN TECNOLOGÍAS INDUSTRIALES

*DISEÑO.*

$$
a = \frac{v_1 - v_2}{v_1}
$$

### *Ecuación 5-17*

Así, los valores del coeficiente de velocidad axial inducido oscilan entre 0 y 0.5, puesto que valores de "a" superiores a 0.5 no tiene sentido físico ya que implicaría que la velocidad del viento originada a raíz de la resistencia del rotor sería igual a la de entrada al volumen de control. Un coeficiente de a=0.5 implicaría que la velocidad de salida del volumen de control es nula, lo que únicamente posible si toda la potencia contenida en el viento ha sido extraída por el rotor. De esta forma, a=0.5 es el punto teórico de máxima eficiencia. Sin embargo, como se demuestra en la siguiente sección, este nivel de eficiencia no es alcanzable.

## **a. Límite de Betz:**

El físico alemán Albert Betz estableció en su libro "Wind-Energie", publicado en 1926, que no es posible alcanzar una eficiencia superior al 59,26% por los límites físicos que conlleva el aprovechamiento de la energía eólica mediante aerogeneradores de rotor circular. Esta afirmación está íntimamente ligada a la Teoría del Disco Actuador de la siguiente forma<sup>56</sup>:

Aplicando las relaciones establecidas por la Teoría del Disco Actuador a la [Ecuación 5-7,](#page-50-3) la potencia realmente extraíble por el rotor del aerogenerador queda como:

$$
P_{rotor} = \frac{1}{2} \rho A v_2 \left(\frac{v_1^2}{2} - \frac{v_3^2}{2}\right) = P_{eólica} \cdot C_p
$$
  

$$
E_{cuación 5-18}
$$
  

$$
C_p = 4a(1-a)^2
$$

*Ecuación 5-19*

<span id="page-59-1"></span><span id="page-59-0"></span>Sustituyendo en la [Ecuación 5-18](#page-59-0) la [Ecuación 5-19](#page-59-1) y buscando su máximo relativo en función de "a", obtenemos el coeficiente de potencia máximo, correspondiente al límite de Betz:

<sup>56</sup> (Betz, 1926)

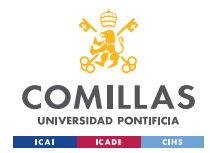

GRADO EN INGENIERÍA EN TECNOLOGÍAS INDUSTRIALES

$$
\frac{\partial P_{rotor}}{\partial a} = 0 \Leftrightarrow a = \frac{1}{3} \xrightarrow{\text{yields}} P_{rotor}^{\text{max}} = \frac{1}{2} \rho v_1^3 \frac{16 \text{ yields}}{27} C_p^{\text{max}} = \frac{16}{27} = 0.5926
$$

De esta forma se obtiene la eficiencia máxima del rotor de un aerogenerador según Betz, dando lugar a un coeficiente de potencia  $(C_n)$  igual a 16/27, donde la velocidad del viento a la altura del rotor es 2/3 de la velocidad de entrada al volumen de control ( $V_2^{max} = \frac{2}{3}$  $\frac{2}{3}V_1$ ).<sup>57</sup>

## **5.3.2 TEORÍA DEL DISCO ACTUADOR ROTATIVO (DAR):**

La Teoría del Disco Actuador supuso un gran avance en el diseño de aerogeneradores, sin embargo, este no concebía el carácter rotativo del aerogenerador. Por ello, a raíz de esta última teoría, nació la Teoría del Disco Actuador Rotativo o RDT (Rotary Disk Theory), la cual dejaba atrás la concepción de un disco uniforme (i.e., de palas infinitas), para dar lugar a un disco compuesto por palas rotativas, afectando así al flujo en la dirección tangencial, además de en la dirección axial (i.e., horizontal) del mismo. 58

Debido a la incorporación del carácter rotativo del disco, donde las palas otorgan un componente rotativo a la velocidad aguas abajo, lo que supone una transferencia de energía al viento y, por ende, una pérdida de energía. Por ello, es necesario introducir un nuevo factor, el coeficiente de velocidad angular inducida, a´, el cual queda definido como:

$$
a' = \frac{\omega_{wind}}{2\omega} = \frac{1 - 3a}{4a - 1}
$$

### *Ecuación 5-20*

Sin embargo, a diferencia del factor "a", el factor "a´" tiene un valor muy pequeño debido a que la velocidad rotativa inducida en el viento es mucho menor a la velocidad axial inducida. Los componentes vectoriales de la velocidad pueden representarse como se muestra en la siguiente figura, donde W es la velocidad relativa, U es la velocidad tangencial provocada por el movimiento rotativo y  $\omega$  es la velocidad angular del rotor<sup>59</sup>:

<sup>57</sup> (Betz, 1926)

<sup>58</sup> (Quereda, 2018)

<sup>59</sup> Ibid.

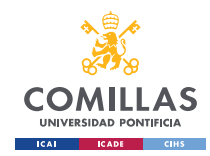

GRADO EN INGENIERÍA EN TECNOLOGÍAS INDUSTRIALES

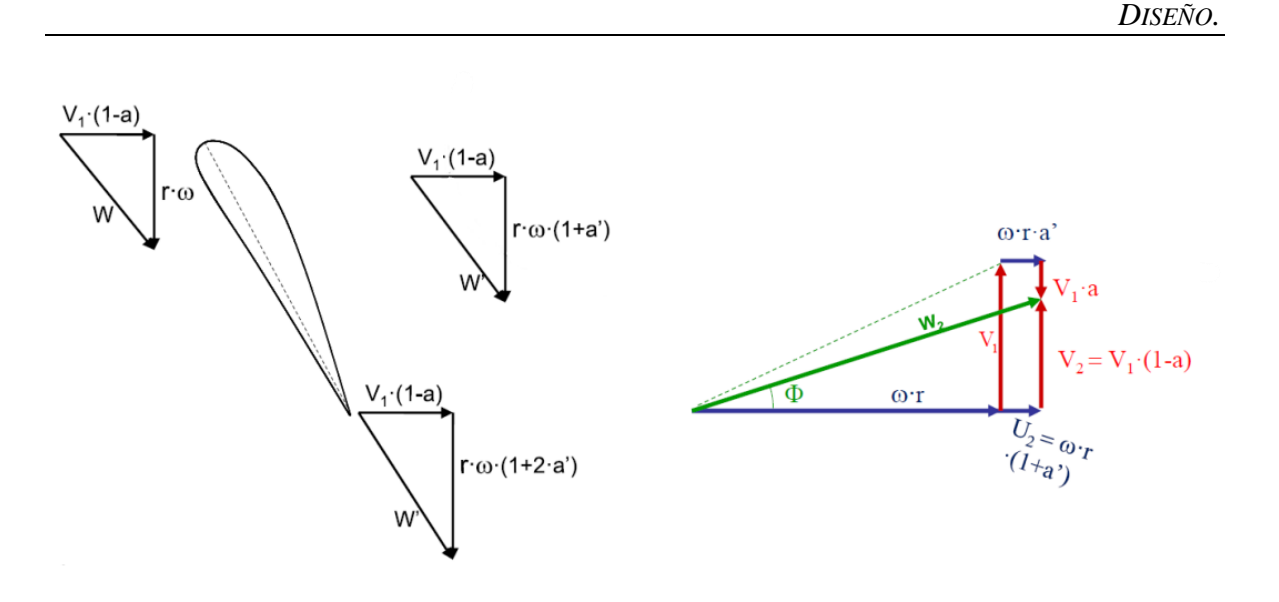

*Figura 5-23. Componentes vectoriales de la velocidad del viento.<sup>60</sup>*

De la misma forma, las velocidades del flujo en el tubo de corriente (i.e., volumen de control) presentan la siguiente forma:

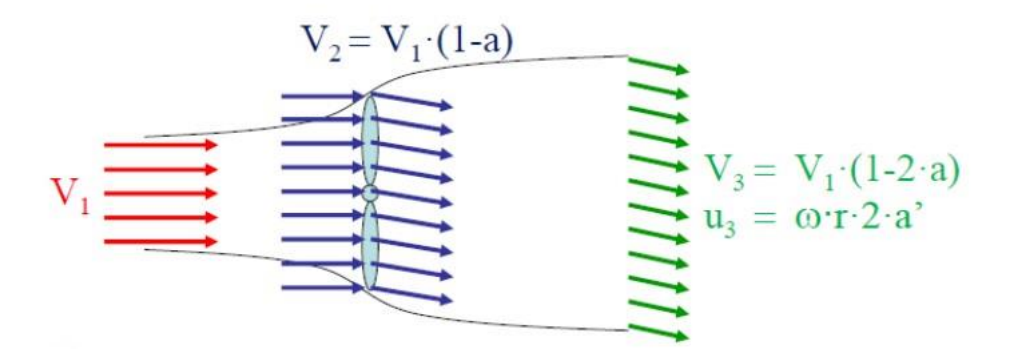

*Figura 5-24. Perfil de velocidades en el volumen de control.<sup>61</sup>*

<span id="page-61-0"></span>Finalmente, para entender futuros aspectos del diseño, es necesario introducir el concepto de velocidad específica o TSR (Tip Speed Ratio), consistiendo en un factor que relaciona la velocidad del viento a la entrada del volumen de control y la velocidad de la pala en su extremo exterior (i.e., punta de pala) de la siguiente forma:<sup>62</sup>

<sup>60</sup> (NTNU, 2017)

 $61$  (NTNU, 2017)

 $62$  (Arcara, 2023)

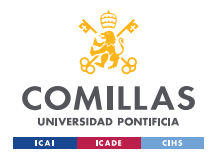

GRADO EN INGENIERÍA EN TECNOLOGÍAS INDUSTRIALES

*DISEÑO.*

$$
\lambda = \frac{\omega R}{V_1}
$$

### *Ecuación 5-21*

La relación existente entre los coeficientes a y a<sup>2</sup> con el TSR queda entonces reflejada por la [Ecuación 5-22,](#page-62-0) a partir de la cual se puede determinar, mediante procesos iterativos, los valores óptimos de dichos coeficientes para cada valor de TSR.

 $16a^3 - 24a^2 + a(9 - 3\lambda_r^2) - 1 + \lambda_r^2 = 0$ 

*Ecuación 5-22*

<span id="page-62-0"></span>Donde es  $\lambda_r$  el TSR local en función del radio a lo largo de la pala.

## **5.3.3 FUNDAMENTOS AERODINÁMICOS ENFOCADOS A PERFILES ALARES.**

La metodología empleada para el diseño de la pala se fundamenta en diferentes principios aerodinámicos que definen la funcionalidad de los perfiles alares o *airfoils* de las palas. Dichos fundamentos tienen como pilares los siguientes principios de la mecánica de fluidos:

- Principio de Bernoulli: explicado previamente en secciones anteriores.
- Efecto Coanda: mediante el cual se explica el fenómeno físico por el cual los fluidos tienden a adaptar la forma de un sólido, siguiendo su contorno. Este efecto está íntimamente relacionado con la capa límite, que consiste en la región donde el fluido es aún capaz de seguir el contorno del sólido con el que entra en contacto.<sup>63</sup>
- E Número de Reynolds (Re): es un valor adimensional definido por la densidad  $(\rho)$ , velocidad (V), viscosidad dinámica ( $\mu$ ) y longitud característica (D) (i.e., diámetro de la sección que atraviesa el fluido). En función del número de Reynolds se puede distinguir entre flujos en régimen laminar y turbulento<sup>64</sup>.

<sup>63</sup> (Osma, 2020)

<sup>64</sup> (Muradas, 2021)

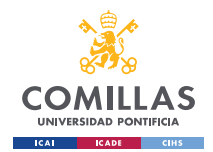

GRADO EN INGENIERÍA EN TECNOLOGÍAS INDUSTRIALES

*DISEÑO.*

$$
Re = \frac{\rho V D}{\mu}
$$

*Ecuación 5-23*

Cuando el viento índice sobre un perfil aerodinámico, se producen dos fuerzas dominantes, las cuales dependerán de la posición, geometría y Reynolds del perfil<sup>65</sup>:

■ Fuerza de Sustentación o *Lift Force* (*F<sub>1</sub>*): esta fuerza provoca una aceleración en el eje vertical del cuerpo, provocada por la diferencia de presión entre la parte superior e inferior del perfil. Viene definida por el coeficiente de sustentación o de  $lift (C_l)$ .

$$
F_l = \frac{1}{2} \rho V^2 A C_l
$$

*Ecuación 5-24*

■ Fuerza de Arrastre o *Drag Force* del perfil: esta fuerza es provocada por la resistencia aerodinámica ejercida por el perfil en el eje horizontal. Viene definida por el coeficiente de arrastre o *drag*  $(C_d)$ .

$$
F_d = \frac{1}{2} \rho V^2 A C_d
$$

## *Ecuación 5-25*

Escogiendo un perfil aerodinámico cualquiera, las fuerzas y presiones anteriormente mencionadas quedan representadas de la siguiente forma:

<sup>65</sup> (Cadende CFD Solutions, n.d.)

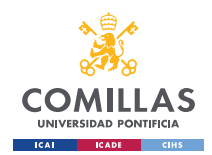

GRADO EN INGENIERÍA EN TECNOLOGÍAS INDUSTRIALES

*DISEÑO.*

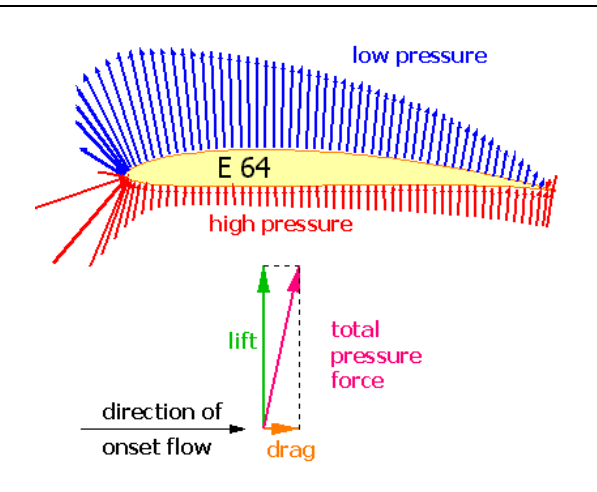

*Figura 5-25. Representación de las fuerzas resultantes en el perfil alar.<sup>66</sup>*

Los coeficientes  $C_l$  y  $C_d$  son quienes otorgan la dependencia de la geometría, posición (ángulo de ataque, α) y Número de Reynolds, ya que:

> $C_l = f(\alpha,$  geometría, Re)  $C_d = f(\alpha,$  geometría, Re)

Además, con el fin de definir las diferentes posiciones en las que se pueda encontrar un perfil alar respecto del viento, se establecen los siguientes ángulos de referencia, que serán usados en la etapa final de diseño de las palas.

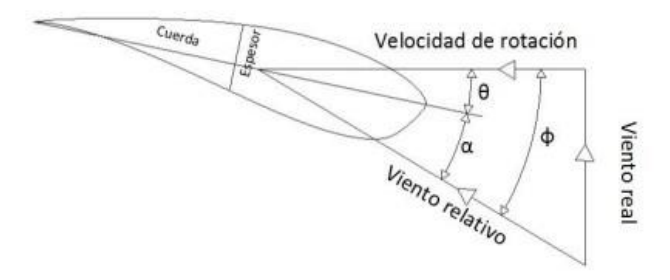

*Figura 5-26. Ángulos de referencia para el posicionamiento del perfil alar.<sup>67</sup>*

Dichos ángulos son<sup>68</sup>:

 $66$  (Hepperle, 2018)

 $67$  (Aguilar Quispe, 2017)

<sup>68</sup> Ibid.

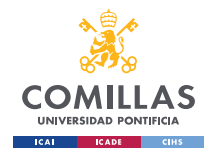

- Ángulo de ataque (α): es el ángulo comprendido entre la cuerda del perfil y la dirección del viento relativo. Tiene gran relevancia en los coeficientes de *lift* y *drag*.
- Ángulo de paso, calado o *pitch* (): es el ángulo comprendido entre la cuerda del perfil y el plano de giro del rotor.
- Ángulo de flujo o de incidencia  $(\phi)$ : ángulo resultante entre el plano de giro del rotor y la dirección del viento relativo. Consiste en la suma del ángulo de ataque (α) y el ángulo de paso  $(\theta)$ :

$$
\varphi = \theta + \alpha
$$

*Ecuación 5-26*

Incluyendo las [Ecuación 5-16](#page-58-0) y lo estipulado en la [Figura 5-24,](#page-61-0) obtenemos:

$$
\Phi = \arctan\left(\frac{V_2}{U_2}\right) = \arctan\left(\frac{(1-a)V_1}{(1+a')\omega r}\right)
$$

### *Ecuación 5-27*

Debido a las diferentes posiciones en las que se puede encontrar el perfil, es conveniente trasladar las fuerzas de sustentación y de arrastre de cada perfil a los ejes axial y tangencial del conjunto del aerogenerador. A raíz de esto, surgen las siguientes fuerzas:

▪ Fuerza de Arrastre del rotor, Axial o *thrust* (T)*:* esta fuerza consiste en la fuerza axial (i.e., eje horizontal) aplicada sobre el rotor del aerogenerador por la acción del viento. De la misma forma, por la ley de acción-reacción (Tercera Ley de Newton), esta fuerza es la misma que ejerce el aerogenerador sobre el viento. Para evitar confusiones con la fuerza de arrastre del perfil (*drag*), la fuerza de arrastre del rotor será denominada Thrust. Este concepto es de gran relevancia para el diseño del aerogenerador, especialmente para el diseño de la estructura que soporta la góndola y el buje (cimientos, mástil, uniones, etc.).<sup>69</sup> Viene definida por el coeficiente de thrust o coeficiente axial  $(C_a)$ , que es el coeficiente resultante de trasladar los

<sup>69</sup> (RÉTHORÉ, 2006)

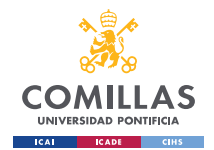

coeficientes  $C_l$  y  $C_d$  al eje axial del conjunto (i.e., eje de giro del rotor). Así, considerando la velocidad relativa, obtenemos las siguientes ecuaciones<sup>70</sup>:

$$
T = F_l \cos \phi + F_d \sin \phi
$$
  
\n
$$
C_a = C_l \cos \phi + C_d \sin \phi
$$
  
\n
$$
dT = \frac{1}{2} \cdot \rho \cdot W^2 \cdot L_c \cdot C_a \cdot dr
$$
  
\n
$$
T_{total} = \sum dT
$$

*Ecuación 5-28*

■ Fuerza Tangencial (M): de la misma forma que en la fuerza thrust, la fuerza tangencial es la fuerza resultante de las fuerzas de sustentación y arrastre en el plano tangencial, es decir, en el plano de rotación del rotor. Esta fuerza es la encargada de generar momento sobre el eje del rotor y así lograr un movimiento de giro. Viene definida por el coeficiente rotacional  $(C_r)$ , nuevamente resultante del traslado de los coeficientes  $C_l$  y  $C_d$  al eje tangencial del rotor. Está definido por las siguientes ecuaciones<sup>71</sup>:

$$
M = F_l \sin\phi - F_d \cos\phi
$$
  
\n
$$
C_r = C_l \sin\phi + C_d \cos\phi
$$
  
\n
$$
dM = \frac{1}{2} \cdot \rho \cdot W^2 \cdot L_c \cdot C_r \cdot dr
$$
  
\n
$$
M_{total} = \int r \cdot dM
$$

*Ecuación 5-29*

Por último, a partir del  $M_{total}$ , puede conocerse la potencia total del rotor:

$$
P_{rotor} = \omega \cdot M_{total}
$$

*Ecuación 5-30*

La representación gráfica de las fuerzas resultantes sería:

<sup>70</sup> (Quereda, 2018)

 $71$  Ibid.

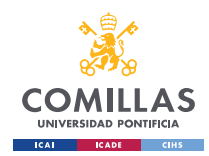

GRADO EN INGENIERÍA EN TECNOLOGÍAS INDUSTRIALES

*DISEÑO.*

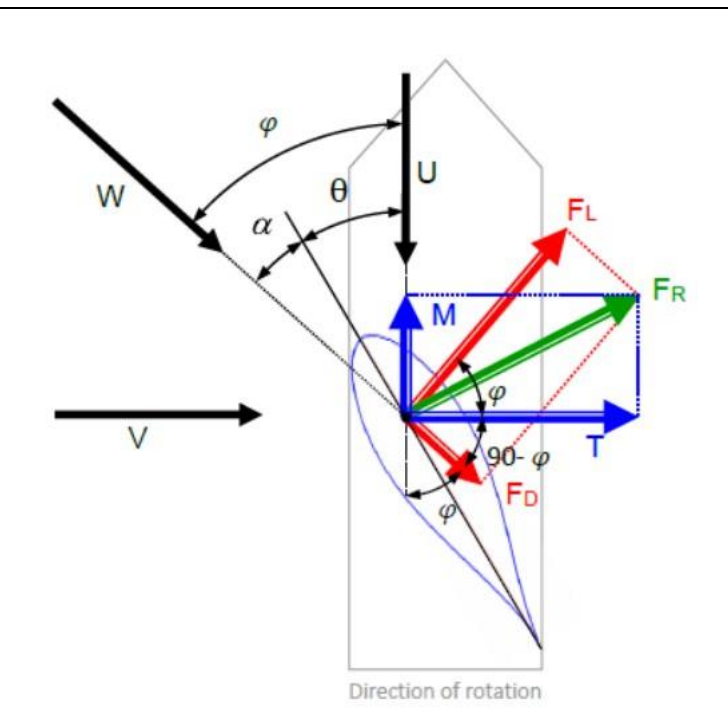

*Figura 5-27. Traslado de las fuerzas resultantes a los ejes axial y tangencial.<sup>72</sup>*

## **5.3.4 TEORÍA DEL MOMENTO DEL ELEMENTO DE PALA (BEM):**

La Teoría del Momento del Elemento de Pala o BEM (Blade Element Momentum Theory), formulada por H. Glauert, es el pilar fundamental sobre el que pivota el diseño de las palas del aerogenerador. Esta teoría se emplea para evaluar el comportamiento de los generadores en función de sus propiedades mecánicas y geométricas, al mismo tiempo que considera su interacción con el flujo de aire<sup>73</sup>. Para ello, plantea una metodología de diseño basada en la segmentación de las palas en un número finito de secciones, las cuales son tratadas individualmente mediante un proceso iterativo que calcula las fuerzas de sustentación y arrastre mediante sus respectivos coeficientes  $C_l$  y  $C_d$ , para finalmente dar como resultado las condiciones de trabajo del aerogenerador, como puede ser la fuerza thrust total, momento de giro total, eficiencia del rotor o potencia generada, entre otros. Dicho proceso iterativo

<sup>72</sup> (Frøyd, 2012)

<sup>73</sup> (Ledoux et al., 2021)

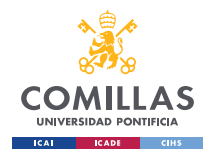

gira en torno a los factores de velocidad inducida, tanto axial como rotativo, para dar lugar a dichos resultados $^{74}$ .

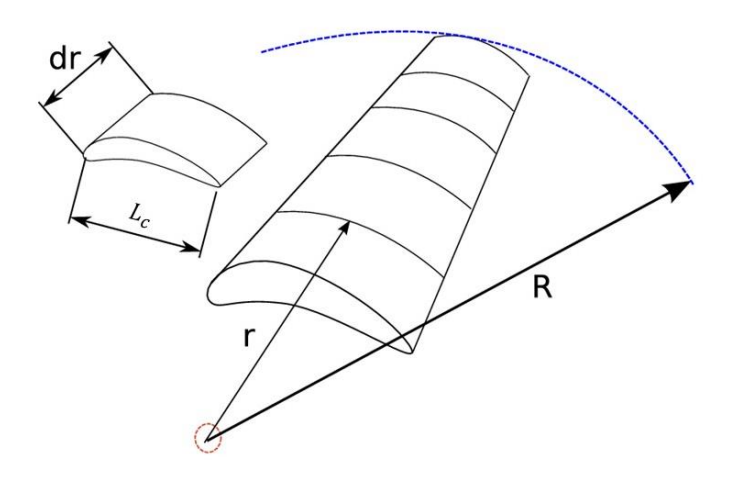

*Figura 5-28. Seccionamiento de la pala por el método BEM.<sup>75</sup>*

La aplicación del método BEM en este proyecto incluye las siguientes consideraciones<sup>76</sup>:

- 1. Las palas son rígidas, es decir, no se deforman.
- 2. No existe curvatura en el diseño de la pala, es decir, son rectas.
- 3. El flujo de aire externo es puramente rectilíneo en el eje axial.
- 4. La velocidad del viento es uniforme y constante en todo el volumen de control.
- 5. El aerogenerador trabaja en régimen permanente.

Los parámetros iniciales, la mayoría procedentes de la sección [Dimensionamiento Básico.,](#page-42-1) para iniciar el proceso son:

- 1. Diámetro del rotor.
- 2. Velocidad del viento.
- 3. TSR
- 4. Numero de palas.

<sup>74</sup> (Ledoux et al., 2021)

 $75$  (Ingram, 2011)

<sup>76</sup> (Meek et al., 2015)

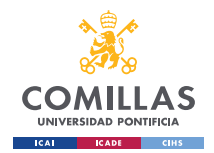

- 5. Coeficientes  $C_l$  y  $C_d$ .
- 6. Ángulo de ataque  $(\alpha)$  del perfil alar.

Además, para poder llevar a cabo este método, existen una serie de conceptos a mencionar<sup>77</sup>:

Factor de solidez  $(\sigma)$ : este factor establece la relación entre el área de las palas y el área de barrido del rotor. Su fórmula es la siguiente, donde Z representa el número de palas:

$$
\sigma = \frac{Z \cdot L_c}{2\pi r}
$$

*Ecuación 5-31*

**•** Parámetro del elemento de pala o Blade element parameter  $(B_{EP})$ : es un parámetro adimensional usado para simplificar el proceso iterativo debido a la complejidad de computar los coeficientes  $C_a$  y  $C_l$  por su estrecha relación con las condiciones de contorno.

$$
B_{EP} = \frac{Z \cdot L_c \cdot C_l \cdot \omega}{2\pi V_1} = \frac{4a \cdot \sin\phi}{1 + a'}
$$

### *Ecuación 5-32*

▪ Factor de pérdidas en punta de Prandtl: debido a la diferencia de presión entre el extradós e intradós del perfil (i.e., parte superior e inferior del perfil respectivamente) en la punta de la pala, se generan vórtices que afectan negativamente al rendimiento del rotor. Dichas pérdidas han de ser consideradas en el método BEM mediante el factor de Prandtl, que puede calcularse de la siguiente forma<sup>78</sup>:

 $77$  (University of Edinburgh, n.d.)

<sup>78</sup> (García Juan, 2018)

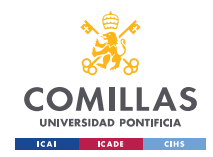

GRADO EN INGENIERÍA EN TECNOLOGÍAS INDUSTRIALES

*DISEÑO.*

$$
F = \frac{2}{\pi} \arccos \left( e^{-\frac{Z \cdot (R - r)}{2r \cdot \sin \phi}} \right)
$$

*Ecuación 5-33*

Además, gracias al factor de Prandtl y al de solidez, es posible calcular los coeficientes de velocidad inducida axial y rotativo de la siguiente forma:

$$
a = \left(\frac{4F \cdot \sin\phi^2}{\sigma \cdot C_a} + 1\right)^{-1}
$$

$$
E_u = \left(\frac{4F \cdot \sin\phi \cdot \cos\phi}{\sigma \cdot C_r} - 1\right)^{-1}
$$

*Ecuación 5-35*

Asimismo, con el fin de aunar los conceptos previamente mencionados referentes al método BEM, la fuerza thrust y el momento diferenciales correspondientes a cada sección de la pala pueden reformularse de la siguiente forma<sup>79</sup>:

$$
dT = \frac{1}{2} \cdot Z \cdot C_a \cdot \rho \cdot L_c \cdot V_1^2 \cdot F \cdot \frac{(1-a)^2}{\sin \phi^2} \cdot dr
$$

$$
E_{cuación 5-36}
$$
  

$$
dM = \frac{1}{2} \cdot Z \cdot C_r \cdot \rho \cdot L_c \cdot V_1^2 \cdot F \cdot \frac{(1-a)^2}{sin\phi^2} \cdot \frac{\omega \cdot r \cdot (1+a')}{cos\phi} \cdot dr
$$

#### *Ecuación 5-37*

Para proceder con el método BEM se ha creado un script en Matlab que contiene el proceso iterativo, donde se introducen los parámetros anteriores y se obtienen como resultado la longitud de cuerda ( $L_c$ ), ángulo de paso ( $\theta$ ) y coeficiente de potencia del rotor ( $C_p$ ). A partir de estos resultados se calculan el resto de los parámetros, como pueden ser la fuerza thrust o el momento totales. Dicho script incorpora funciones previamente diseñadas por el

<sup>79</sup> (Meek et al., 2015)

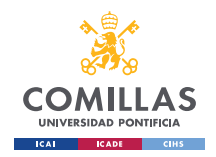

programa TEP4175 de la Norwegian University of Science and Technology (NTNU). Dicho script queda estructurado de la siguiente forma:

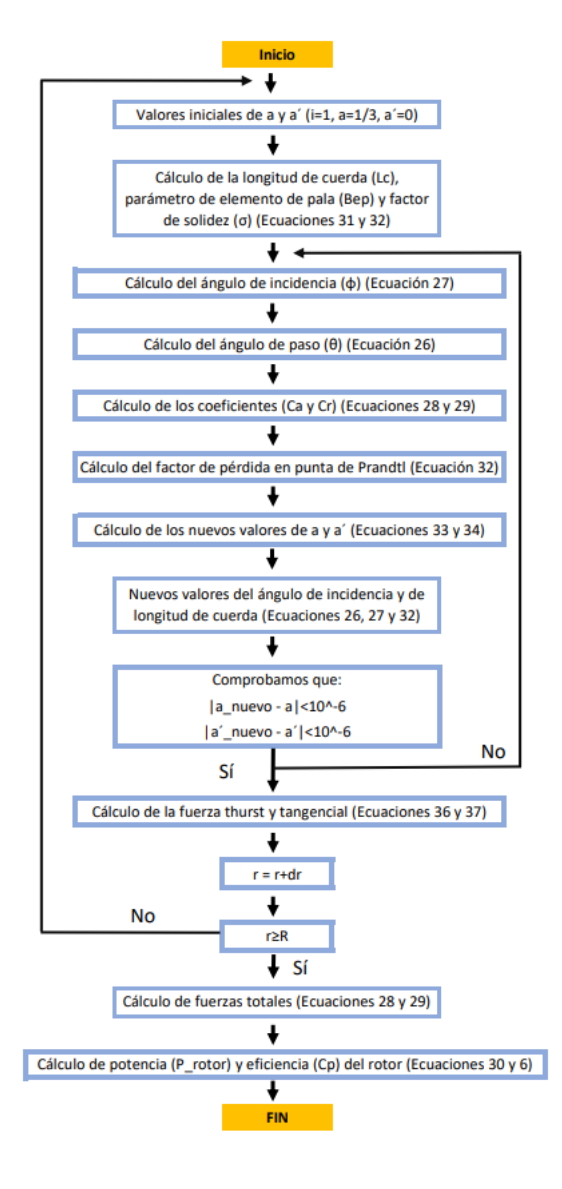

*Figura 5-29. Metodología BEM.*

# *5.4 APLICACIÓN PRÁCTICA DE LOS FUNDAMENTOS TEÓRICOS:*

Una vez planteados los fundamentos teóricos que definen el diseño del generador, se procede a llevar a cabo su aplicación.
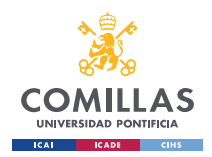

## **5.4.1 SELECCIÓN DEL PERFIL ALAR:**

Para la selección del perfil alar, se lleva a cabo un estudio de los perfiles existente en el mercado, enfocando dicho análisis en las características geométricas y sus coeficientes de sustentación y arrastre ( $C_l$  y  $C_d$  respectivamente) asociados. Para ello, se procede en primera instancia a hacer una selección de los perfiles en el repositorio creado por el Departamento de Ingeniería Aeroespacial de la Universisty of Illinois Urbana-Champaign (UIUC), 80 escogiendo entre los más comúnmente utilizados en aerogeneradores de eje horizontal (HAWT) de baja potencia. De este mismo repositorio se extraen las coordenadas geométricas de los perfiles escogidos, las cuales son posteriormente importadas mediante archivos .*txt* al programa *XFOIL*, descrito previamente en la sección [Descripción de las](#page-22-0)  [Tecnologías.](#page-22-0) Los perfiles seleccionados e importados en *XFOIL* son:

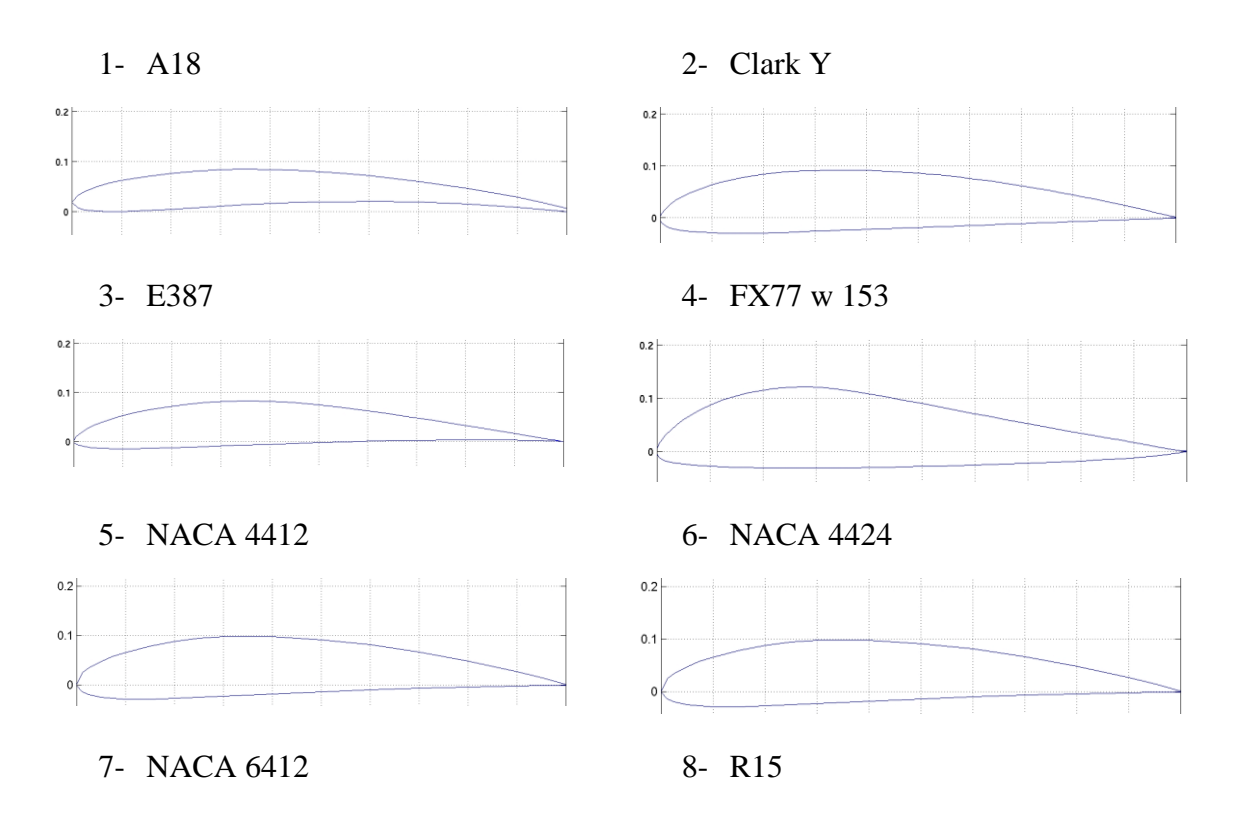

<sup>80</sup> [UIUC Airfoil Data Site \(illinois.edu\)](https://m-selig.ae.illinois.edu/ads/coord_database.html)

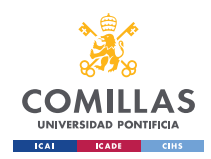

GRADO EN INGENIERÍA EN TECNOLOGÍAS INDUSTRIALES

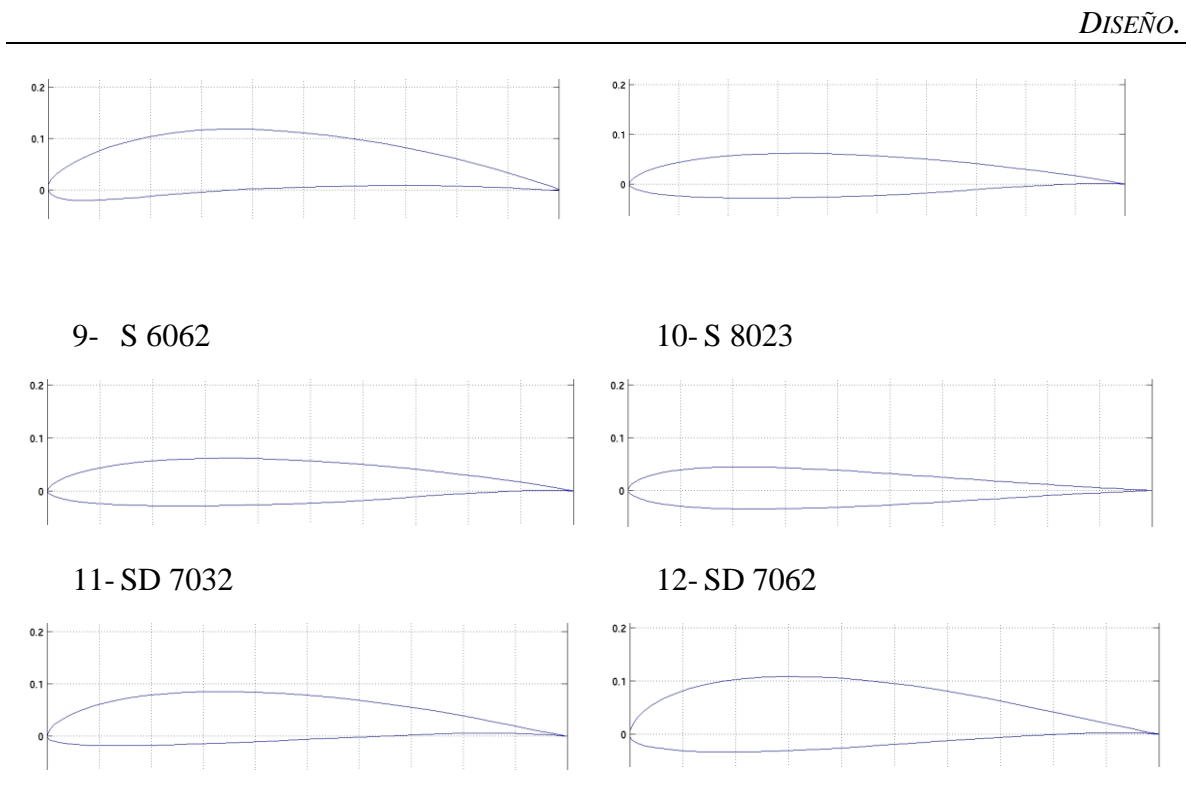

Una vez se han importado todos los perfiles anteriores en *XFOIL*, se procede a calcular sus coeficientes de sustentación y arrastre para cada uno de sus ángulos de ataque. Puesto que el ángulo de ataque varía de -180º a +180º, muchos de estos ángulos no tienen sentido práctico en su aplicación en aerogeneradores, de modo que, para reducir el volumen del trabajo de cálculo, se acota el ángulo de ataque en el rango [-10º, 20º], con saltos interválicos de +0.5º. Esta labor la lleva a cabo el programa *XFOIL*, el cual, para cada número de Reynolds de trabajo, ofrece los coeficientes  $C_l$  y  $C_d$  mediante un proceso iterativo.

Sin embargo, debido al desprendimiento de la capa límite (Efecto Coanda, Reynolds y Bernoulli), este programa no es capaz de converger, presentando errores en las iteraciones de ciertos perfiles, siendo este un aspecto a tener en cuenta durante las simulaciones. En cuanto a la definición de la capa límite, esta consiste en la región donde el fluido ve alterada su velocidad por acción de un cuerpo externo, en nuestro caso el perfil aerodinámico, dando lugar a un perfil de velocidades del fluido en el entorno del cuerpo. Este perfil de velocidades comienza con una velocidad nula en la zona de contacto del fluido con el cuerpo, para finalizar con la misma velocidad inicial del fluido. El espesor del perfil de velocidades y, por ende, de la capa límite, queda designado por  $\delta(x)$ , [Figura 5-30.](#page-74-0) En el caso de los perfiles, cuando el ángulo de ataque es muy pronunciado, el perfil de velocidades pierde la

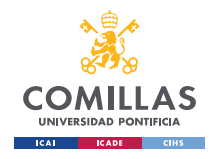

uniformidad en torno al perfil aerodinámico, lo que provoca un desprendimiento de la capa  $l$ ímite $^{81}$ .

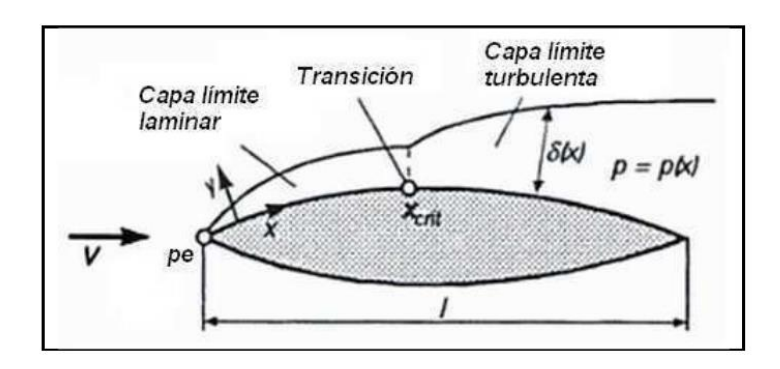

*Figura 5-30. Representación gráfica de la capa límite.*

<span id="page-74-0"></span>La [Figura 5-31](#page-74-1) y [Figura 5-32](#page-74-2) muestran una comparativa entre un correcto seguimiento de la capa límite por la superficie del perfil alar y un desprendimiento de la capa límite provocado por un ángulo de ataque muy acusado, dando lugar a errores de convergencia en XFOIL.

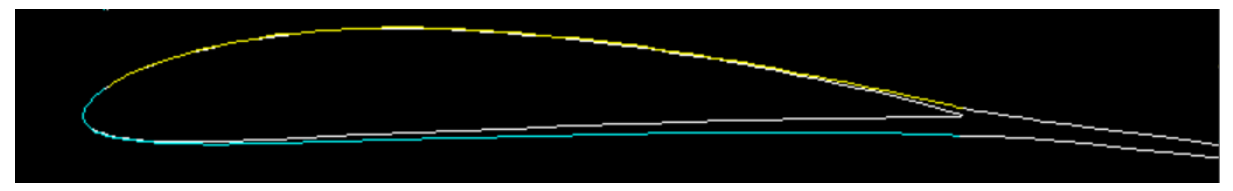

*Figura 5-31. Correcto seguimiento de la capa límite por la superficie del perfil alar NACA4412<sup>82</sup> .*

<span id="page-74-1"></span>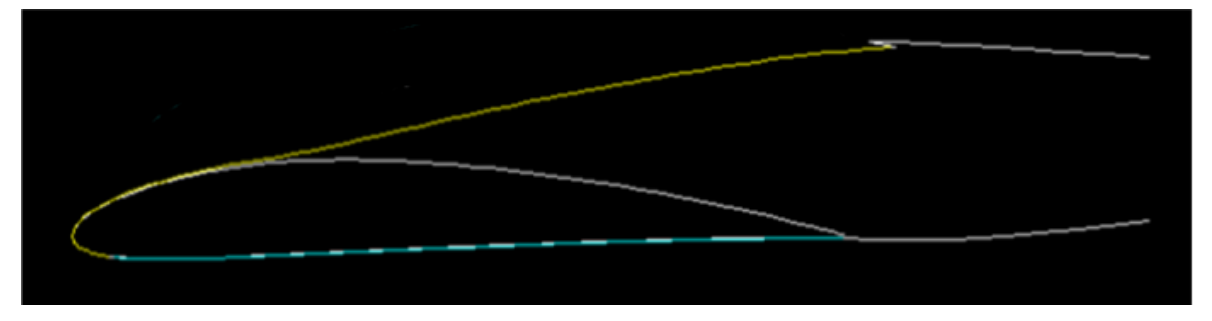

*Figura 5-32. Desprendimiento de la capa límite en un perfil NACA4412<sup>83</sup> .*

<span id="page-74-2"></span>Tras llevar a cabo el cálculo de los coeficientes del perfil para el número de Reynolds correspondiente a las condiciones de trabajo del aerogenerador (680.000), *XFOIL* ofrece la

<sup>81</sup> (Fernández Osma, 2019)

 $82$  (XFOIL)

 $83$  (XFOIL)

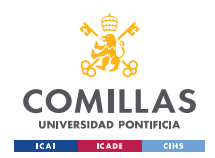

siguiente respuesta, en la que en la parte izquierda se ve reflejado el proceso iterativo y en la derecha la gráfica y tabla correspondientes a sus coeficientes  $C_l$  y  $C_d$ :

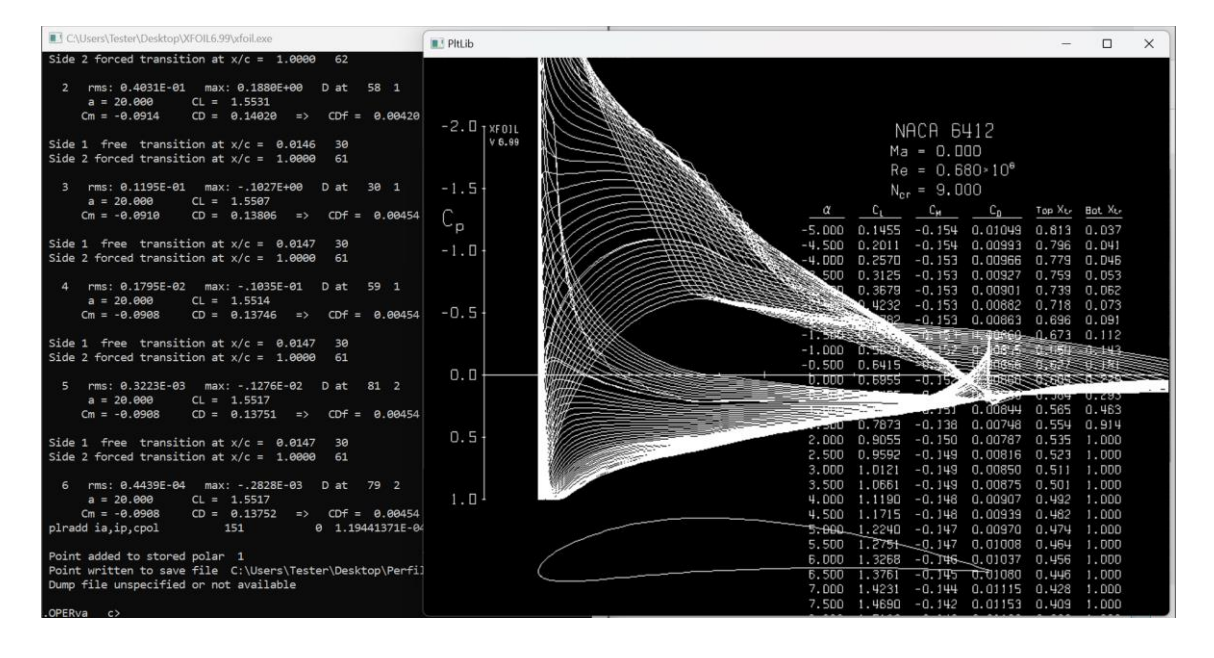

*Figura 5-33. Resultado ofrecido por XFOIL para el perfil NACA 6412<sup>84</sup> .*

Una vez se han recopilado los coeficientes  $C_l$  y  $C_d$  de cada uno de los perfiles, los archivos *.txt* que incluyen dicha información son importados en Excel, donde se procede a calcular el cociente  $C_d/C_l$  para cada uno de los ángulos de ataque. Este será el criterio fundamental de selección de perfiles en este proyecto $85$ . Este criterio se basa en la capacidad de cada perfil de generar sustentación  $(C_l)$ , aspecto muy importante en el diseño de las palas, al mismo tiempo que genera menor resistencia en el eje axial  $(C_d)$ , aspecto a evitar en el diseño de las palas.

Así, una vez llevado a cabo el cálculo del cociente  $C_d/C_l$  de cada uno de los perfiles para el rango de ángulos de ataque de [-10º, 20º], se procede a representar conjuntamente las gráficas de todos los perfiles candidatos, obteniendo el siguiente resultado:

<sup>84</sup> Id.

<sup>85</sup> (Tarhan & Yilmaz, 2016)

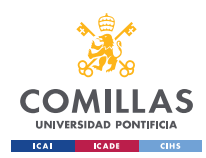

GRADO EN INGENIERÍA EN TECNOLOGÍAS INDUSTRIALES

*DISEÑO.*

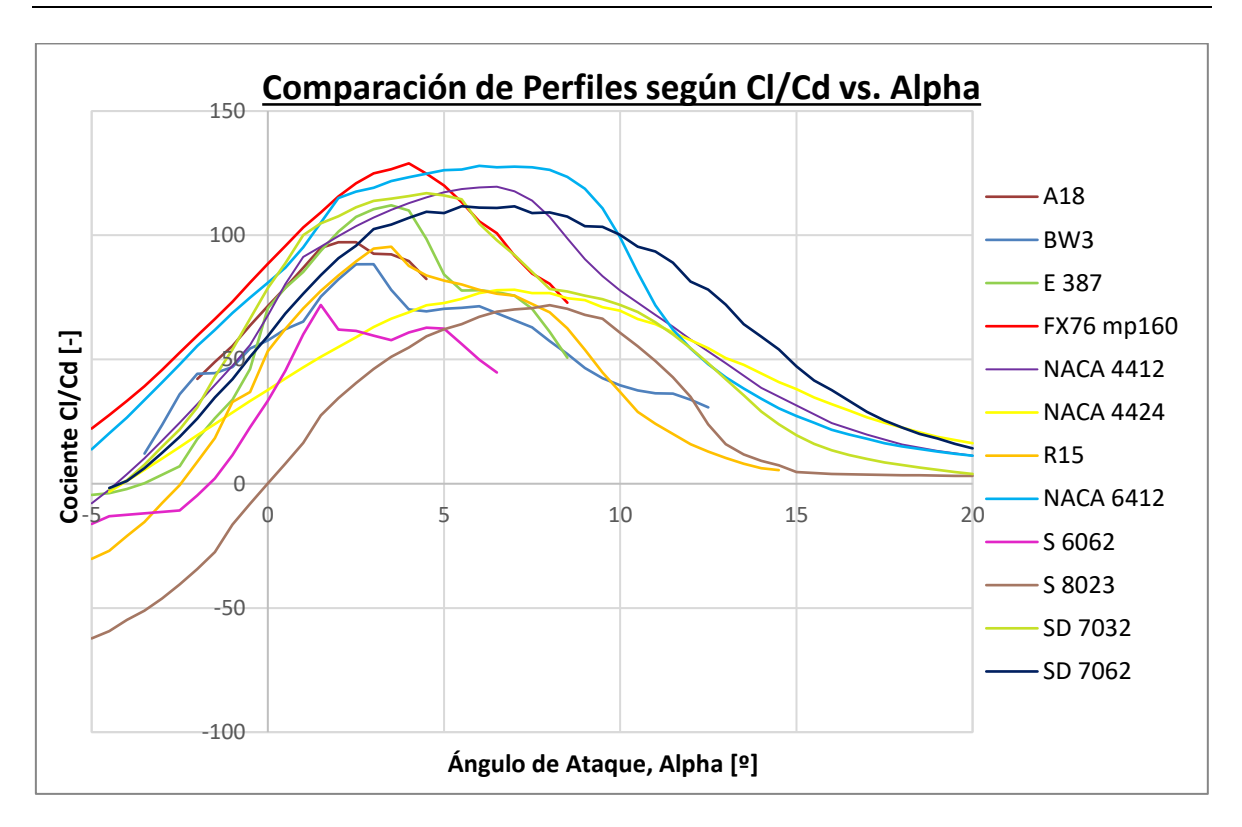

*Figura 5-34. Comparativa del cociente C<sub>d</sub>/C<sub>l</sub> en función del ángulo de ataque de los perfiles candidatos.* 

<span id="page-76-0"></span>Gracias a la gráfica anterior, es posible ver qué perfiles son los más adecuados para el número de Reynolds de trabajo (i.e., condiciones de trabajo). Así, es posible observar como los perfiles FX76 mp160 y NACA6412 destacan sobre el resto de candidatos por sus altos cocientes  $C_d/C_l$ .

Adicionalmente, mediante un script de Matlab, se procede a analizar individualmente cada uno de los perfiles mediante un proceso iterativo que da como resultado el ángulo de ataque óptimo, así como el coeficiente de potencia del rotor  $(C_p)$  esperado. Dichos resultados están recogidos en la siguiente tabla:

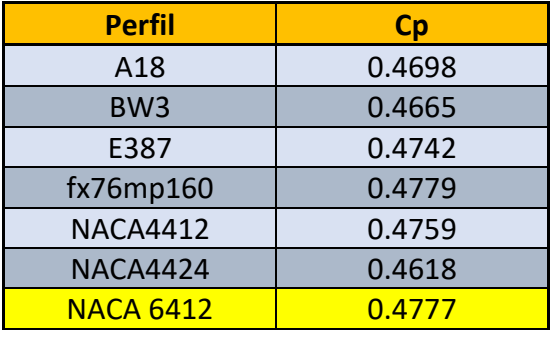

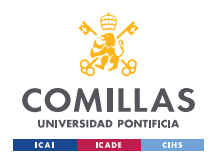

GRADO EN INGENIERÍA EN TECNOLOGÍAS INDUSTRIALES

*DISEÑO.*

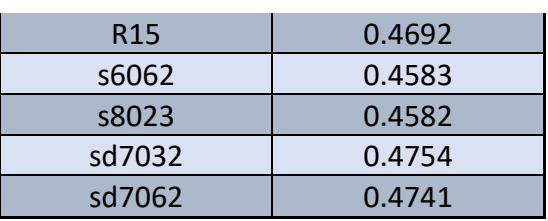

*Tabla 5-1: Eficiencia teórica máxima de cada perfil alar*

<span id="page-77-0"></span>Tanto en la [Figura 5-343](#page-76-0)4 como en la [Tabla 5-1](#page-77-0) se ve reflejado como el perfil FX76 mp160, presenta un pico de eficiencia teórica máxima de  $C_p = 0.4779$ , seguido muy de cerca del perfil NACA 6412, que presenta un pico de eficiencia teórica máxima de  $C_p = 0.4777$ . En vista de la reducida diferencia existente entre estos dos perfiles, se procede a seleccionar el perfil NACA 6412 por las dos siguietnes razones:

- La curva del cociente  $C_d/C_l$  en función del ángulo de ataque es mucho más uniforme en el perfil NACA 6412 que para el FX76 mp160, manteniéndo un valor considerablemente alto y estable para un gran rango de valores del ángulo de ataque. Este aspecto es de gran utilidad en el diseño de aerogeneradores ya que de esta forma se consiguen altos valores de eficiencia para un rango grande de ángulos de ataque.
- El perfil NACA 6412 es un perfil aerodinámico ampliamente empleado, no solo en el sector de la aerogeneración, sino también en el aeroespacial. Este hecho facilita mucho el desarrollo del proyecto, ya que son mucho más amplias las fuentes de información y estudios acerca de este perfil, al mismo tiempo que es mucho más accesible en el mercado.

Por último, el perfil seleccionado NACA 6412 es importado en el programa *ASHES (*[Figura](#page-78-0)  [5-36](#page-78-0)*)*, comentado previamente en el [Capítulo 2. ,](#page-22-0) incorporándolo a su repositorio de perfiles aerodinámicos mediante el archivo .txt mostrado en la [Figura 5-35,](#page-78-1) para así poder trabajar con el más adelante.

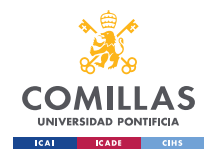

GRADO EN INGENIERÍA EN TECNOLOGÍAS INDUSTRIALES

*DISEÑO.*

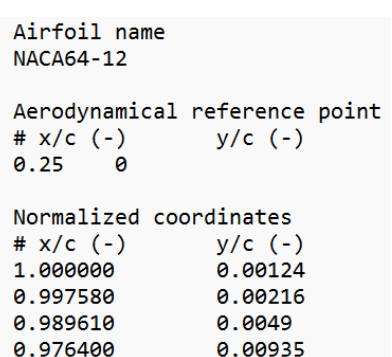

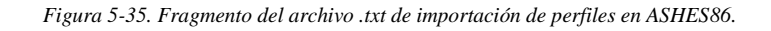

<span id="page-78-1"></span>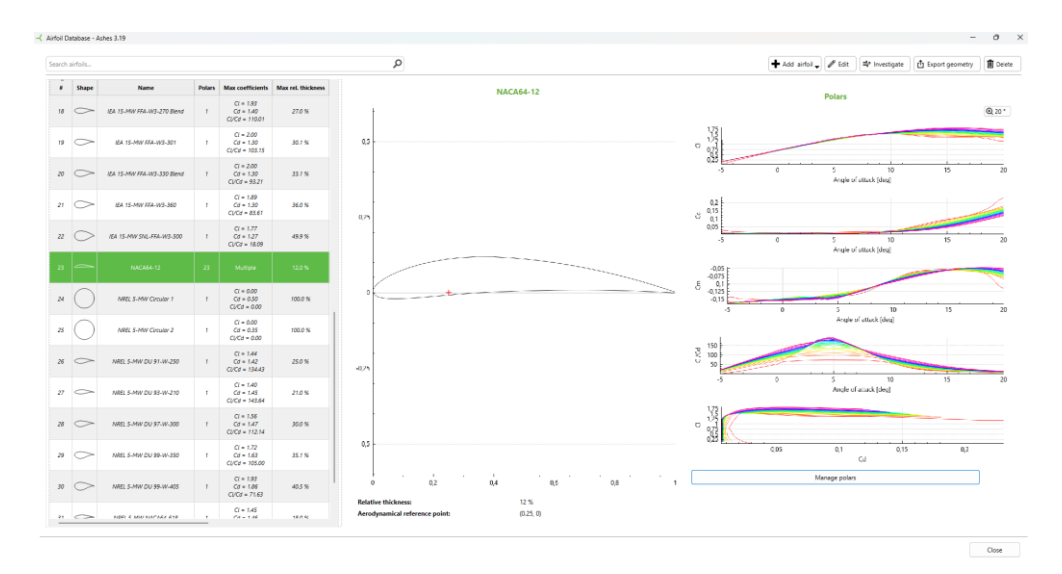

*Figura 5-36. Incorporación del perfil NACA 6412 al repositorio de ASHES<sup>87</sup> .*

## <span id="page-78-0"></span>5.4.2 **DISEÑO DE PALA:**

Una vez se ha seleccionado el perfil aerodinámico más conveniente para el modelo, se procede a diseñar las palas del aerogenerador mediante el método BEM (Blade Element Momentum), previamente explicado. Para ello, se hace uso del script de *Matlab,* incluido en el [ANEXO II,](#page-136-0) el cual se fundamenta en la metodología expuesta en la [Figura 5-29.](#page-71-0)

Para poder proceder con este método es necesario definir un valor de velocidad específica o Tip Speed Ratio (TSR o  $\lambda$ ). La velocidad específica de un aerogenerador está íntimamente

 $86$  (Ashes)

<sup>87</sup> Id.

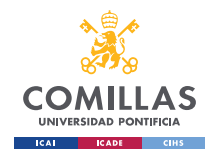

relacionada con la eficiencia del rotor  $(C_p)$  y su valor óptimo de este parámetro depende del tipo y de las características de cada aerogenerador. Además, siguiendo el método BEM, es necesario establecer el número de secciones en las que queda dividida la pala. Por ello, considerando que la pala tiene una longitud de 0.6m, se definen 24 secciones equidistantes de división de la pala, resultando en secciones de 2.5cm cada una (N=24).

Como se muestra en la [Figura 5-37,](#page-79-0) el valor de la velocidad específica que presenta mayor eficiencia del rotor se encuentra en el rango  $\lambda = [6, 8]$ , de modo que inicialmente se escoge el valor intermedio  $\lambda = 7$ .

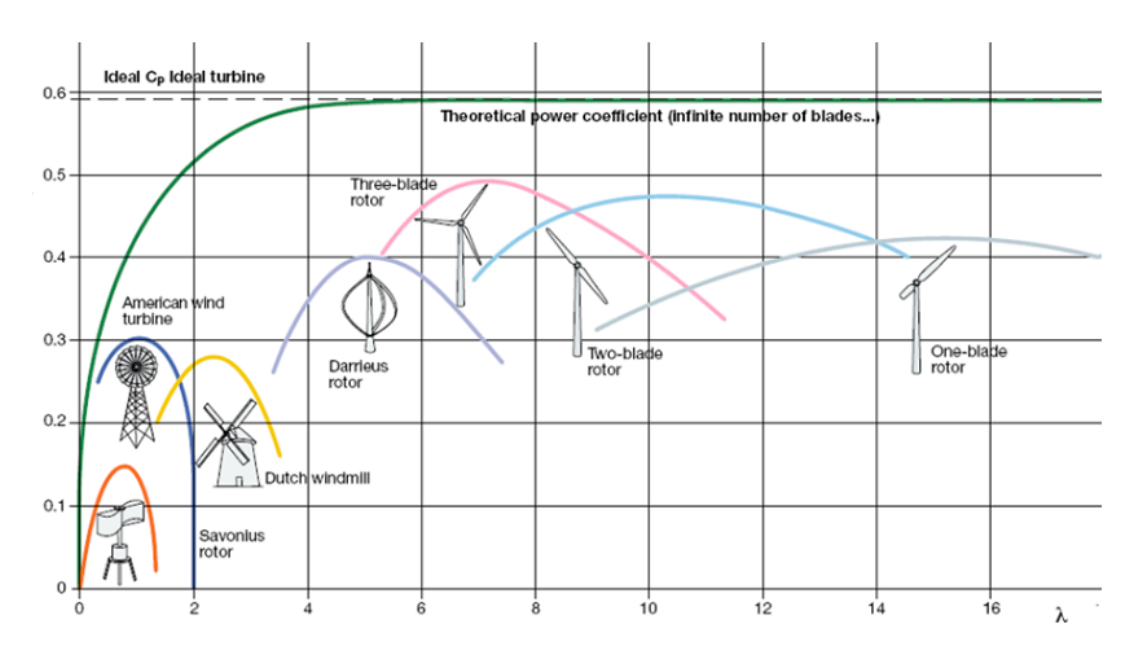

*Figura 5-37.Gráfica Cp-TSR de los diferentes tipos de aerogeneradores.<sup>88</sup>*

<span id="page-79-0"></span>Tras llevar a cabo los cálculos pertinentes al método BEM con una velocidad específica de diseño de  $\lambda = 7$ , se observa como la velocidad en la punta de nuestro modelo es muy alta, lo que le impide al programa ASHES simular el modelo de la pala, obteniendo errores de simulación tan solo 3 centésimas de segundo después de iniciar la simulación. La siguiente imagen muestra el colapso del programa, donde las direcciones de las fuerzas resultantes en la pala carecen de sentido físico.

<sup>88</sup> (Alabdali, 2020)

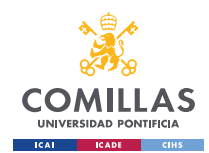

GRADO EN INGENIERÍA EN TECNOLOGÍAS INDUSTRIALES

*DISEÑO.*

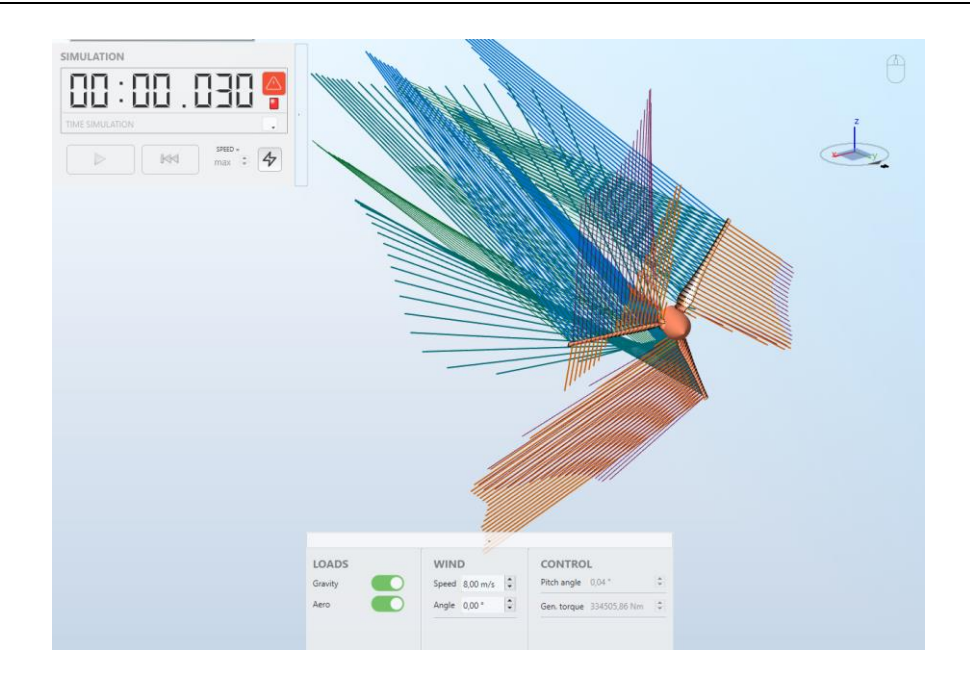

*Figura 5-38. Colapso de la simulación en ASHES con TSR=7<sup>89</sup> .*

Partiendo de la base que la velocidad específica o TSR  $(\lambda)$  es la relación entre la velocidad del viento a la entrada del volumen de control y la velocidad tangencial de la punta de la pala, se decide reducir la velocidad específica al valor mínimo del rango óptimo  $\lambda = [6, 8]$ , dando lugar a  $\lambda = 6$ .

Una vez introducidos los parámetros de las condiciones de trabajo (presión, temperatura, densidad del aire, etc.) de la localización escogida, así como el nuevo valor de velocidad

<sup>89</sup> (Ashes)

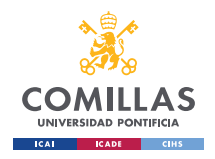

siguientes resultados teóricos:

específica de diseño ( $\lambda = 6$ ), se inicia el script de Matlab [\(ANEXO II.](#page-136-0)1), obteniendo los

Coeficientes de Sustentación y de Resistencia vs. Alpha  $18$ Coeficientes de Sustentación [-] y de Resistencia[-] Coeficiente de Sustentación  $1.6$ Coeficiente de Resistencia  $1.4$  $1.2$ CI/Cd [-]  $\overline{1}$  $0.8$  $0.6$  $0.4$  $0.2$  $0\frac{1}{-5}$  $15$  $\theta$  $10$ 20 5 Alpha<sup>[°]</sup>

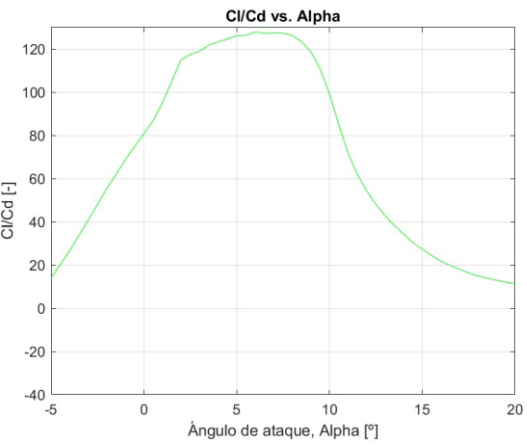

*Figura 5-39. Coeficientes de Sustentación y Arrastre vs. Ángulo de ataque del perfil NACA 6412.*

*Figura 5-40. Cociente Cl/Cd vs. Ángulo de ataque (α) del perfil NACA 6412*

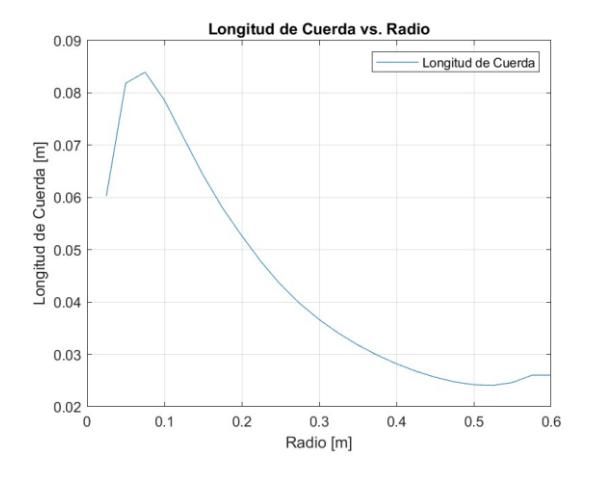

<span id="page-81-0"></span>

<span id="page-81-1"></span>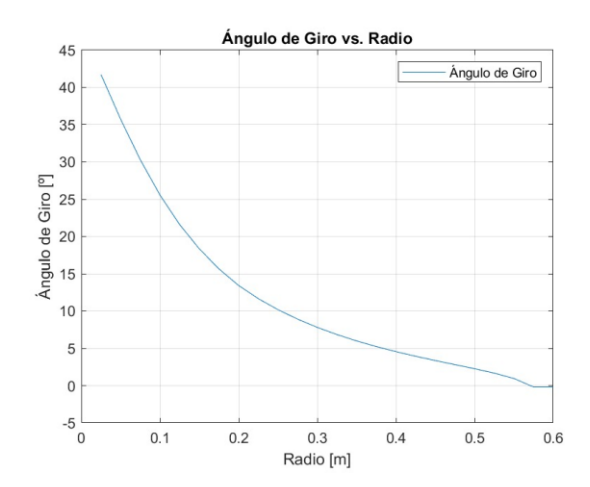

*Figura 5-41. Longitud de cuerda a lo largo de la pala Figura 5-42. Ángulo de incidencia del perfil a lo largo de la pala.*

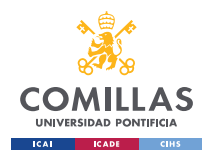

GRADO EN INGENIERÍA EN TECNOLOGÍAS INDUSTRIALES

*DISEÑO.*

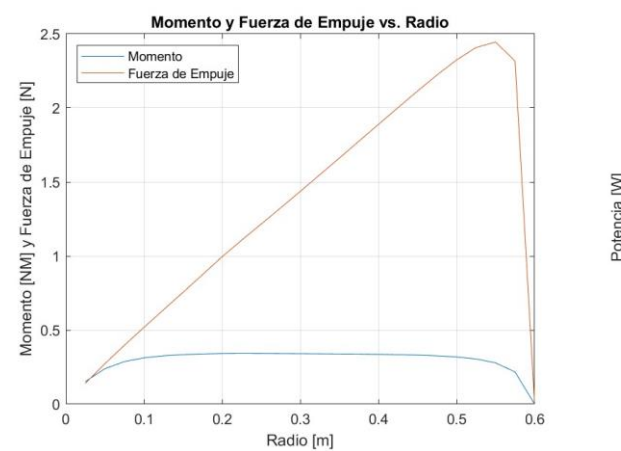

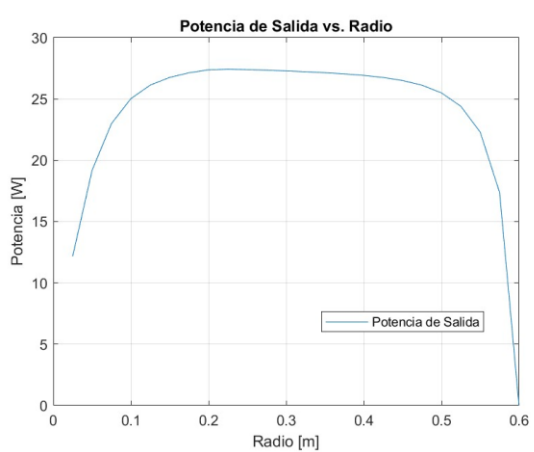

*Figura 5-43. Momento y Fuerza thrust teóricos a lo largo de la pala.*

*Figura 5-44. Potencia generada por el rotor a lo largo de la pala.*

Los resultados expuestos previamente son teóricos, de modo que únicamente pueden ser interpretados a modo de referencia, puesto que el método BEM, con la finalidad de simplificar el proceso cálculo matemático e iterativo, incluye una serie de consideraciones que otorgan unos resultados teóricos mejores de lo que se podría esperar en el funcionamiento real del aerogenerador. Teniendo este aspecto en consideración, el resultado de los parámetros de diseño teóricos es:

| Parámetros de diseño |         |
|----------------------|---------|
| Alpha_opt $(\alpha)$ | 6       |
| Сp                   | 0.4726  |
| Ct                   | 0.7016  |
| P                    | 174.5   |
| Momento              | 2.18    |
| Fuerza de Empuje     | 32.38   |
| Velocidad angular    | 764 rpm |
| CI                   | 1.3268  |
| ۲ų                   | 0.0104  |

*Tabla 5-2. Resultados teóricos de los parámetros iniciales.*

Las gráficas representadas en las [Figura 5-41](#page-81-0) y [Figura 5-42](#page-81-1) muestran el dimensionamiento resultante de las palas tras el cálculo iterativo. Sin embargo, se puede observar cómo en la parte final de la pala, en las secciones más cercanas a la punta, existen pequeñas

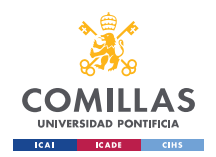

#### **UNIVERSIDAD PONTIFICIA COMILLAS, ICAI** GRADO EN INGENIERÍA EN TECNOLOGÍAS INDUSTRIALES

*DISEÑO.*

irregularidades en los valores de la longitud de cuerda y ángulo de incidencia, las cuales pueden causar comportamientos anómalos en el flujo de aire y, a consecuencia de esto, una pérdida de eficiencia del rotor. Para solucionarlo, se modifican manualmente estos parámetros, obteniendo así una forma más fluida y armoniosa. Los valores finales de la longitud de cuerda  $(L_c)$  y ángulo de incidencia  $(\phi)$  finales son los siguientes:

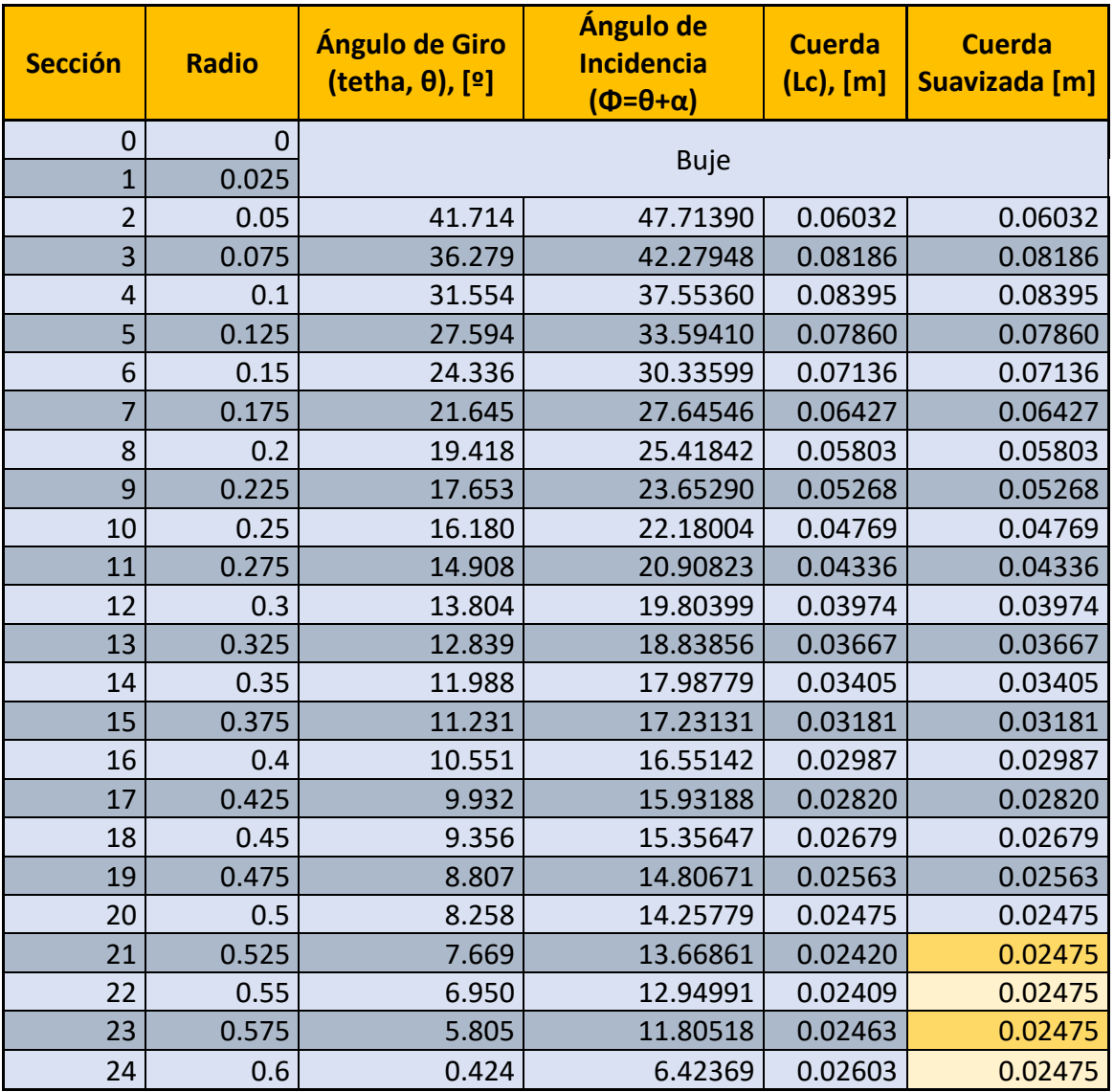

*Tabla 5-3. Dimensionamiento final suavizado de la pala.*

Una vez se han obtenido y corregido los parámetros de forma de la pala, estos se importan en ASHES mediante archivos *.txt*, como el mostrado en la [Figura 5-45](#page-84-0) (el archivo completo se encuentra en el [ANEXO II.](#page-136-0)2),

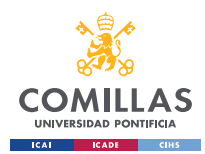

GRADO EN INGENIERÍA EN TECNOLOGÍAS INDUSTRIALES

*DISEÑO.*

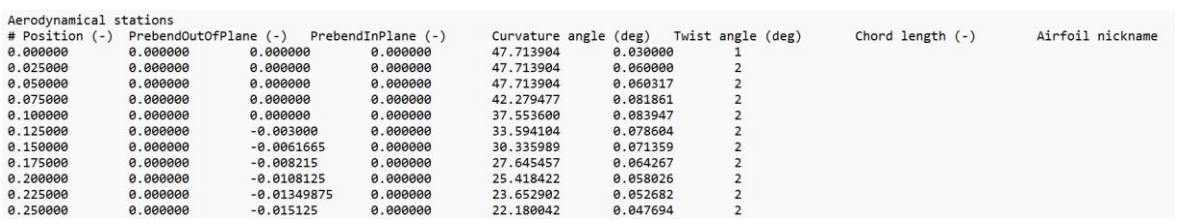

*Figura 5-45. Fragmento del código con tenido en el archivo de importación del dimensionamiento de la pala en ASHES.*

<span id="page-84-0"></span>Cada fila del código mostrado en la [Figura 5-45](#page-84-0) corresponde con cada una de las 24 secciones en la que queda dividida la pala. Por otro lado, cada una de las columnas corresponde a un parámetro de diseño diferente de la pala. Por ello, cada columna corresponde con:

- 1ª Columna (Position (-)): contiene la distancia comprendida entre el eje axial del rotor y la sección correspondiente a cada fila, es decir, el radio en el que se sitúa cada sección de la pala.
- $2<sup>a</sup>$  Columna (PrebendOutOfPlane(-)): contiene la deformación porcentual de diseño de cada sección de la pala respecto al eje vertical, representado en la [Figura](#page-85-0)  [5-466](#page-85-0). La funcionalidad de este parámetro es la de diseñar palas ligeramente deformadas en el sentido contrario a la dirección del viento, para que estas queden rectas cuando se deformen por la fuerza thurst (i.e., fuerza en el sentido axial). Además, este aspecto del diseño de gran importancia ya que es empleado para evitar las colisiones entre el mástil y las palas cuando estas se deforman por la acción de la fuerza thrust.
- $3<sup>a</sup>$  Columna (PrebendInPlane(-)): contiene la deformación porcentual de diseño de cada sección de la pala respecto al eje longitudinal de la propia pala, representado en la [Figura 5-46.](#page-85-0) Este parámetro es usado para dar rectitud al borde de ataque (i.e., borde situado en el sentido de giro del rotor) de la pala. En este caso es muy útil puesto que *ASHES* centra los perfiles de cada sección en torno al eje longitudinal de la pala por defecto.
- 4ª Columna (Curvature angle (deg)): contiene el ángulo del vector normal al eje de inclinación de la pala con respecto al plano del perfil aerodinámico. Este aspecto no se tiene en cuenta en el diseño de este modelo.

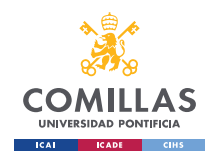

- 5ª Columna (Twist angle (deg)): contiene el ángulo de incidencia de cada una de las secciones de la pala.
- $-6<sup>a</sup>$  Columna (Chord Length(-)): contiene la longitud de cuerda de cada una de las secciones.
- 7ª Columna (Airfoil Nickname): contiene el código numérico que se le ha asignado previamente a cada perfil aerodinámico, el cual será el aplicado en cada sección.

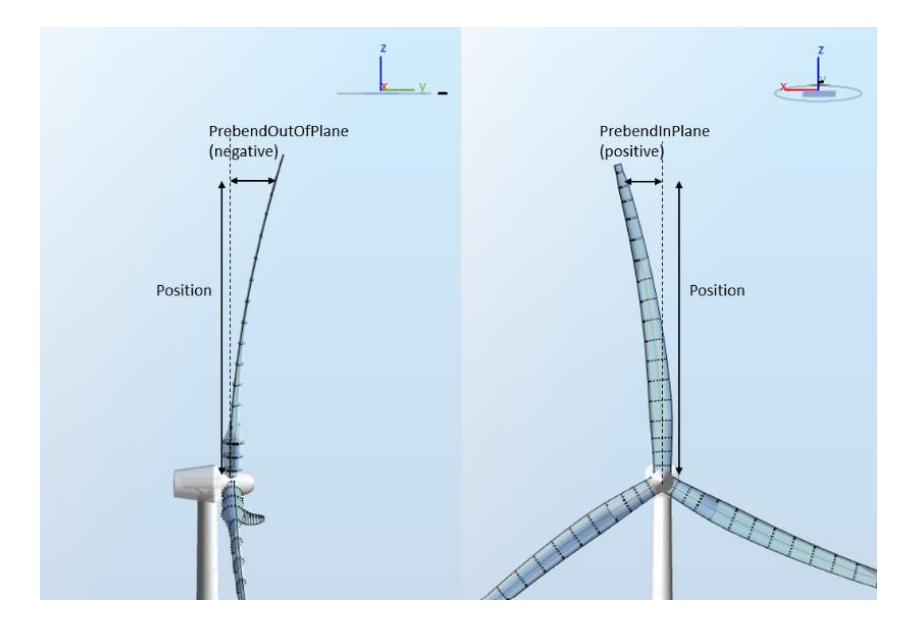

*Figura 5-46. PrebendInPlane y PrebendOutOfPlane.*

<span id="page-85-0"></span>Como se ha mencionado anteriormente, el programa ASHES genera por defecto un borde de ataque curvo debido que los perfiles aerodinámicos de cada sección se encuentran centrados en torno al eje longitudinal de la pala (i.e., pitch axis). Este hecho conlleva una serie de consecuencias aerodinámicas y estructurales negativas que provocan pérdida de eficiencia energética y económica. Así, el borde de ataque de las palas de los aerogeneradores es recto por las siguientes razones<sup>90</sup>:

- Distribución de la carga: como se ha comentado previamente, las palas de los aerogeneradores, especialmente las de los aerogeneradores reales, trabajan bajo

<sup>90</sup> (Ilsted et al., 2018)

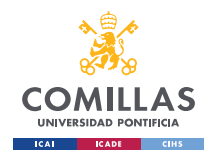

grandes cargas debido a la acción de las fuerzas aerodinámicas y centrífugas. Por ello, un borde de ataque recto otorga mayor rigidez a la estructura de la pala, al mismo tiempo que proporciona una distribución de las cargas más uniformes a lo largo de la pala. Esto ayuda a obtener una distribución más uniforme de las cargas a lo largo del eje longitudinal de las palas, presentando una mayor resistencia a los esfuerzos que tienen lugar en condiciones de funcionamiento real y, por ende, aumentando la vida útil del aerogenerador.

- Eficiencia aerodinámica: en el diseño de los aerogeneradores, es de vital importancia el estudio de la interacción de la estructura con el fluido (i.e., viento) en las tres secciones del volumen de control (entrada, rotor y salida). Por ello, uno de los objetivos principales en el diseño es evitar las turbulencias, vórtices y resistencias al avance de las palas. Para evitar esto, se emplean bordes de ataque rectos, los cuales contribuyen a obtener un flujo de aire más limpio en las zonas próximas a la pala. De esta forma se obtiene una mayor eficiencia del rotor, al mismo tiempo que se reduce el ruido aerodinámico generado por las palas, uno de los mayores retos del sector de la aerogeneración.
- Fabricación y costes: como se ha mencionado previamente, el hecho de incluir bordes de ataque rectos en las palas de los aerogeneradores contribuye a obtener una mayor rigidez en las palas, simplificando así el diseño y evitando formas complejas. Esto se traduce en una fabricación más sencilla de las palas y, por ende, una reducción del coste de las mismas.

Teniendo este último aspecto en consideración, se procede inicialmente a incluir el diseño de la pala sin correcciones en el repositorio de ASHES, obteniendo el siguiente resultado:

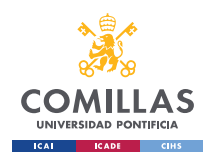

GRADO EN INGENIERÍA EN TECNOLOGÍAS INDUSTRIALES

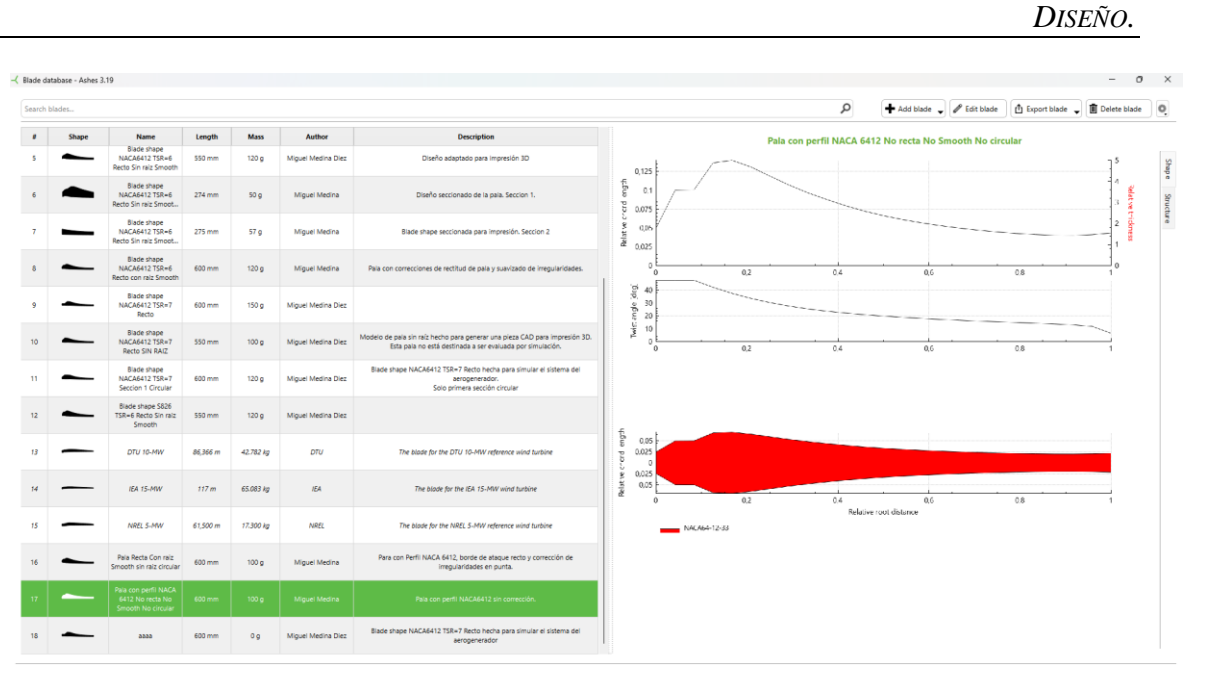

#### *Figura 5-47. Pala sin correcciones importada en ASHES.*

Posteriormente, tras realizar las correspondientes modificaciones en el código del archivo de importación, se procede a importar las palas en el repositorio de ASHES, obteniendo los siguientes resultados:

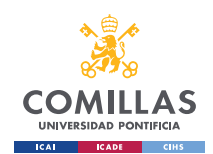

GRADO EN INGENIERÍA EN TECNOLOGÍAS INDUSTRIALES

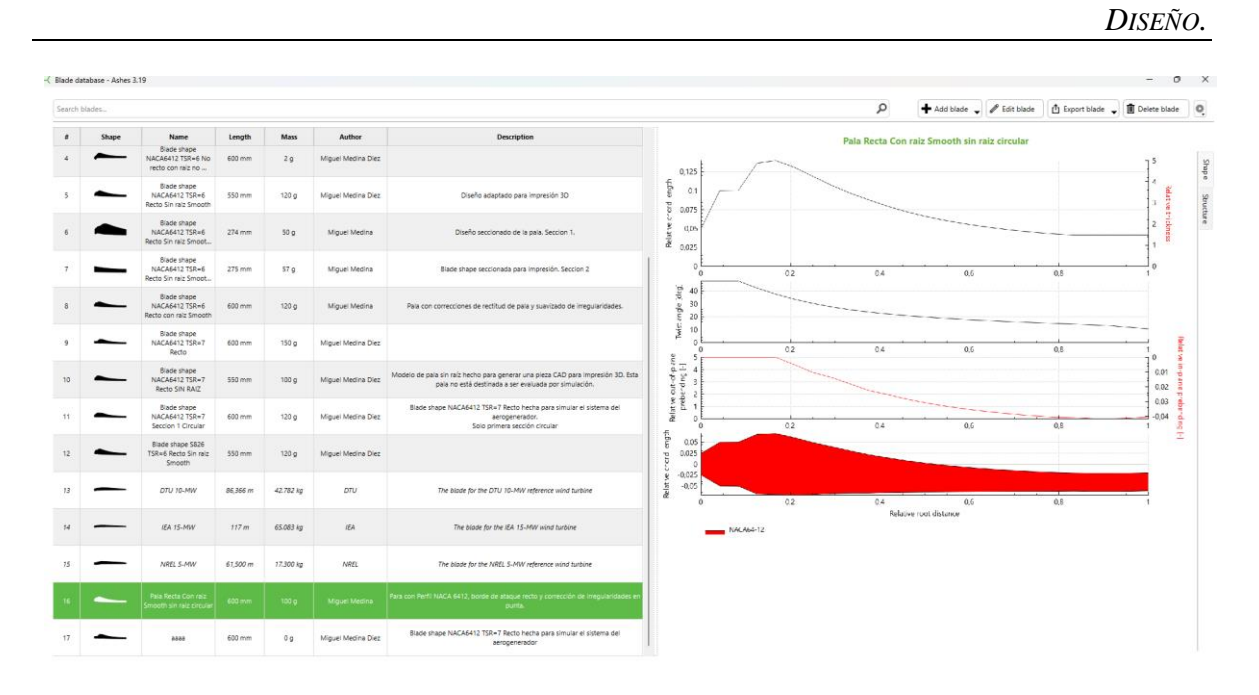

#### *Figura 5-48. Pala con correcciones importada en ASHES.*

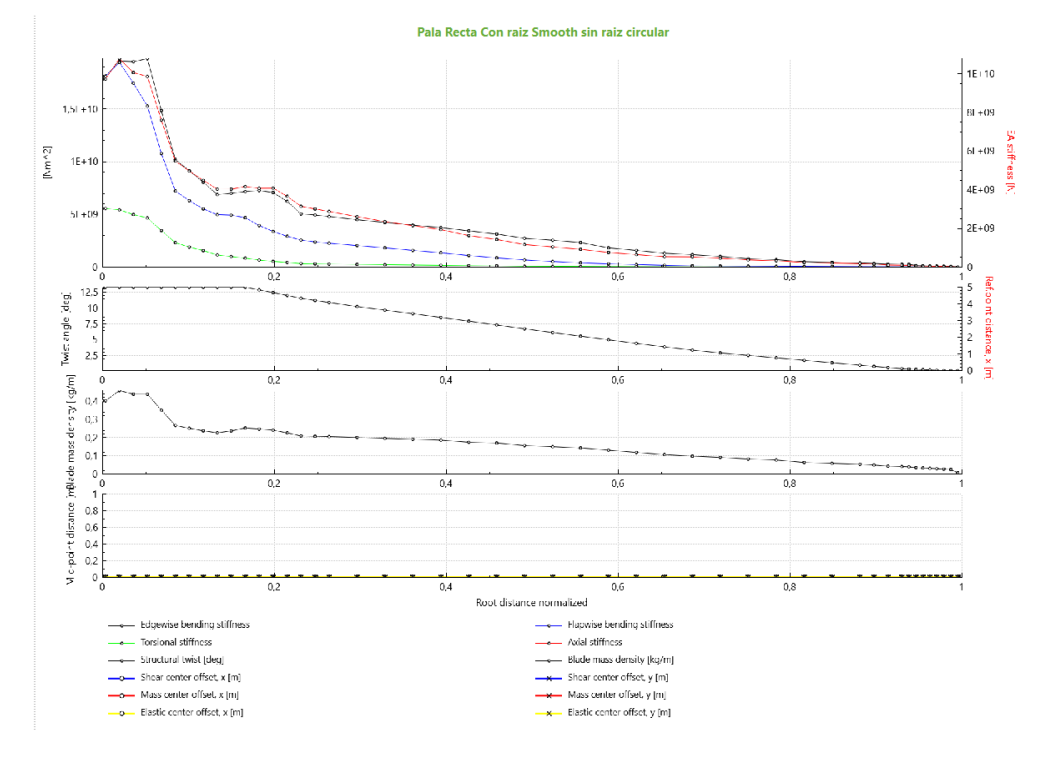

*Figura 5-49. Parámetros de carga y dimensiones de la pala.*

<span id="page-88-0"></span>Una vez ha sido importada la pala con las pertinentes correcciones en el borde de ataque y en las irregularidades en la punta de pala, el programa ASHES genera las gráficas mostradas en la [Figura 5-49Figura 5-49,](#page-88-0) las cuales contienen los valores estimados de los esfuerzos de torsión, tensiones, centros de masa, deformaciones y dimensionamiento geométrico de cada

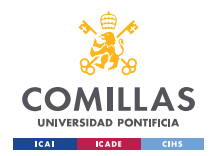

de una de las secciones de la pala. Puesto que hay cualidades de la pala que no quedan definidas por el momento, como puede ser el peso, de nuevo, la información relativa a estos parámetros es considerada únicamente el para adquirir una comprensión global de las condiciones a las que se verá sometida la pala en condiciones de trabajo, ayudando a comprender las secciones de la pala que trabajan bajo cargas mayores.

De esta forma, gracias a la [Figura 5-49,](#page-88-0) puede observarse cómo la parte más cercana a la raíz se encuentra bajo los mayores esfuerzos y tensiones. En vista de este potencial punto de flaqueza estructural en la pala, se procede a cambiar el perfil aerodinámico de la primera sección de la pala (i.e., raíz de la pala) por un perfil circular. Este cambio tiene dos aspectos clave en el diseño y características de la pala:

- Solidez del punto crítico: el hecho de cambiar el perfil NACA 6412 por el perfil circular en la primera sección contribuye a obtener una mayor rigidez en este punto crítico, ya que una unión directa del buje con el perfil NACA 6412 supondría una sección torsionada debido al ángulo de incidencia ( $\phi = 47.7^\circ$ ) que presenta la primera sección, como se muestra en la [Figura 5-50.](#page-90-0)
- Unión con el buje: debido al considerable tamaño y complejidad en la forma de las palas, estas se tienen que construir separadas del buje, necesitando de un diseño en la raíz para su futuro acople con el buje, como el incluido en la parte inferior de la [Figura 5-505](#page-90-0)0. Por ello, un acoplamiento con la forma del perfil NACA 6412 conllevaría una gran complejidad en el diseño, además de poder constituir un foco potencial de ruptura en condiciones de trabajo, como se ha mencionado previamente. Por ello, un perfil circular en la raíz de la pala supone una gran simplificación a la hora de diseñar dicho acoplamiento.

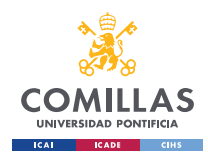

GRADO EN INGENIERÍA EN TECNOLOGÍAS INDUSTRIALES

*DISEÑO.*

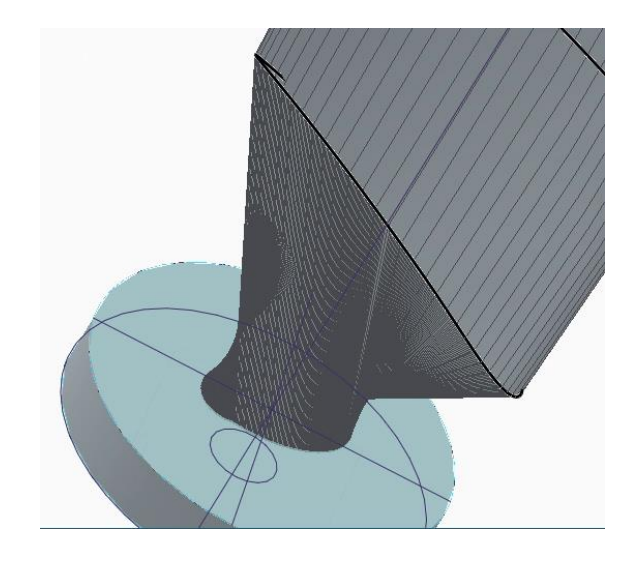

*Figura 5-50. Punto crítico de la pala inicial y boceto de soporte para unión con el buje<sup>91</sup> .*

<span id="page-90-0"></span>A continuación, se procede a simular el conjunto de las tres palas en ASHES. Esta vez, con una velocidad específica de  $\lambda = 6$ , es posible simular el modelo sin que este colapse, obteniendo el siguiente resultado:

<sup>&</sup>lt;sup>91</sup> (Solid Edge)

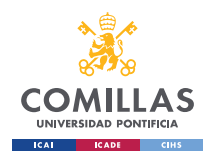

GRADO EN INGENIERÍA EN TECNOLOGÍAS INDUSTRIALES

*DISEÑO.*

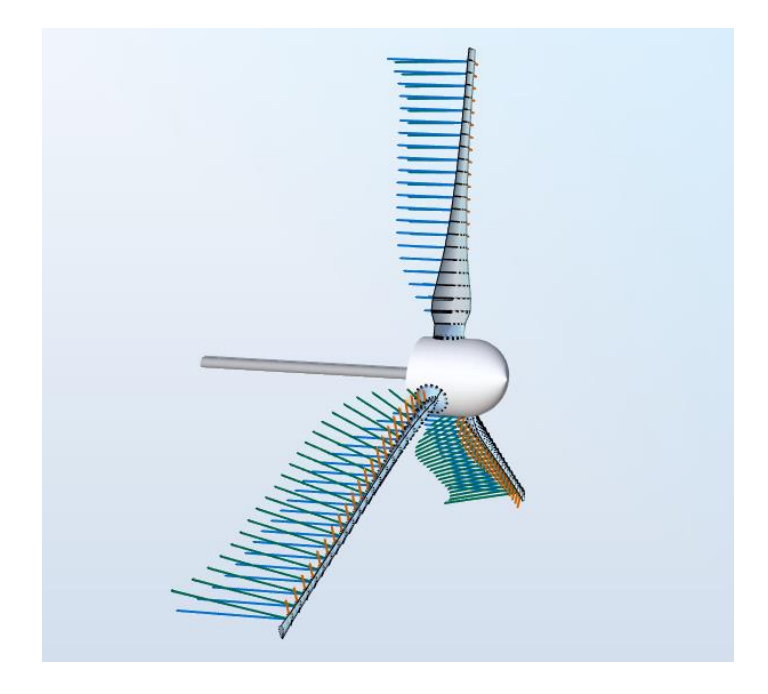

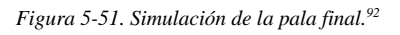

Donde las diferentes fuerzas a las que el rotor se ve sometido están representadas por los vectores adheridos a cada sección, los cuales están a una escala reducida para poder incluir todos en la misma imagen. Dichos vectores siguen el siguiente código de colores:

- Fuerza tangencial.
- Fuerza thurst o axial.
- Carga total: suma vectorial de las fuerzas tangenciales y axiales de cada sección.

Sin embargo, a pesar de poder simula el rotor en las condiciones de trabajo de diseño, el coeficiente de potencia (i.e., eficiencia del rotor,  $C_p$ ) y, por ende, la potencia generada, son mucho menores de lo esperado. Como se ha mencionado anteriormente, la eficiencia del rotor teórica se encontraba en  $C_p = 0.4777$ , mientras que el valor aportado por la simulación

 $92$  (Ashes)

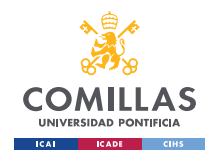

es de 0.1578 (*[Figura 5-52](#page-92-0)*), dando lugar a una diferencia inusual entre los resultados teóricos y prácticos.

A pesar de considerar la falta de precisión y, en algunos casos, excesos de optimismo, de los valores teóricos, la diferencia entre dichos resultados es cuestionable. Por ello, la valoración final de la eficiencia se llevará a cabo en la parte final del proyecto, donde se pondrá en funcionamiento bajo condiciones reales el modelo construido.

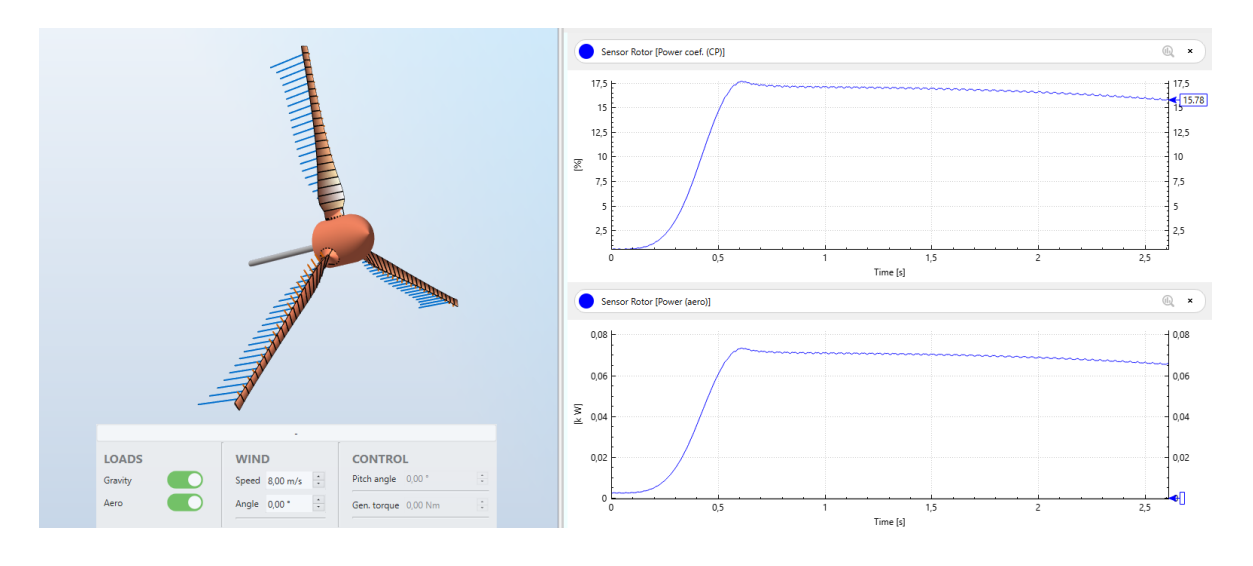

*Figura 5-52. Resultados de simulación del diseño de palas93.*

<span id="page-92-0"></span>Finalmente, se procede a exportar nuestro modelo desde ASHES a SolidEdge, mediante un archivo STEP (.stp) generado por el propio programa ASHES, según muestra [Figura 5-53.](#page-93-0) Para llevar a cabo esta importación, se realizan modificaciones en las tres primeras secciones:

• Eliminación de las dos primeras secciones, dando lugar a una pala de una longitud total de 0.55m . Esto se debe a que el buje presenta un radio de 0.05m, de modo que para mantener un diámetro total del rotor de 1.2m es necesario recortar 5cm de cada pala.

 $93$  (ASHES)

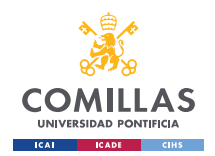

#### **UNIVERSIDAD PONTIFICIA COMILLAS, ICAI** GRADO EN INGENIERÍA EN TECNOLOGÍAS INDUSTRIALES

• Como se ha mencionado anteriormente, debido que las palas se construyen separadas del buje, es necesario un elemento mecánico de unión, necesitando de un soporte en la raíz de la pala. Dicho soporte se construye en la tercera sección de la pala, de modo que la longitud de la misma se ve reducida.

**White Search Search Search Search Search Search Search Search Search Search Search** 

*Figura 5-53. Archivo STEP importado en Solid Edge<sup>94</sup> .*

<span id="page-93-0"></span>A partir de este archivo, mediante el proceso de protusión por secciones, se procede a la unión de cada una de las secciones. Además, en este proceso de CAD (Computer-aided design), se procede a incorporar el soporte en la raíz de la pala, el cual será el encargado de unir mecánicamente las palas al buje. En este proceso de diseño se incorporarán además los huecos correspondientes a los elementos mecánicos de unión (tornillos, pasadores y tuercas), según la normativa ISO (International Organization of Standarization). Así, el modelo resultante es el siguiente:

<sup>94</sup> (Solid Edge, 2023)

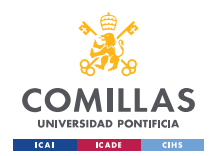

GRADO EN INGENIERÍA EN TECNOLOGÍAS INDUSTRIALES

*DISEÑO.*

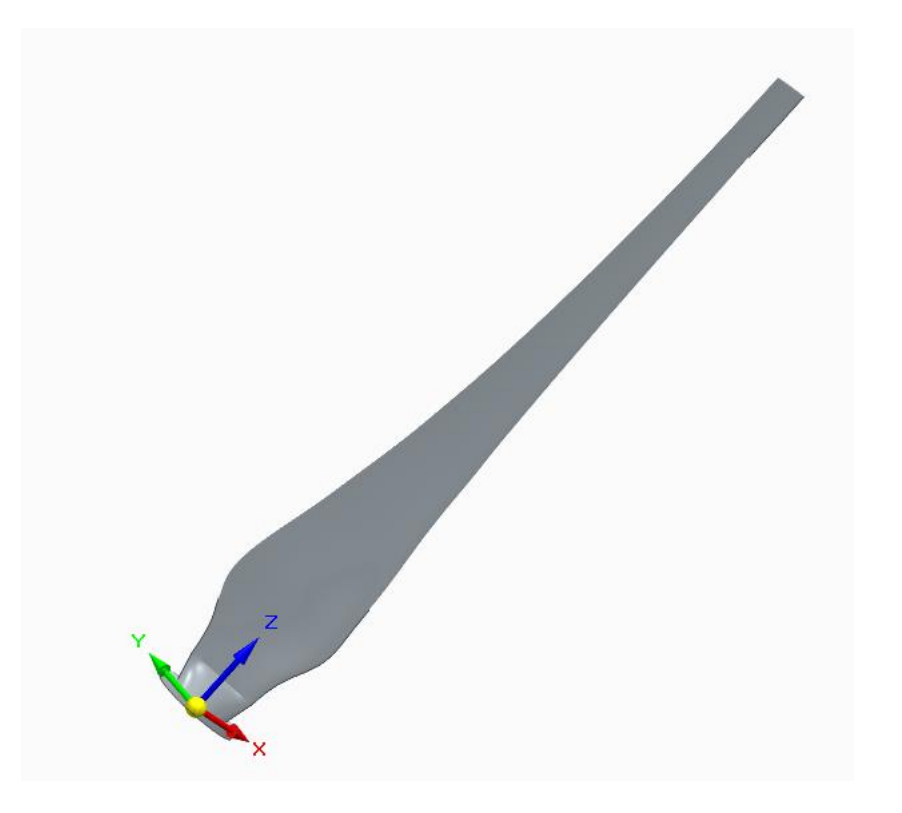

#### *Figura 5-54. Modelo final de la pala. <sup>95</sup> .*

Una vez se ha generado el modelo final de la pala, se procede a comprobar su resistencia a esfuerzos, mediante la herramienta de simulación incluida en Solid Edge. Este es un aspecto importante puesto que nos permite analizar el comportamiento de la pala cuando ésta se encuentra en condiciones de trabajo, permitiendo analizar los puntos débiles del diseño, así como la posibilidad de que tengan lugar grandes deformaciones o rupturas.

Para ello, es necesario escoger el material empleado para la construcción de la pala. A pesar de que aún no se ha mencionado este proceso de construcción del modelo, podemos adelantar que el rotor se construirá mediante impresión 3D empleando poliamida 12 como material de impresión.

Sin embargo, la poliamida 12 no se encuentra entre los materiales disponibles en Solid Edge, de modo que se escoge el acrílico de alto impacto, ya que, entre todos los ofrecidos, es el

<sup>95</sup> (Solid Edge, 2023)

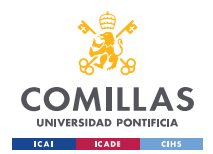

#### **UNIVERSIDAD PONTIFICIA COMILLAS, ICAI** GRADO EN INGENIERÍA EN TECNOLOGÍAS INDUSTRIALES

material que presenta propiedades físicas más similares a la poliamida 12, como muestra la tabla de comparación siguiente:

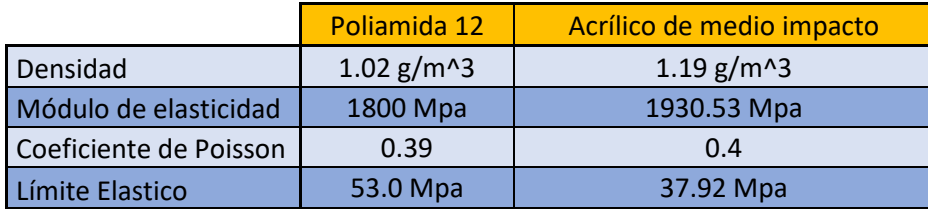

*Tabla 5-4. Comparación de las propiedades mecánicas de la Poliamida 12 y Acrílico de Alto Impacto. <sup>96</sup> , 97 .*

Empleando este material, sus características físicas son:

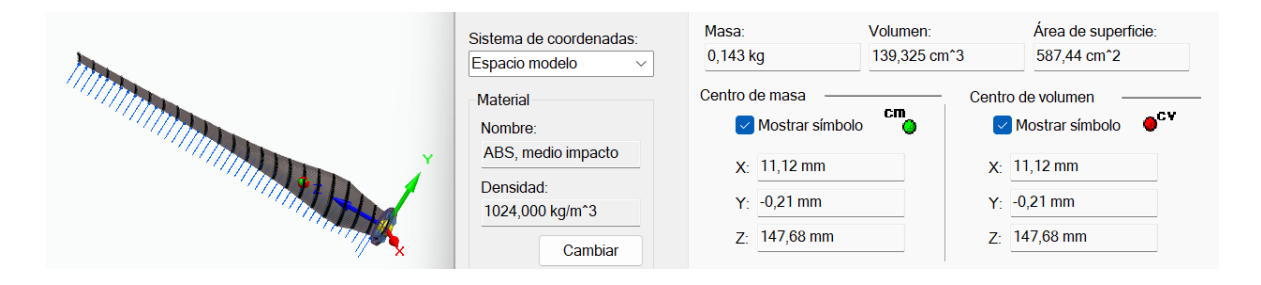

*Figura 5-55. Propiedades físicas de la pala<sup>98</sup> .*

Para proceder a la simulación de esfuerzos en la pala, uno de los procesos intrínsecos es el mallado de la geometría de esta. Sin embargo, debido a la complejidad de la forma de la pala, el programa colapsa y no es capaz de generar una solución [\(Figura 5-56\)](#page-96-0).

<sup>96</sup> (*PA 12 - TECAMID 12 Natural | Ensinger*, n.d.)

<sup>97</sup> (Ibáñez Gutiérrez, 2016)

<sup>98</sup> (Solid Edge, 2023)

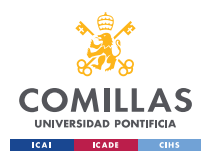

GRADO EN INGENIERÍA EN TECNOLOGÍAS INDUSTRIALES

*DISEÑO.*

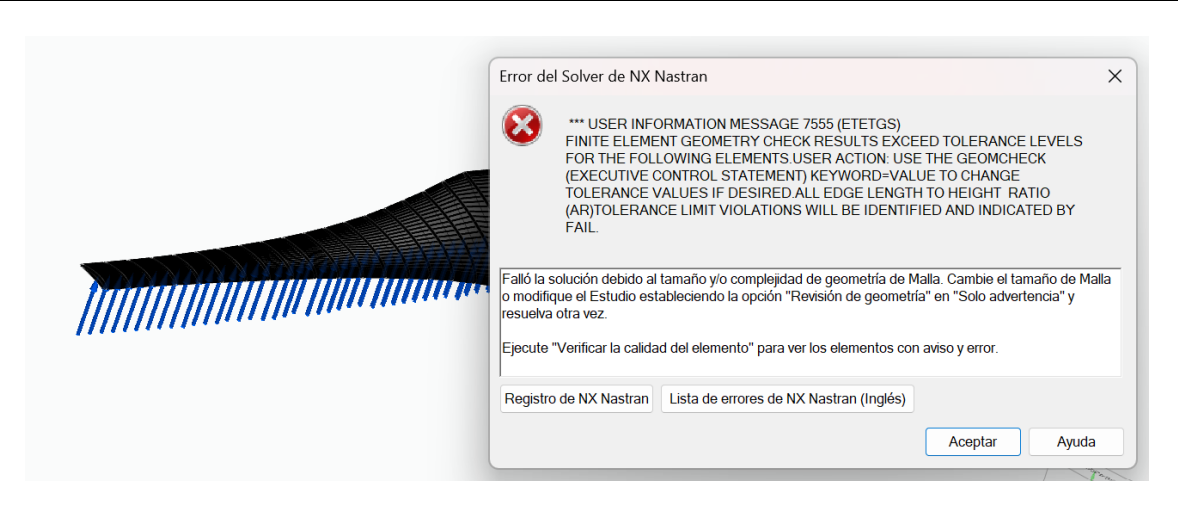

*Figura 5-56. Error en la simulación de esfuerzos. <sup>99</sup>*

<span id="page-96-0"></span>Con la intención de obtener un resultado válido, se procede a realizar el análisis de esfuerzos de una placa rectilínea a modo de simplificación de la geometría real de la pala en el programa STRIAN, obteniendo el siguiente resultado:

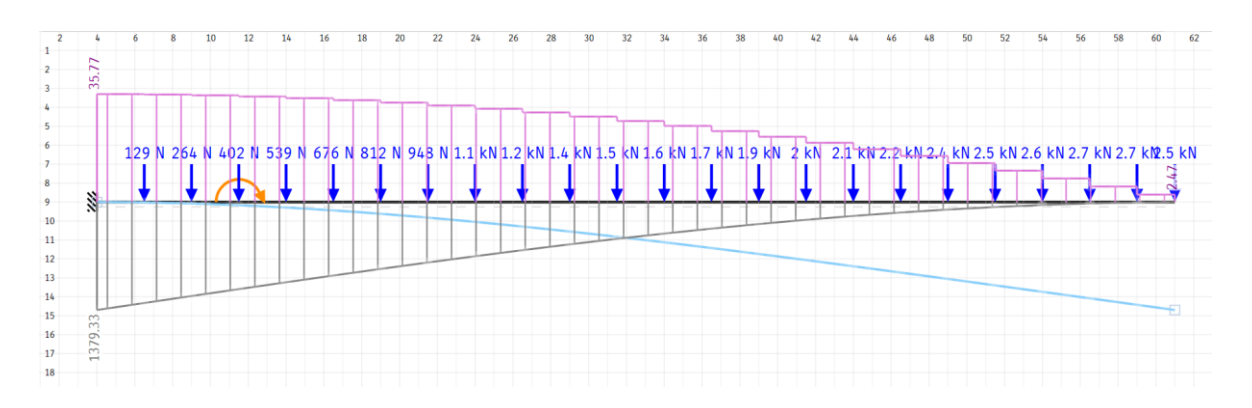

*Figura 5-57. Diagrama de esfuerzos de la pala simplificada desde la línea del borde de ataque. <sup>100</sup>*

<span id="page-96-1"></span>Nuevamente, estos cálculos nos ayudan a hacernos una idea de las zonas que más sufren, pudiendo identificar los puntos críticos del modelo. Además, tras analizar los valores obtenidos en la [Figura 5-57,](#page-96-1) podemos observar que los esfuerzos a los que se ve sometida la pala no suponen un gran riesgo para el diseño, a pesar de lo grande que puedan parecer dichos valores, ya que hay que considerar que el programa emplea la unidad [kN] por

<sup>99</sup> (Solid Edge, 2023)

 $100$  (STRIAN)

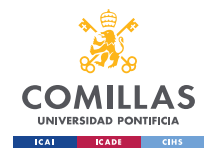

defecto, cuando los valores introducidos emplean el [N] como unidad. Además, este cálculo coincide con el ofrecido por el script de Matlab, corroborando la corrección de los resultados.

## **5.4.3 DISEÑO DEL BUJE:**

En esta sección se procede a diseñar el buje empleando técnicas CAD, más concretamente Solid Edge, al igual que con la pala. Durante el proceso de diseño CAD, se emplean numerosas técnicas como protusiones por revolución, protusiones por patrones, redondeo o agujereado según la normativa ISO. De esta forma, teniendo en cuenta el dimensionamiento inicial, así como los acoplamientos mecánicos de la pala y del generador, el resultado es el siguiente:

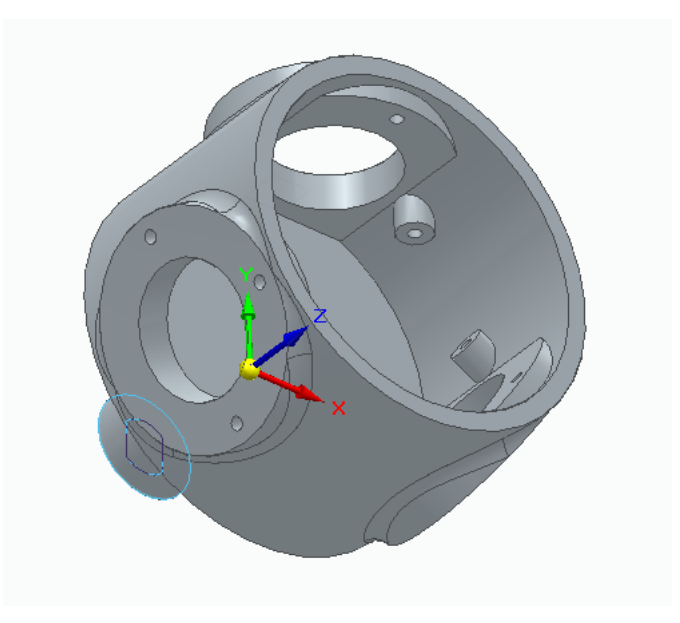

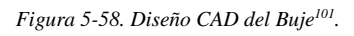

<span id="page-97-0"></span>Cabe mencionar que el modelo mostrado en [Figura 5-58](#page-97-0) es la versión final, ya que esta pieza ha sufrido constante redimensionamientos por las siguientes razones:

• Acoplamiento a la pala: los diferentes cambios realizados en el diseño de la pala, mencionados en secciones anteriores, han dado lugar a cambios en el sistema de acoplamiento con el buje y, por ende, del diseño del buje en sí.

<sup>101</sup> (Solid Edge, 2023)

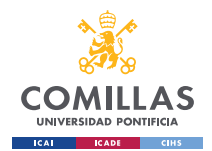

• Aligeramiento de la pieza: en secciones posteriores se comentará más a fondo el proceso de construcción de los diferentes elementos, sin embargo, se adelanta que esta pieza se construye mediante impresión 3D, de modo que se ve limitada a las capacidades de la impresora 3D empleada. Por ello y por cuestiones de plazos de entrega, el buje ha tenido que ser remodelado en diferentes ocasiones para cumplir con los requisitos de peso y volumen del método empleado de impresión 3D.

Cabe mencionar que la reducción de peso del buje contribuye a la reducción del momento de inercia del mismo, facilitando así enormemente el movimiento rotativo en torno al eje axial.

Por último, debido a la resistencia aerodinámica presentada por el buje según el diseño mostrado en la [Figura 5-58,](#page-97-0) se procede a diseñar una cubierta cónica para la cara frontal del buje, mejorando así el rendimiento aerodinámico del rotor y, por ende, reduciendo la fuerza de arrastre ejercida sobre este. Además, el hecho de crear una cubierta por separado del rotor supone una gran ventaja durante el ensamblado, ya que facilita enormemente el ensamble del rotor (i.e., unión de las palas y buje) al posibilitar el acceso a los elementos mecánicos de unión (tornillos, tuercas, etc.) desde el interior del buje.

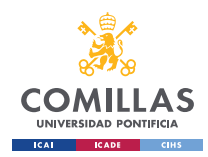

GRADO EN INGENIERÍA EN TECNOLOGÍAS INDUSTRIALES

*DISEÑO.*

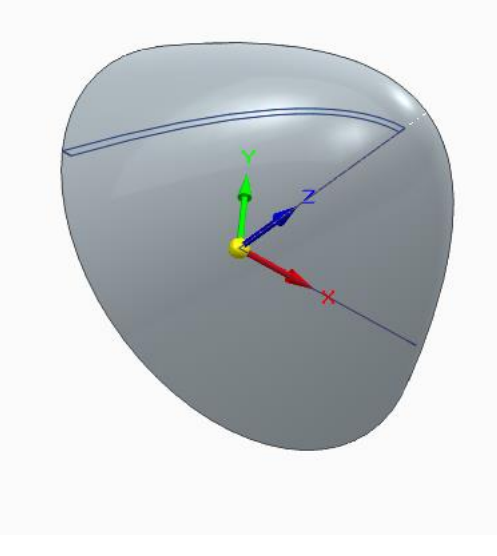

*Figura 5-59. Cubierta de la cara frontal del buje <sup>102</sup> .*

Así, el conjunto del rotor presenta una geometría muy correcta, destacando un centro de masa alineado con el eje axial, lo que evitará futuras vibraciones y comportamiento anómalos cuando este se ponga en funcionamiento. Las dos figuras siguientes corroboran este aspecto, mostrando las propiedades físicas de las dos piezas que componen el buje:

<sup>102</sup> (Solid Edge, 2023)

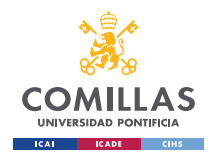

GRADO EN INGENIERÍA EN TECNOLOGÍAS INDUSTRIALES

*DISEÑO.*

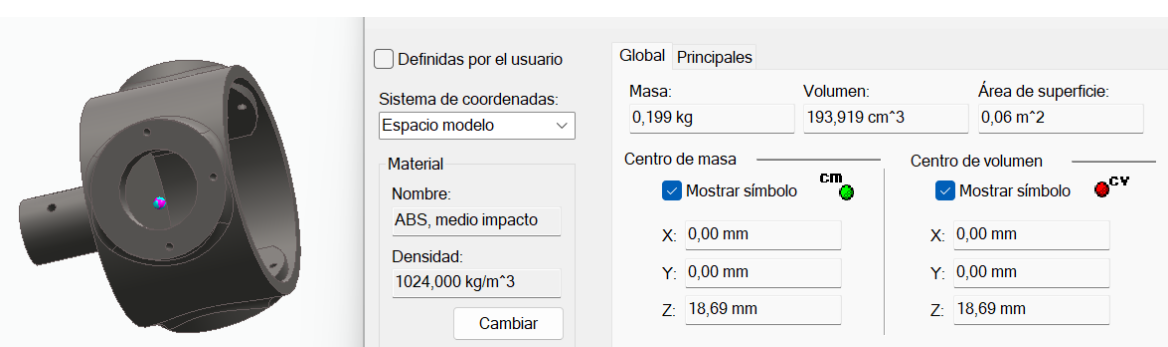

*Figura 5-60. Propiedades físicas del cuerpo del buje<sup>103</sup> .*

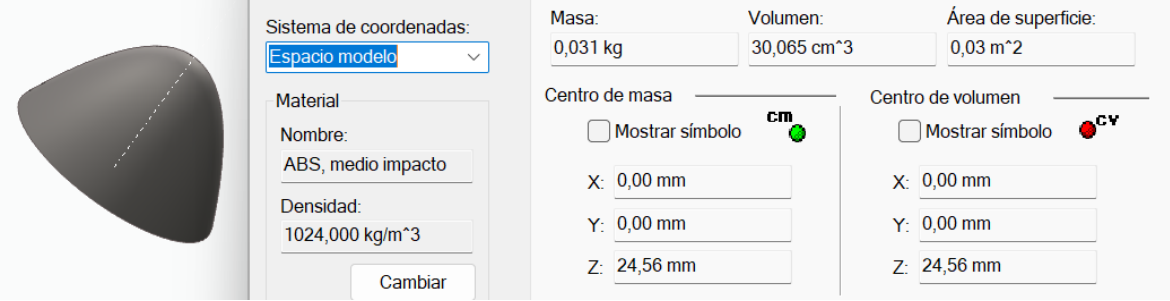

*Figura 5-61. Propiedades físicas de la cabeza del buje<sup>104</sup> .*

## **5.4.4 SELECCIÓN DEL GENERADOR:**

Según las justificaciones de secciones anteriores, el generador escogido es un motor de corriente continua (CC) de escobillas e imanes permanentes, de 500W de potencia nominal y 220V. Para llevar a cabo esta selección, se procede a realizar una búsqueda intensiva de los diferentes generadores del mercado con estas características, para posteriormente hacer una comparativa de la relación calidad-precio de los mismos. Esta búsqueda se llevó a cabo principalmente a través de internet y a través de los principales proveedores en la región de la Comunidad de Madrid vía telefónica.

Sin embargo, los motores ofertados en el mercado por los fabricantes de este tipo de generadores presentaban un precio elevado, que de ninguna forma podría asumirse en un proyecto de estas características, de modo que se procede a buscar en el mercado de segunda mano, donde los precios son mucho más reducidos. Así, el motor escogido fue el CM-A<sup>2</sup>

<sup>103</sup> (Solid Edge, 2023)

<sup>104</sup> Ibid.

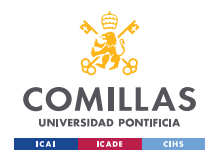

083 del fabricante *Yasike*, procedente de una máquina de correr, mostrado en la siguiente figura:

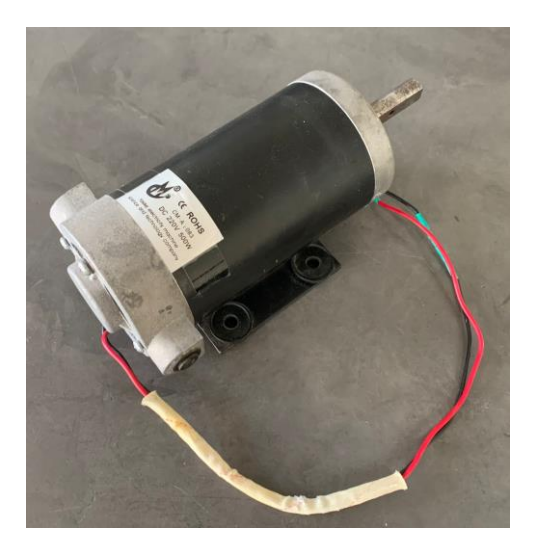

*Figura 5-62. Generador escogido para la construcción del modelo.*

Puesto que el generador es de un fabricante japonés (i.e., ajeno a la Unión Europea), se hace una breve investigación para comprobar que el producto cumple con la reglamentación de la Unión Europea, así como la reglamentación RoHS (Restriction of Hazardous Subtances $)^{105}$ .

Es importante tener en cuenta que este tipo de generadores producen un voltaje proporcional a la velocidad angular del eje, según la [Ecuación 5-38,](#page-101-0) donde *k* es una constante propia de cada generador.

$$
V = k \cdot \omega
$$

#### *Ecuación 5-38*

<span id="page-101-0"></span>Además, debido a las resistencias en serie procedentes del bobinado, la tensión en los bornes de salida será algo menor a la inducida, debido a la caída de tensión que tiene lugar cuando pasa cierta intensidad por una resistencia (Ley de Ohm).

<sup>105</sup> (*2023 ROHS Compliance Guide: Regulations, 10 Substances, Exemptions*, 2023)

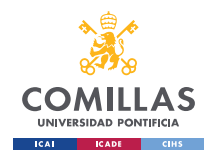

# **Capítulo 6. CONSTRUCCIÓN.**

En esta sección se llevará a cabo una descripción del proceso llevado a cabo para la construcción del modelo del aerogenerador, materializando todos los diseños previamente expuestos en el [Capítulo 5.](#page-29-0) 

Para ello, se procederá a explicar las diferentes metodologías empleadas para la construcción de cada elemento, así como los materiales empleados en cada uno de ellos. Finalmente, en esta sección se incorporarán las descripciones de los contratiempos surgidos durante el proceso de construcción.

## *6.1 CONSTRUCCIÓN DEL ROTOR (PALAS Y BUJE):*

A diferencia de la etapa de [Diseño.](#page-29-0) de estas piezas, el proceso de construcción es muy sencillo en comparación. Esto se debe a que el volumen de trabajo de estas dos piezas reside en el fundamento teórico sobre el que estas se basan, especialmente el de las palas.

Así, para la fabricación de estas dos piezas se emplean técnicas de impresión 3D, concretamente se emplea la impresora HP Jet Fusion 580 Color 3D, ofrecida por el laboratorio de Fabricación de ICAI, Universidad Pontificia de Comillas. Esta impresora emplea la tecnología de impresión MJF (Multi Jet Fusion), obteniendo así un resultado rápido y preciso, muy recomendado para prototipos funcionales<sup>106</sup>. Por otro lado, el material disponible para la fabricación es la poliamida 12, la cual es un material termoplástico y semicristalino que presenta una gran dureza y resistencia química<sup>107</sup>.

<sup>106</sup> (*Usar Multi Jet Fusion Para Piezas Funcionales Impresas En 3D*, n.d.)

<sup>107</sup> (*SANMETAL, S.A. - Division Termoplásticos : Poliamida 12 - PA 12*, n.d.)

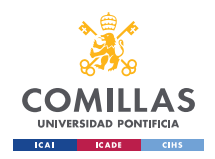

#### **UNIVERSIDAD PONTIFICIA COMILLAS, ICAI** GRADO EN INGENIERÍA EN TECNOLOGÍAS INDUSTRIALES

Cabe destacar que, debido a las dimensiones de la impresora 3D, tuvo que rediseñarse el modelo de las palas, puesto que estas excedían las dimensiones máximas (volumen X332 x  $Y190 \times Z248$  mm), como muestra la [Figura 6-6-1.](#page-103-0)

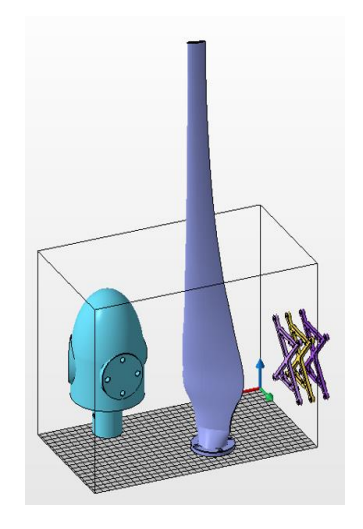

*Figura 6-6-1. Cuba de impresión de impresora HP JF 580C.*

<span id="page-103-0"></span>Para ello, se procede a seccionar en dos partes de igual longitud cada una de las palas, añadiendo agujeros y protusiones para una posterior unión mecánica por apriete. Tras el proceso de impresión, el cual tuvo una duración de un día, se obtuvieron los siguientes resultados, donde se pueden observar las tres protusiones cilíndricas en la sección exterior de la pala destinadas a la unión final de la pala.

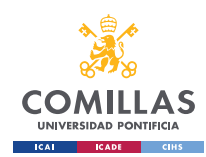

GRADO EN INGENIERÍA EN TECNOLOGÍAS INDUSTRIALES

## *CONSTRUCCIÓN.*

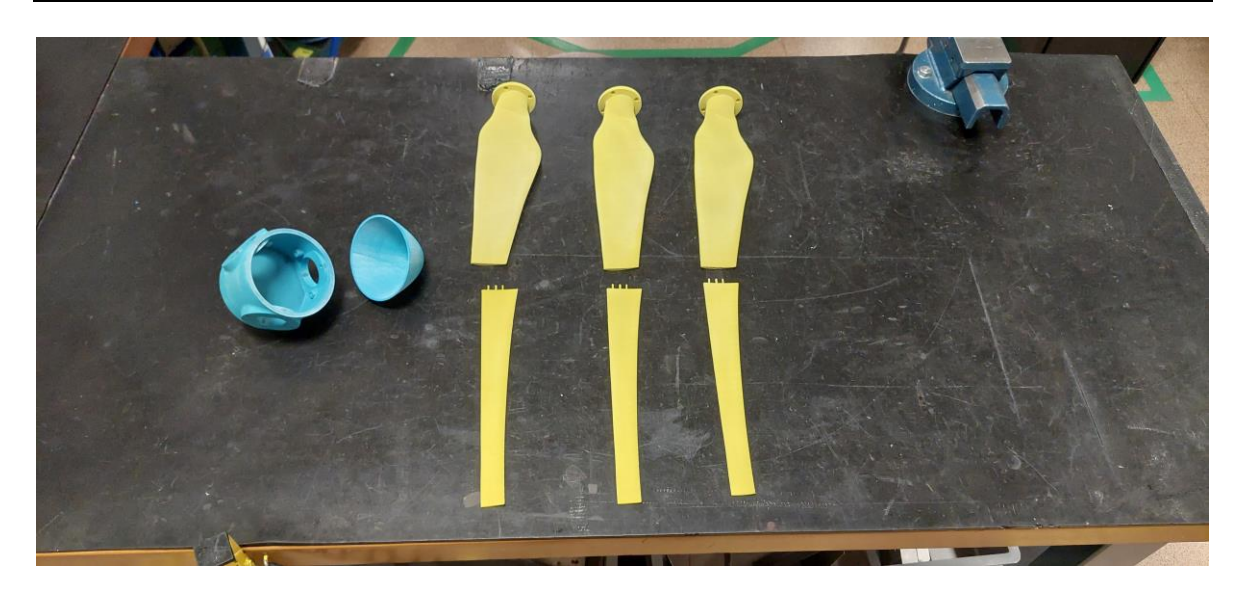

*Figura 6-6-2. Resultado de la fabricación de las palas y el buje<sup>108</sup> .*

Posteriormente, se procede a la unión de los elementos anteriormente mencionados para dar lugar al conjunto del buje, mostrado en la [Figura 6-6-3.](#page-105-0) Para la unión de las dos secciones de las palas se emplean los elementos de apriete anteriormente mencionados, así como pegamento para asegurar la vida útil de la pala, puesto que esta unión supone un foco potencial de ruptura. Para la unión de las palas con el buje se emplea tornillería, mientras que para unir la cabeza del buje con el cuerpo del mismo se emplea pegamento. El resultado final es el siguiente:

<sup>108</sup> (Mariano Jiménez Calzado, 2023)

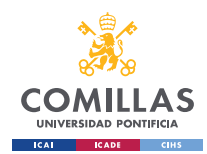

#### **UNIVERSIDAD PONTIFICIA COMILLAS, ICAI** GRADO EN INGENIERÍA EN TECNOLOGÍAS INDUSTRIALES

*CONSTRUCCIÓN.*

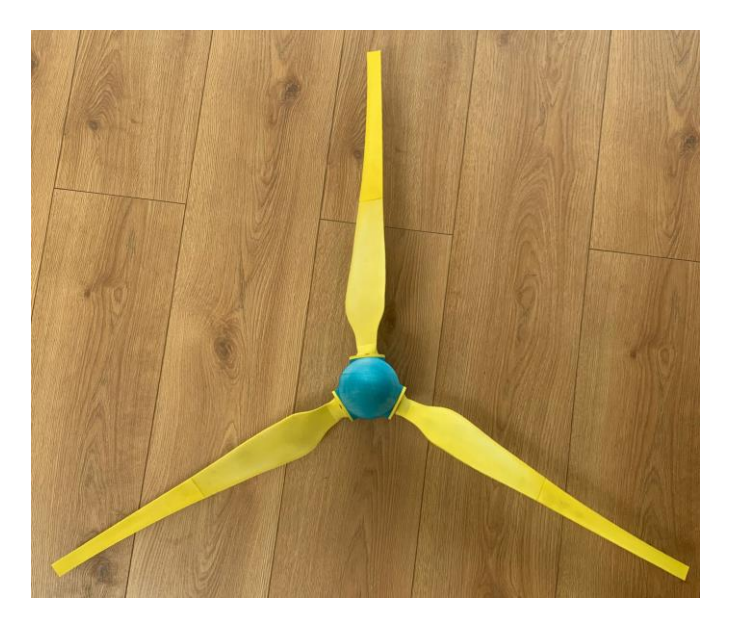

*Figura 6-6-3. Resultado final del rotor.*

## <span id="page-105-0"></span>*6.2 CONSTRUCCIÓN DE LA ESTRUCTURA DE SOPORTE:*

Esta sección es de gran importancia ya que de ella depende la estabilidad y solidez del aerogenerador. Por ello, para cada uno de los elementos estructurales, se han empleado los siguientes materiales y metodologías:

b. Cimientos: esta parte juega un gran papel en la estabilidad del aerogenerador, requiriendo de un peso y robustez considerables. De esta forma, el material seleccionado es madera contrachapada de 1cm de espesor en las paredes laterales y 2cm de grosor en la base y tapa, consiguiendo así una estructura cúbica rectangular donde las caras se encuentran unidas por escuadras de 90º para dar solidez. En cuanto al acople del mástil a la base, se emplea una pieza T de paso igual de PVC, cortada a la mitad y fijada a la base mediante abrazaderas. Dicho acoplamiento se encuentra adelantado hacia la cara frontal para así trasladar las cargas ligeramente al frente y compensar el par resultante de la fuerza thrust ejercida sobre el rotor. Es el resultado es el siguiente:

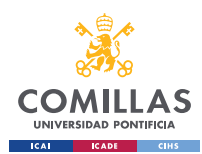

GRADO EN INGENIERÍA EN TECNOLOGÍAS INDUSTRIALES

*CONSTRUCCIÓN.*

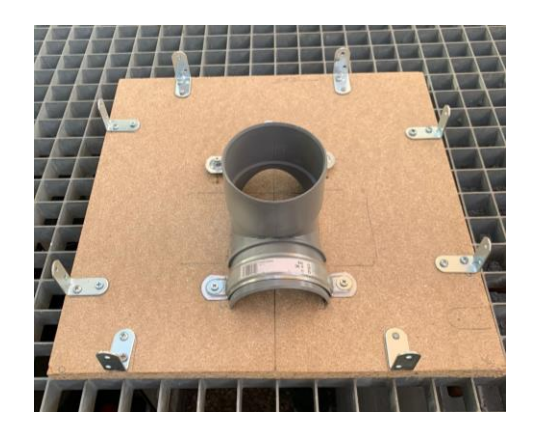

*Figura 6-6-4. Base de los cimientos con el acoplamiento del mástil y escuadras de las caras laterales.*

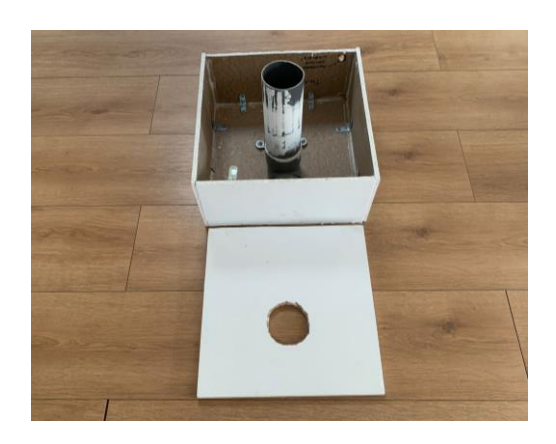

*Figura 6-6-5. Base terminada.*

- c. Mástil: para el mástil se emplean dos tubos de PVC de 90mm de diámetro acoplados entre sí para obtener una altura del rotor de 1,2m [\(Capítulo 5. \)](#page-29-0) desde la tapa de la base.
- d. Góndola: esta parte contiene el generador, el cual presenta un peso considerable, de modo que para la base de la góndola se utiliza madera contrachapada de 1cm de espesor y para los laterales de 2mm, reduciendo así el peso de la góndola con el fin de reducir las cargas que se ejercen sobre la base.

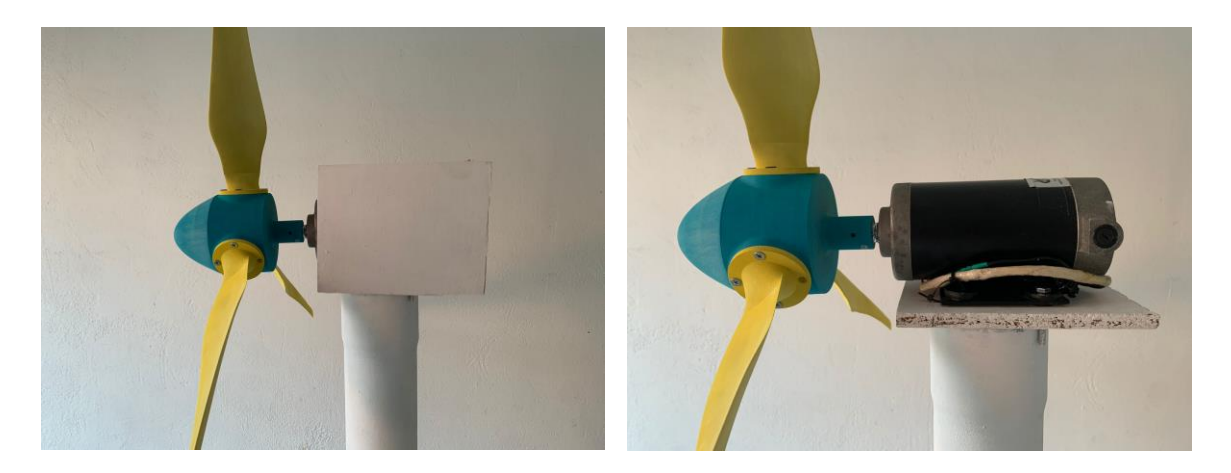

*Figura 6-6-6. Góndola con cubierta exterior. Figura 6-6-7. Interior de la góndola.*

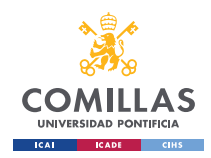

#### **UNIVERSIDAD PONTIFICIA COMILLAS, ICAI** GRADO EN INGENIERÍA EN TECNOLOGÍAS INDUSTRIALES

## *6.3 ENSAMBLADO Y PINTADO.*

Tras construir los elementos anteriormente mencionados, se procede a ensamblar cada uno de los elementos, para posteriormente pintar el conjunto, empleando brochas, rodillos y pintura plástica con emulsión acrílica, aportando un acabado blanco mate. El resultado final del modelo construido es el siguiente:

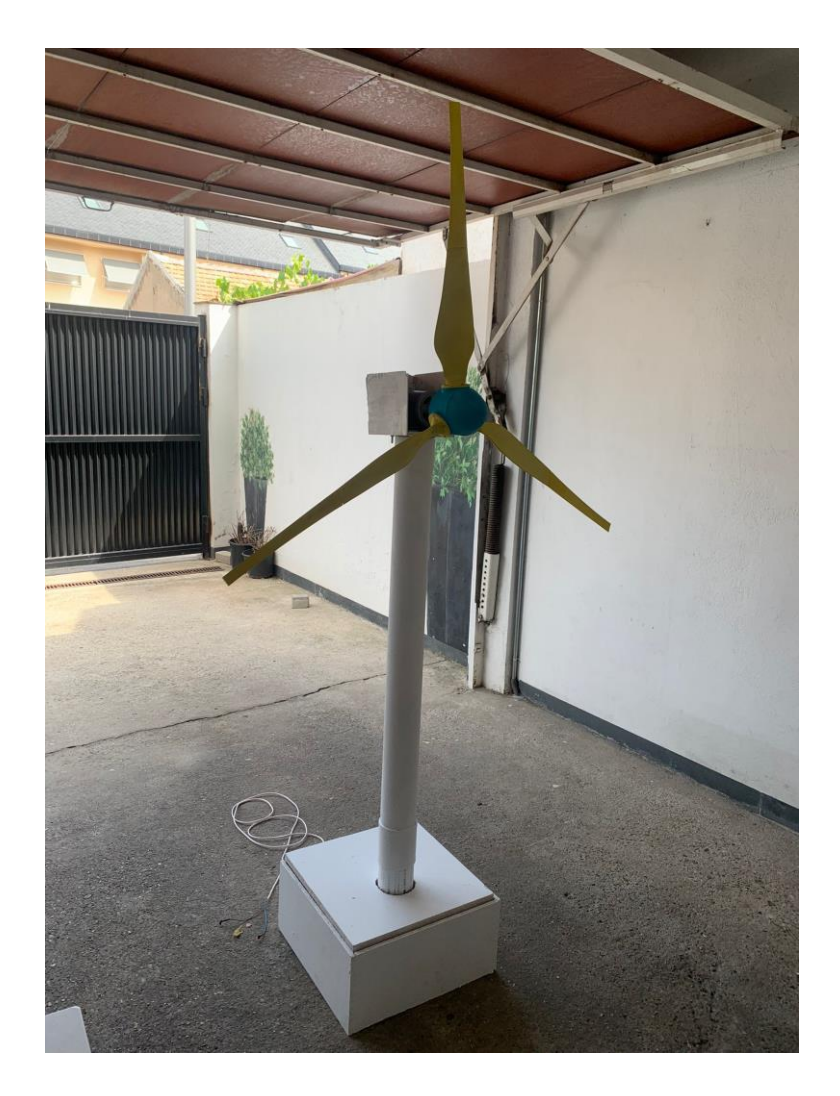

*Figura 6-6-8. Resultado final del modelo construido.*

Una vez construido el modelo, se lleva a cabo un breve estudio de la estabilidad y nivel de seguridad mediante un análisis de la estabilidad y distribución de cargas, cerciorándose de que la fuerza thrust del viento en el rotor y los pesos de la góndola no generan momentos superiores al momento de volcado en la base para las condiciones de diseño previamente
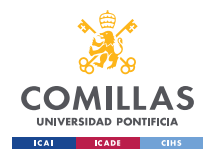

mencionadas. Para ello, se ha de medir la masa de los diferentes elementos, recogidos en la siguiente tabla:

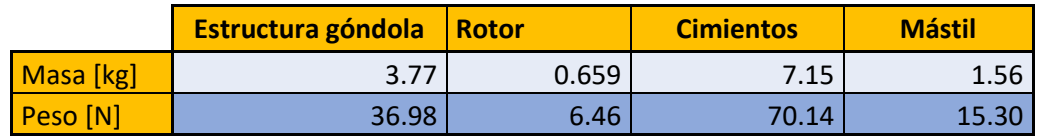

*Tabla 6-1. Masas y pesos de los diferentes elementos del modelo construido.*

En cuanto al estudio de esfuerzos del aerogenerador, únicamente es necesario realizar el análisis de los esfuerzos en el plano lateral del modelo, ya que en el plano frontal las fuerzas que tienen lugar en la pala se cancelan entre sí. Así, el esquema de esfuerzos es el siguiente, obtenido mediante el programa informático STRIAN:

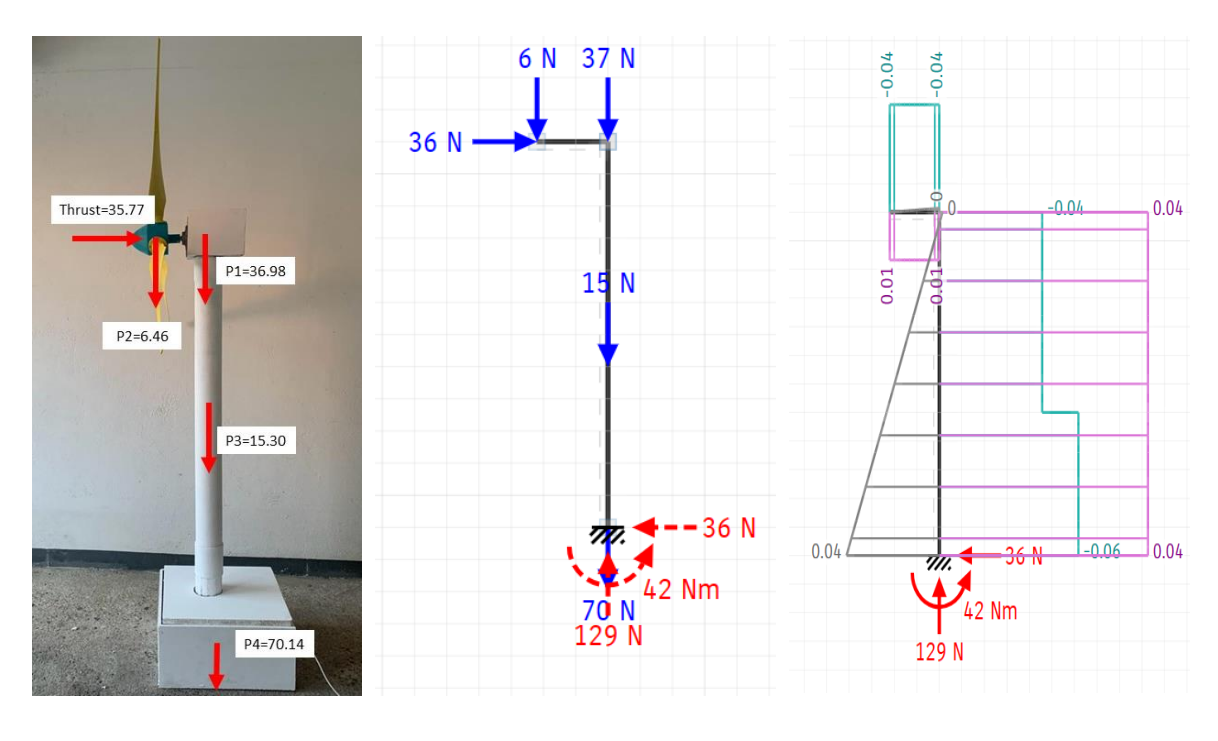

*Figura 6-9. Fuerzas que actúan sobre la estructura y sus puntos de aplicación.* 

*Figura 6-10. Reacciones en los cimientos<sup>109</sup>*

*. Figura 6-11. Diagramas de esfuerzos de la estructura.<sup>110</sup>*

 $109$  (STRIAN)  $^{110}$  Id.

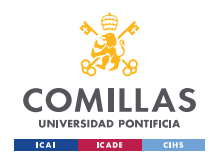

Por consiguiente, aplicando los resultados obtenidos en las simulaciones anteriores a la base de los cimientos, el esquema del análisis de esfuerzos es el siguiente:

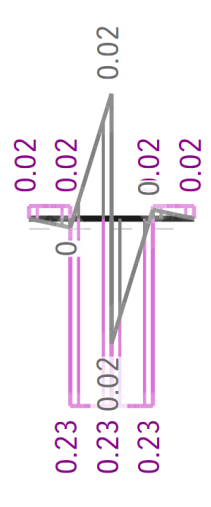

*Figura 6-12. Esfuerzos en la base de los cimientos.*

A pesar de la simplicidad del programa empleado, así como de los resultados obtenidos, las reacciones resultantes en la base de los cimientos del aerogenerador nos permiten comprobar que el momento ejercido por la fuerza thrust no es suficiente como para superar el momento de volcado del extremo izquierdo de la base de los cimientos, dando lugar así a un factor de seguridad muy elevado.

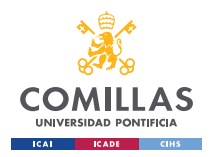

GRADO EN INGENIERÍA EN TECNOLOGÍAS INDUSTRIALES

*CONSTRUCCIÓN.*

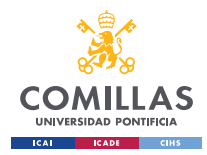

# **Capítulo 7. ANÁLISIS DE RESULTADOS.**

A lo largo de esta sección se llevará a cabo un análisis de los resultados obtenidos, inicialmente de los resultados en términos de potencia y eficiencia del aerogenerador, para posteriormente llevar a cabo un análisis crítico del proceso de diseño, construcción y valoración de eficiencias llevado a cabo en este proyecto.

## <span id="page-111-0"></span>*7.1 ANÁLISIS DE RESULTADOS PRÁCTICOS:*

Llegados a esta etapa final del proyecto, se procede a simular en un entorno real el modelo construido.

A pesar de que la localización seleccionada para establecer el modelo es el cabo Estaca de Bares, A Coruña, por problemas logísticos y por el carácter limitado de los recursos económicos, la prueba del funcionamiento de nuestro modelo se llevará a cabo en la localización donde se lleva a cabo el diseño del proyecto (Comunidad de Madrid).

Por ello, para analizar el comportamiento del aerogenerador, se emplean los siguientes instrumentos de medidas, cuyas especificaciones y tolerancias están incluidas en el [ANEXO](#page-136-0)  [II:](#page-136-0)

- Tacómetro: empleado para medir la velocidad angular del rotor.
- Multímetros: para evaluar el voltaje e intensidad del generador eléctrico. La potencia generada por el conjunto será calculada como el producto de los dos valores anteriores.

Para evaluar la eficiencia global del aerogenerador es necesario conectar un consumo a los bornes del generador para así cumplir con el Principio de Conservación de la Energía, ya que, de otra forma, el generador trabajaría en vacío y, por ende, se aceleraría "sin límite". Puesto que el generador es de corriente continua, el consumo ha de serlo también, por lo que se empleará un calefactor.

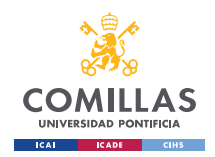

GRADO EN INGENIERÍA EN TECNOLOGÍAS INDUSTRIALES

#### *ANÁLISIS DE RESULTADOS.*

Puesto que los calefactores se componen de resistencias que disipan la energía eléctrica en forma de calor, se necesita de un ventilador para evitar que dichas resistencias se fundan. En nuestro caso, el calefactor incluye un ventilador incorporado, el cual debe ser alimentado por separado con corriente alterna. El consumo del ventilador no se incluirá en el cómputo total de potencia consumida. Por otro lado, para medir la potencia consumida y, por ende, producida por el generador, se emplearán dos polímetros. Uno de ellos a modo de amperímetro y otro a modo de voltímetro, para así obtener la potencia mediante el producto de los dos valores obtenidos con los polímetros.

Sin embargo, hay que tener en cuenta que los valores aportados no son infinitamente reales, sino que siempre existe una incertidumbre respecto al valor real, provocada por las tolerancias de medida de los elementos de medida, así como por los efectos del Principio de Incertidumbre de Heisenberg. Este último principio fue enunciado por el físico alemán Werner Heisenberg, estableciendo cualitativamente que toda magnitud real se ve perturbada por el experimentador por la acción de realizar la medida, lo que introduce un error en la magnitud real que es imposible reducir a cero, por muy bien diseñados que estén los instrumentos empleados $^{111}$ . Por ello, es necesario considerar las posibles perturbaciones ocasionadas por nuestros instrumentos de medida, como la resistencia al avance del viento provocada por el anemómetro, las caídas de potencial provocadas por los multímetros o la resistencia a la rotación provocada por el tacómetro.

En relación con esto último, para evitar las perturbaciones en el flujo del viento provocadas por el anemómetro, así como por el brazo del experimentador que lo sostiene, se acopla el anemómetro a un palo telescópico, comúnmente conocidos como *palos selfie,* como muestra la [Figura 7-1.](#page-113-0) Esto permite reducir el área de incidencia y, por ende, las perturbaciones en el flujo del viento (vórtices, transición a régimen turbulento, etc.).

<sup>111</sup> (García, 2022)

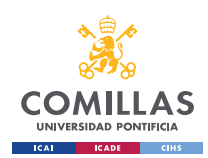

**UNIVERSIDAD PONTIFICIA COMILLAS, ICAI** GRADO EN INGENIERÍA EN TECNOLOGÍAS INDUSTRIALES

#### *ANÁLISIS DE RESULTADOS.*

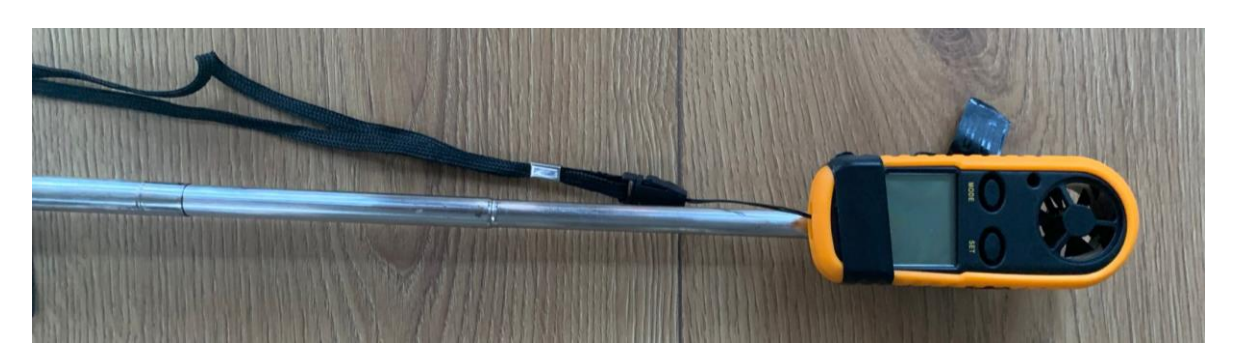

*Figura 7-1. Disposición del anemómetro para minimizar perturbaciones en el flujo del viento durante las mediciones.*

<span id="page-113-0"></span>Sin embargo, debido a la ausencia de viento suficiente en la región de la Comunidad de Madrid durante los días destinados a los ensayos del modelo, nos vemos forzados a cambiar la planificación y metodologías iniciales, procediendo a generar el viento de manera artificial mediante un soplador de hojas, concretamente el modelo BG-EL 2300/1 del fabricante Einhell. Esta decisión forzada tiene grandes efectos en el desarrollo de esta última etapa de análisis del funcionamiento, puesto que la generación de viento mediante un soplador de hojas no cumple con las características de un flujo de viento natural, dando lugar a resultados que no son los esperados. Una de las mayores consecuencias negativas es la distribución del flujo del viento a lo largo del área de incidencia del rotor, puesto que, carece de cualquier tipo de uniformidad a lo largo del área del rotor debido a las características del soplador. Por ello, el flujo de aire se concentra únicamente en un área muy pequeña, quedando la distribución de velocidades mostrada en la [Figura 7-3,](#page-115-0) obtenida mediante diferentes mediciones mediante el sistema telescópico de la [Figura 7-1,](#page-113-0) según se muestra en la [Figura](#page-115-1)  [7-4.](#page-115-1) Así, empleando elementos de la vivienda para sostener y fijar el soplador, la disposición final para realizar los ensayos es el representado en la [Figura 7-2.](#page-114-0)

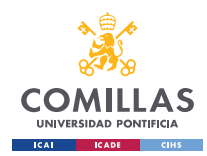

GRADO EN INGENIERÍA EN TECNOLOGÍAS INDUSTRIALES

#### *ANÁLISIS DE RESULTADOS.*

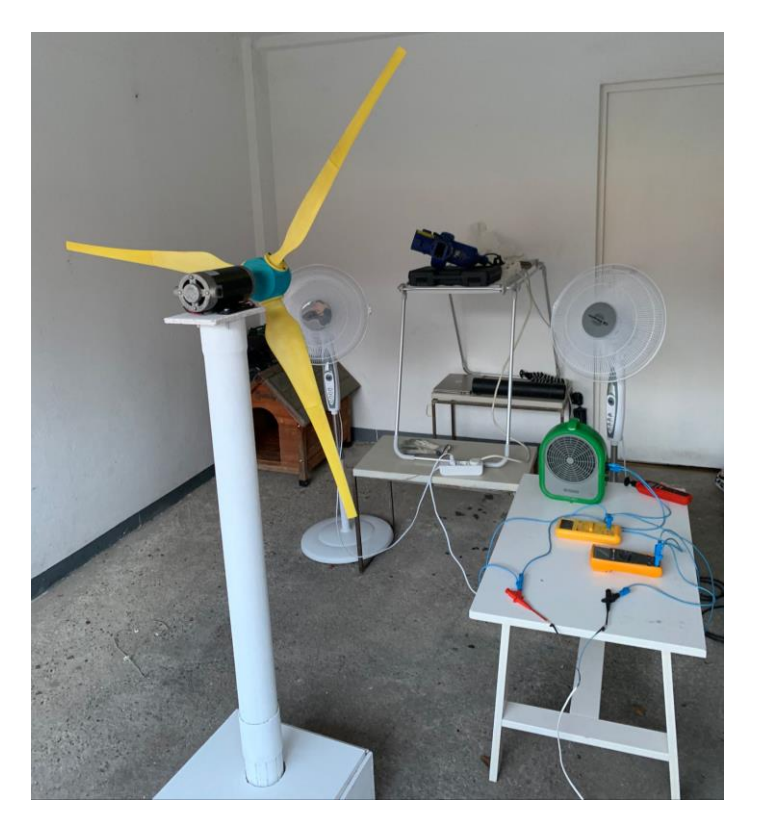

*Figura 7-2. Disposición final para llevar a cabo los ensayos.*

<span id="page-114-0"></span>En este contexto, se selecciona un día en el que las previsiones de viento sean nulas, para evitar así interferencias en el viento generado por el soplador. Además, los ensayos tendrán lugar en un garaje parcialmente aislado del viento, hecho que ayuda a asegurar la ausencia de perturbaciones del viento. Finalmente, la distancia a la que se sitúa el soplador del rotor es de aproximadamente 2 metros a la altura del eje de rotación, ya que a esta distancia tiene lugar el equilibrio entre la velocidad del viento y la dispersión del flujo a lo largo del área del rotor.

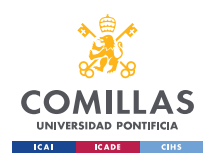

GRADO EN INGENIERÍA EN TECNOLOGÍAS INDUSTRIALES

#### *ANÁLISIS DE RESULTADOS.*

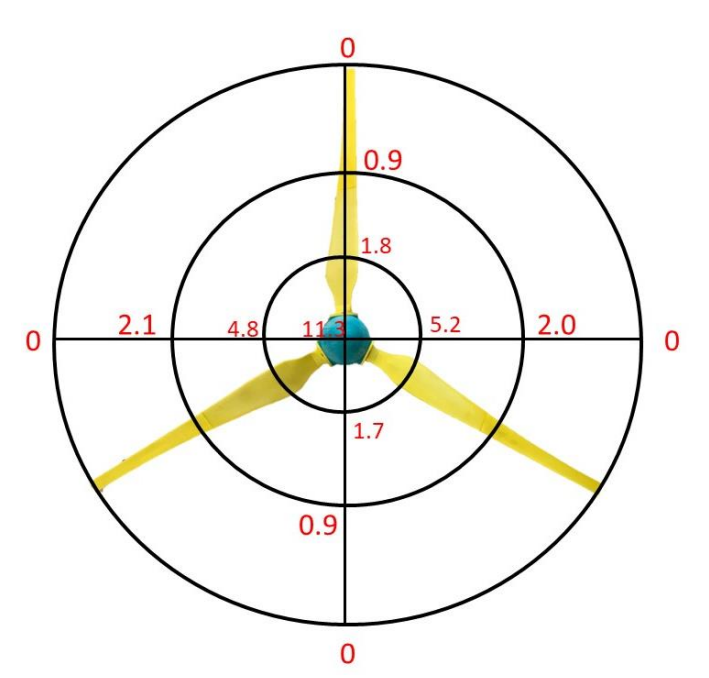

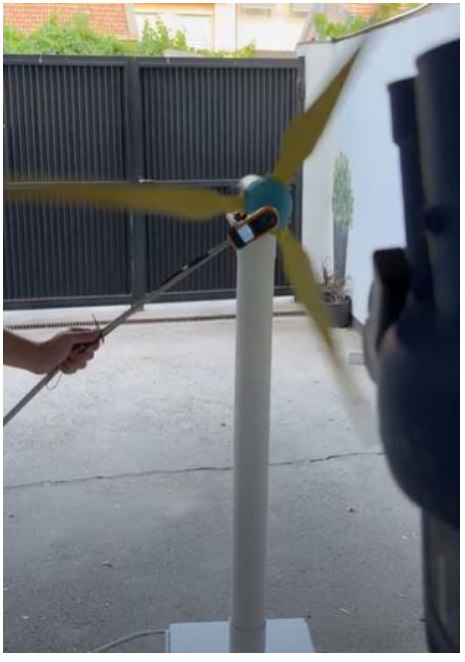

*Figura 7-3. Distribución de las velocidades del viento forzado en el área cubierta por el rotor.*

<span id="page-115-1"></span>*Figura 7-4. Mediciones del esquema de velocidades del viento a lo largo del área del rotor.*

<span id="page-115-0"></span>Por otro lado, para medir la velocidad angular del rotor se emplea el tacómetro, descrito en el [ANEXO II.](#page-136-0) La medición de ha llevado a cabo mediante contacto, donde hay que incluir un factor de corrección debido a la diferencia de diámetro entre el buje y el acoplamiento de medida por contacto del tacómetro. Dicho factor de corrección es el cociente de la longitud de sus respectivas circunferencias, que puede traducirse como la cantidad de vueltas que da el acoplamiento de medida del tacómetro por cada vuelta que da el buje. Por ello, calculado las longitudes de la circunferencia del buje y del acoplamiento, 31.416 cm y 10.5 cm respectivamente, obtenemos un factor de 2.992. Este factor es igualmente aplicable a la velocidad angular, de modo que la velocidad real del buje será 2.992 veces menor que la mostrada por el tacómetro.

Finalmente, se llevan a cabo diferentes ensayos para analizar el funcionamiento del aerogenerador cuando este se encuentra en régimen permanente, empleando en todos ellos el soplador de hojas como fuente de viento.

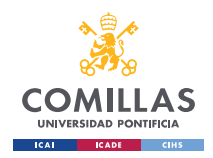

GRADO EN INGENIERÍA EN TECNOLOGÍAS INDUSTRIALES

## **7.1.1 ENSAYO DE VACÍO:**

En este ensayo se procederá a analizar el comportamiento del aerogenerador cuando este se encuentra en vacío, es decir, cuando el generador eléctrico no está conectado a una carga que consuma la potencia eléctrica producida por el conjunto del aerogenerador, según muestra el esquema siguiente:

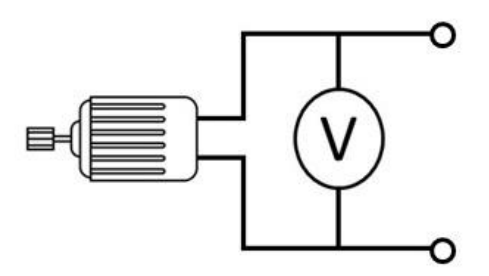

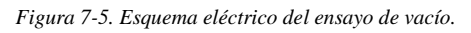

Este ensayo es de gran utilidad para evaluar las pérdidas internas en el generador eléctrico, pudiendo confirmar la existencia de las pérdidas magnéticas y por fricción. Los resultados obtenidos se muestran en la [Tabla 7-1](#page-117-0) y la [Figura 7-6](#page-117-1)[.Tabla 7-1. Medidas del Ensayo en](#page-117-0)  [Vacío.](#page-117-0)

#### **ENSAYO EN VACÍO**

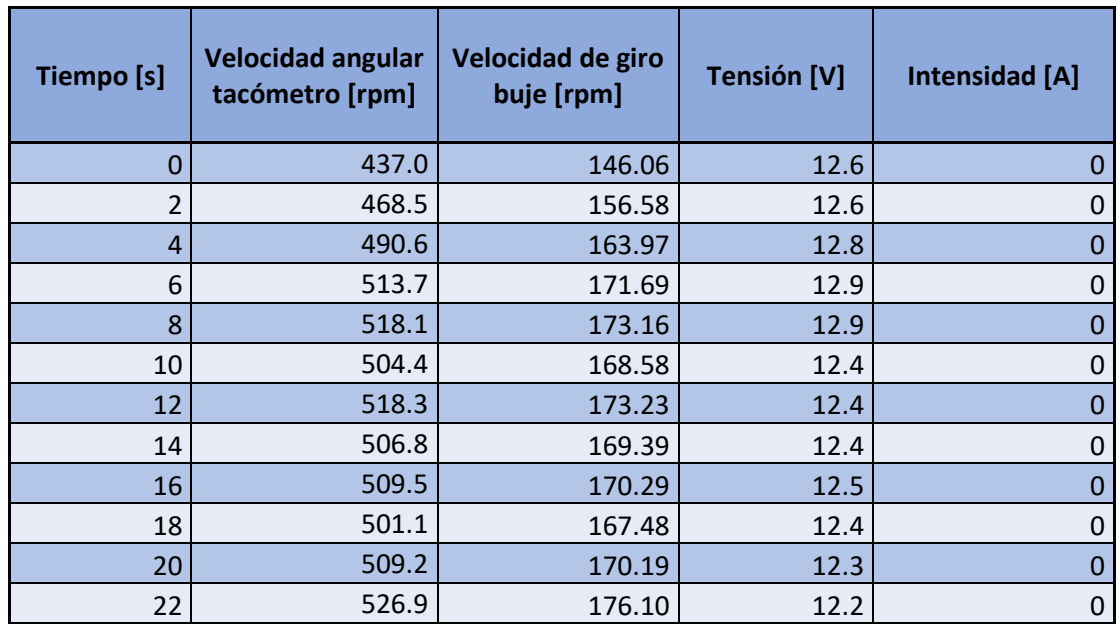

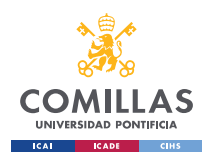

GRADO EN INGENIERÍA EN TECNOLOGÍAS INDUSTRIALES

#### *ANÁLISIS DE RESULTADOS.*

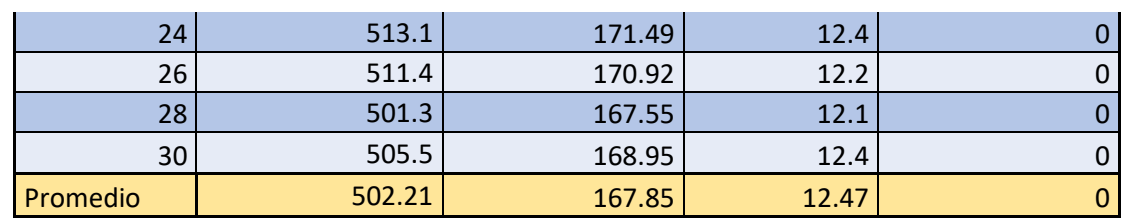

*Tabla 7-1. Medidas del Ensayo en Vacío<sup>112</sup> .*

<span id="page-117-0"></span>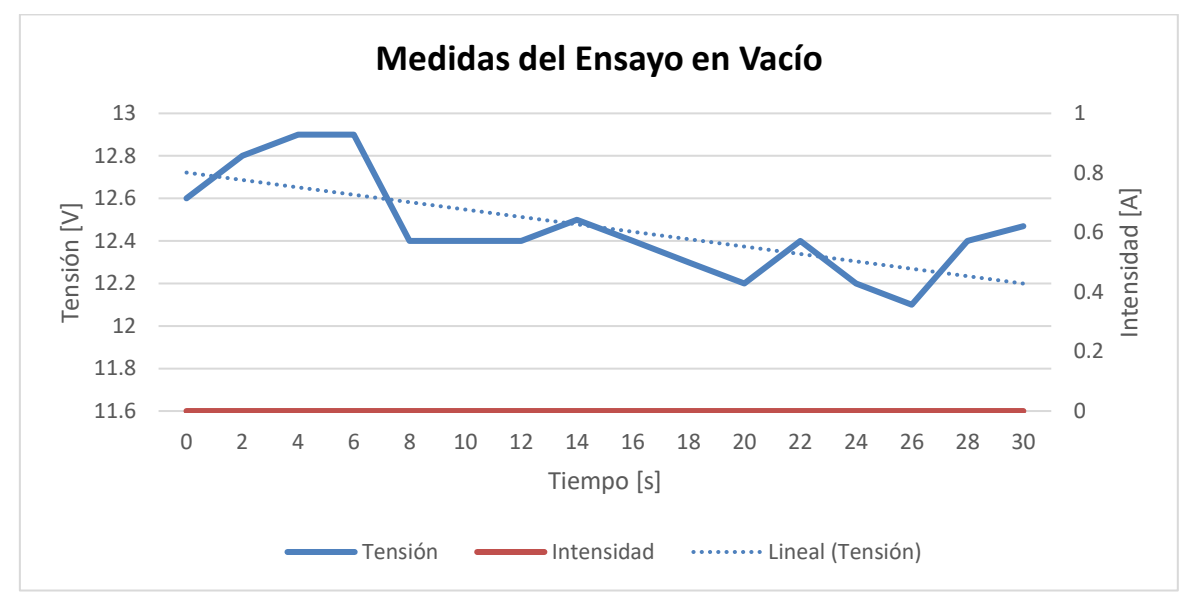

#### *Figura 7-6. Gráfica de la tensión e intensidad del ensayo en vacío<sup>113</sup> .*

<span id="page-117-1"></span>Como era de esperar, la intensidad que recorre el circuito externo es nula, ya que el circuito se encuentra abierto, impidiendo el paso continuado de la corriente. Además, la tensión de vacío que encontramos nos permite corroborar las caídas de tensión que tienen lugar en los bobinados del rotor, que pueden representarse como resistencias en serie. Además, el hecho de que el generador eléctrico emplee escobillas como método de contacto eléctrico conlleva una pérdida adicional de eficiencia global del aerogenerador.

Por último, sabiendo que la tensión generada de salida del generador eléctrico es proporcional a la velocidad angular de giro del rotor del generador, según lo establecido por la [Ecuación 5-38.](#page-101-0) De esta forma, calculando los valores promedios de los resultados obtenidos podemos concluir que el factor de proporcionalidad de la tensión es:

 $112$  (Excel)

 $113$  Id.

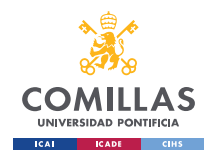

GRADO EN INGENIERÍA EN TECNOLOGÍAS INDUSTRIALES

*ANÁLISIS DE RESULTADOS.*

$$
k = \frac{V}{\omega} = \frac{12.47}{167.85} = 0.0743V/rpm
$$

### *7.1.2 ENSAYO DE CORTOCIRCUITO:*

En este ensayo se procederá a analizar el comportamiento del generador cuando este se encuentra con el circuito externo cerrado sin una carga conectada, es decir, trabajando en cortocircuito. El esquema eléctrico de este ensayo es el siguiente:

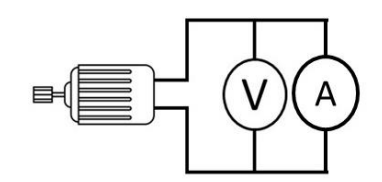

*Figura 7-7. Esquema eléctrico del ensayo de cortocircuito.*

Por otro lado, los resultados obtenidos tras realizar el ensayo son los siguientes:

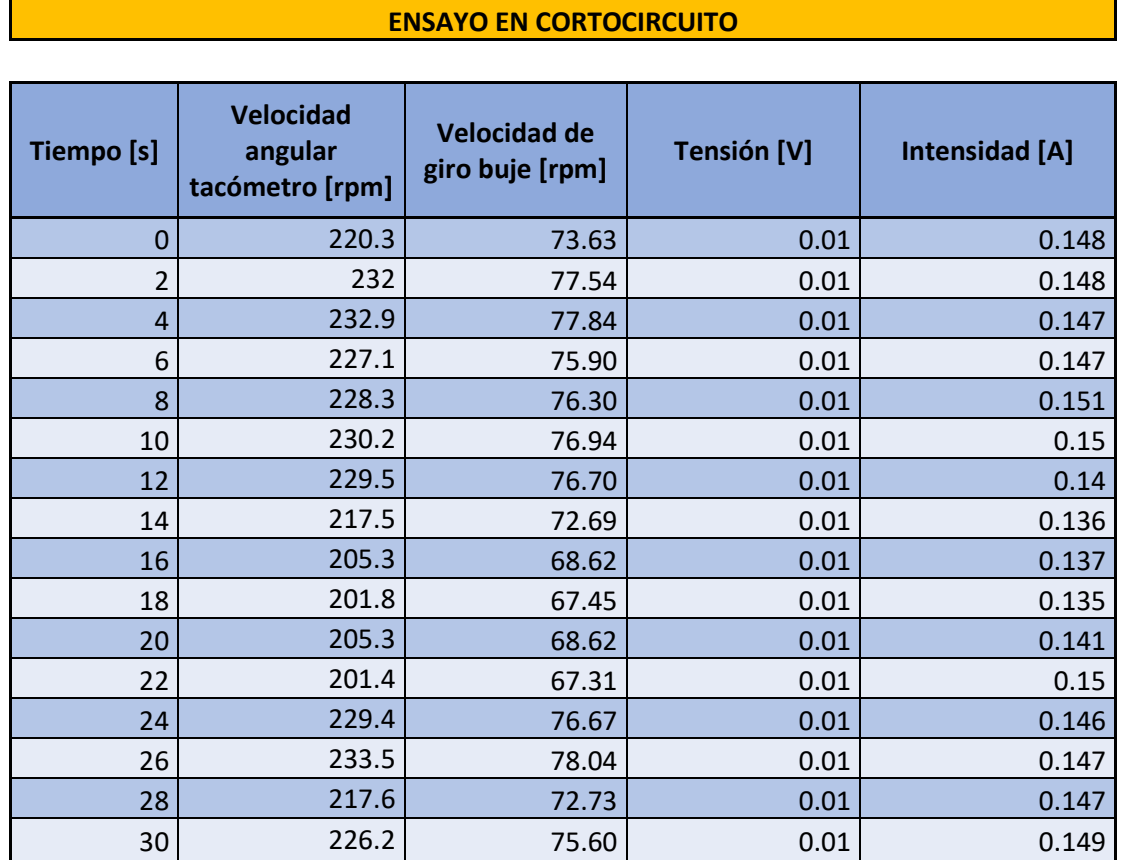

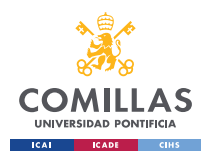

GRADO EN INGENIERÍA EN TECNOLOGÍAS INDUSTRIALES

*ANÁLISIS DE RESULTADOS.*

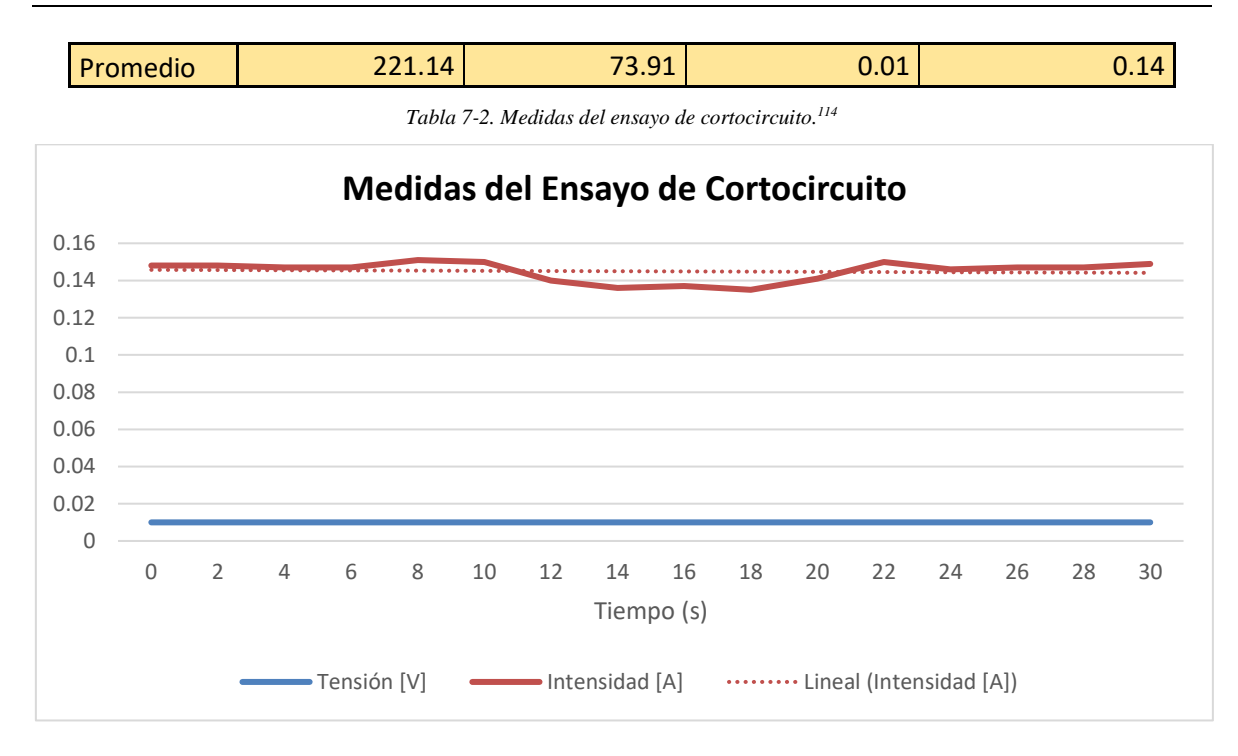

*Figura 7-8. Gráfica de la tensión e intensidad del ensayo de cortocircuito.<sup>115</sup>*

Este ensayo es de gran utilidad para conocer acerca de la intensidad nominal del generador para las condiciones de trabajo de diseño. Sin embargo, debido a las dificultades encontradas durante la simulación de las condiciones necesarias y, por ende, la pobreza de los resultados obtenidos, es arriesgado extraer conclusiones firmes acerca del comportamiento y características del generador.

### 7.1.3 **ENSAYO EN CARGA:**

En esta sección tienen lugar dos ensayos en carga, empleando una batería de resistencias en forma de calefactor. Dicha batería contiene dos resistencias que consumen 1200W a 220V, de modo que la resistividad de cada una de ellas es:

$$
P = \frac{V^2}{R} \rightarrow R = \frac{V^2}{P} = \frac{220^2}{1200} = 40.33 \,\Omega
$$

 $114$  (Excel)

 $115$  (Excel)

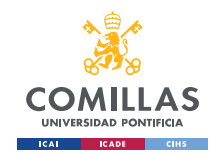

Así el esquema empleado es el representado en la [Figura 7-10](#page-120-0) y en la

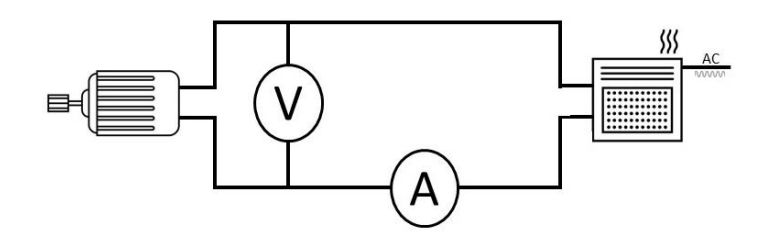

*Figura 7-9. Esquema eléctrico del ensayo en carga.*

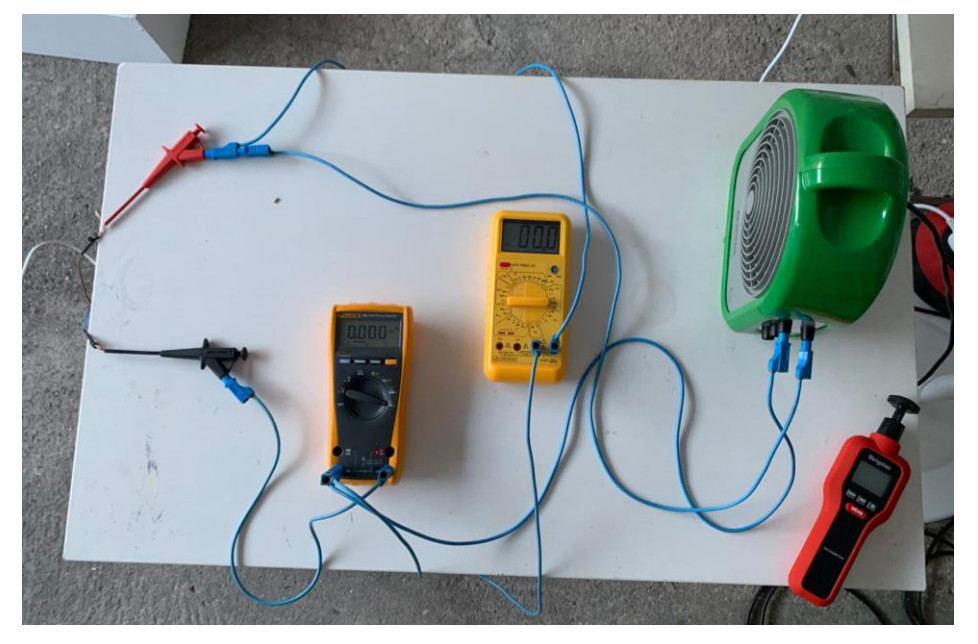

*Figura 7-10. Disposición del sistema eléctrico para realizar los ensayos en carga.*

### <span id="page-120-0"></span>*7.1.3.1 Una resistencia:*

En esta sección tiene lugar el ensayo con una única resistencia, conectando la batería de resistencias como se muestra en la [Figura 7-10.](#page-120-0) Sin embargo, tras obtener y analizar los primeros resultados, salta a la vista que el factor de proporcionalidad de la tensión generada no es el mismo que antes. Por ello, se procede a repetir al ensayo asegurándose de que los datos obtenidos, tanto de los multímetros como del tacómetro, están sincronizados.

#### **TEST EN CARGA - 1 resistencia**

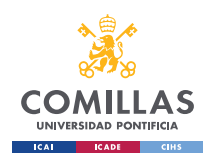

GRADO EN INGENIERÍA EN TECNOLOGÍAS INDUSTRIALES

#### *ANÁLISIS DE RESULTADOS.*

| Tiempo [s]     | Velocidad<br>angular<br>tacómetro [rpm] | Velocidad de<br>giro buje [rpm] | <b>Tensión [V]</b> | <b>Intensidad</b> [A] | Potencia<br>generada [W] |
|----------------|-----------------------------------------|---------------------------------|--------------------|-----------------------|--------------------------|
| $\mathbf 0$    | 308.4                                   | 103.07                          | 4.36               | 0.096                 | 0.42                     |
| $\overline{2}$ | 290.7                                   | 97.16                           | 4.24               | 0.092                 | 0.39                     |
| $\overline{4}$ | 337                                     | 112.63                          | 4.34               | 0.094                 | 0.41                     |
| 6              | 308.7                                   | 103.18                          | 4.28               | 0.092                 | 0.39                     |
| 8              | 280.4                                   | 93.72                           | 4.3                | 0.09                  | 0.39                     |
| 10             | 296                                     | 98.93                           | 4.19               | 0.086                 | 0.36                     |
| 12             | 281.9                                   | 94.22                           | 4.08               | 0.09                  | 0.37                     |
| 14             | 274.3                                   | 91.68                           | 4.5                | 0.092                 | 0.41                     |
| 16             | 355.3                                   | 118.75                          | 4.59               | 0.099                 | 0.45                     |
| 18             | 334.9                                   | 111.93                          | 4.71               | 0.103                 | 0.49                     |
| 20             | 309.3                                   | 103.38                          | 4.46               | 0.097                 | 0.43                     |
| 22             | 316.5                                   | 105.78                          | 4.26               | 0.093                 | 0.40                     |
| 24             | 314.8                                   | 105.21                          | 4.28               | 0.094                 | 0.40                     |
| 26             | 295.9                                   | 98.90                           | 3.87               | 0.083                 | 0.32                     |
| 28             | 289.3                                   | 96.69                           | 3.93               | 0.083                 | 0.33                     |
| 30             | 301.9                                   | 100.90                          | 3.74               | 0.081                 | 0.30                     |
| Promedio       | 305.96                                  | 102.26                          | 4.26               | 0.09                  | 0.39                     |

*Tabla 7-3. Medidas del ensayo en carga con una resistencia .<sup>116</sup>*

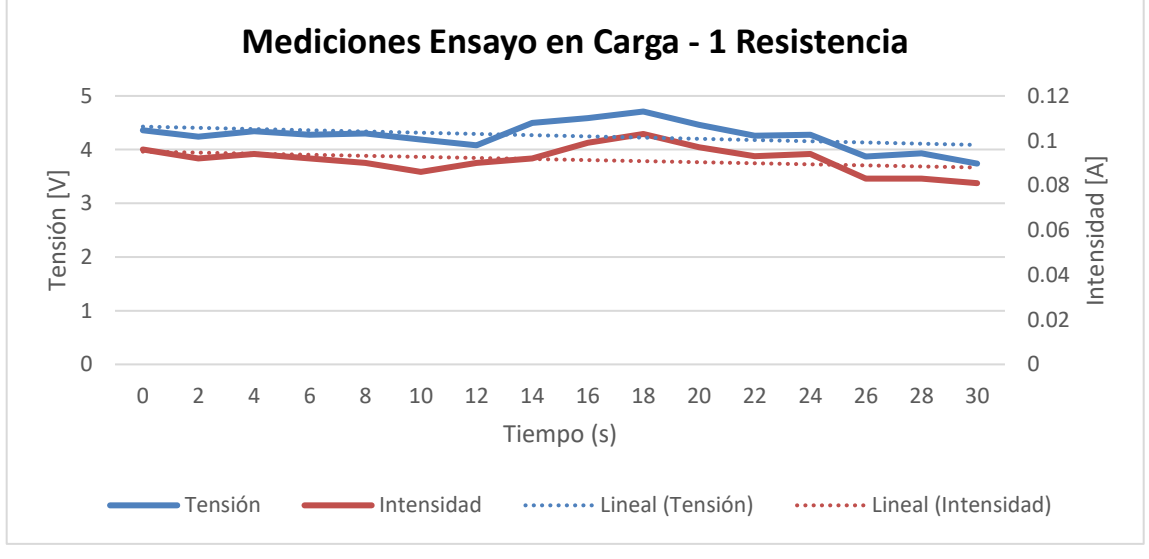

*Figura 7-11. Gráfica de la tensión e intensidad del ensayo en carga con una resistencia.<sup>117</sup>*

Sin embargo, el factor de tensión continúa siendo diferente al obtenido previamente:

 $116$  (Excel)  $^{117}$  Id.

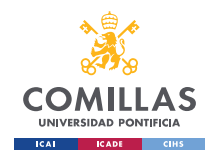

GRADO EN INGENIERÍA EN TECNOLOGÍAS INDUSTRIALES

*ANÁLISIS DE RESULTADOS.*

$$
k = \frac{V}{\omega} = \frac{4.26}{102.26} = 0.0417 V/rpm
$$

Por otro lado, una vez recopilados los datos, podemos calcular la eficiencia global de nuestro modelo, mediante la [Ecuación 5-5](#page-44-0) y la [Ecuación 5-10.](#page-51-0) Los resultandos obtenidos son muy sorprendentes, observándose como la potencia obtenida es ridícula (0.39W). Así, la eficiencia total del generador en esas condiciones es igual a:

$$
C_{total} = \frac{P_{mediada}}{P_{viento}} = \frac{P_{mediada}}{\frac{1}{2}\rho A v_{dise\tilde{n}o}^{3}} = \frac{0.39}{354.67} = 0.11\%
$$

### *7.1.3.2 Dos resistencias:*

En esta sección se lleva a cabo el ensayo en carga del aerogenerador, conectando dos resistencias en serie, cada una de ellas de 40.33 Ω. Para ello, se procede a cambiar las conexiones de entrada y salida del calefactor, obteniendo así dos resistencias en serie que pueden ser concebidas como una sola resistencia equivalente de 80.66 Ω.

#### **TEST EN CARGA - 2 resistencias en serie**

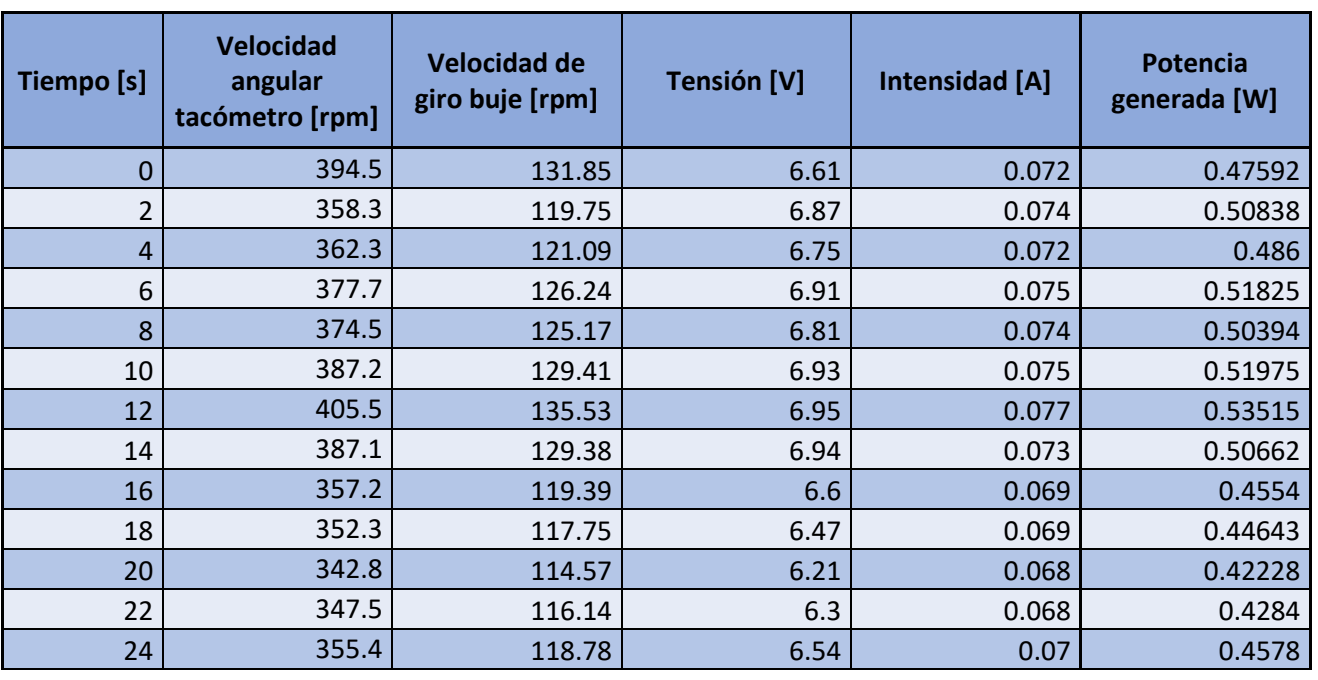

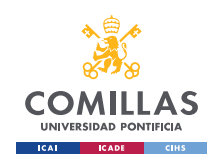

GRADO EN INGENIERÍA EN TECNOLOGÍAS INDUSTRIALES

*ANÁLISIS DE RESULTADOS.*

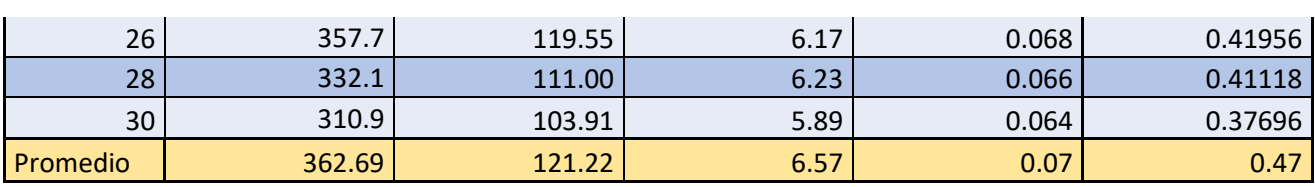

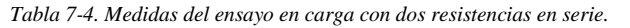

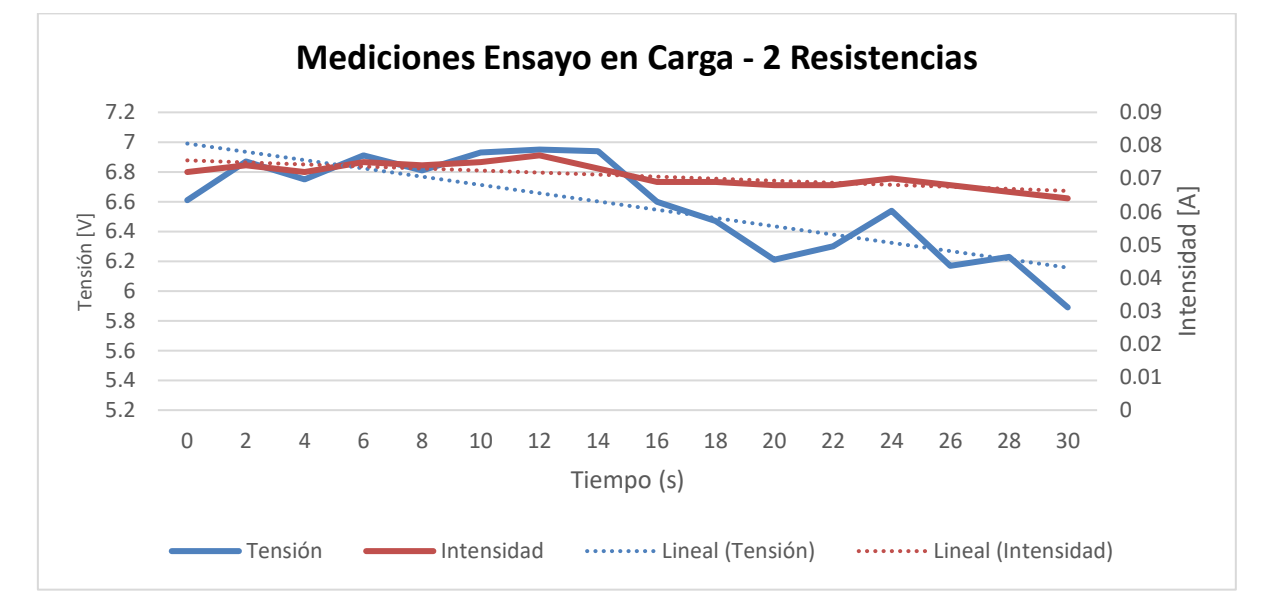

#### *Figura 7-12. Gráfica de la tensión e intensidad en el ensayo en carga con dos resistencias en serie.*

Nuevamente, se procede a calcular mediante la [Ecuación 5-38](#page-101-0) el factor de proporcionalidad que relaciona la tensión con la velocidad angular del rotor. De igual manera que en el apartado anterior, se puede observar cómo dicho factor es diferente a los obtenidos anteriormente:

$$
k = \frac{V}{\omega} = \frac{6.57}{121.22} = 0.0542 \, V/rpm
$$

Por último, se procede a calcular la eficiencia total del aerogenerador mediante la [Ecuación](#page-44-0)  [5-5](#page-44-0) y la [Ecuación 5-10.](#page-51-0) Nuevamente, el resultado de la potencia total obtenida (0.47W) es muy pequeño comparado con el valor esperado. Así, la eficiencia total del generador en esas condiciones es igual a:

$$
C_{total} = \frac{P_{mediada}}{P_{viento}} = \frac{P_{mediada}}{\frac{1}{2}\rho A v_{diseño}^3} = \frac{0.47}{354.67} = 0.133\%
$$

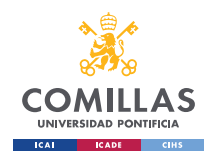

# *7.2 ANÁLISIS CRÍTICO.*

Esta sección de la memoria constituye un capítulo, desde un punto de vista personal, de los más importantes. Por ello, trataré de incluir los aspectos que considero que pueden haber sido mejorados a lo largo del proyecto, así como aquellos que constituyan un elemento a destacar.

Primeramente, en cuanto a la sección de diseño, esta, seguramente, haya sido la que mayor volumen de trabajo ha conllevado, puesto que incluye las diferentes investigaciones llevadas a cabo para analizar los fundamentos que definen el diseño y comportamiento de los aerogeneradores. Sin embargo, en cuanto a la metodología empleada, creo que el proceso de diseño mediante el algoritmo empleado, así como los diseños CAD y su resultado final superan las expectativas iniciales.

Sin embargo, considero que la selección de los programas de simulación aerodinámica (ASHES) y de esfuerzos (SolidEdge) deberían haberse considerado con más premeditación, puesto que ambos han presentado problemas y colapsos a la hora de simular.

En cuanto a la construcción del aerogenerador, considero que el resultado obtenido es muy adecuado en términos de funcionalidad, puesto que la impresión 3D de las palas y del buje proporciona una precisión que de ninguna otra manera se hubiesen logrado, al mismo tiempo que la estructura construida es considerablemente robusta y muy funcional. Sin embargo, creo que en esta sección deberían haberse considerado algunos detalles que impulsaran la estética final del aerogenerador, mejorando pequeños fallos estéticos como los huecos de la tapa de los cimientos o el espacio para las tuercas en las sujeciones del generador.

En vista de los resultados prácticos obtenidos, podemos observar cómo estos no son los esperados, quedando muy alejados de los resultados teóricos obtenidos en la etapa de diseño. Así, se formulan una serie de hipótesis acerca de los fallos que se han podido cometer a lo largo del desarrollo del proyecto, así como los aspectos a mejorar:

• En cuanto al diseño del aerogenerador, comparando esta etapa con el diseño real de un aerogenerador, son muchos los aspectos físicos que se han obviado en la

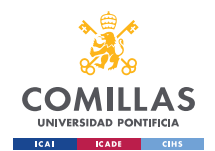

#### **UNIVERSIDAD PONTIFICIA COMILLAS, ICAI** GRADO EN INGENIERÍA EN TECNOLOGÍAS INDUSTRIALES

#### *ANÁLISIS DE RESULTADOS.*

aplicación del método BEM, puesto que el volumen de trabajo del proyecto era suficientemente grande como para poder considerar aspectos de menor relevancia en el diseño. Entre los aspectos omitidos a destacar podemos encontrar las deformaciones y flexiones de las palas, ya que, según las teorías del Disco Actuador [\(Fundamentos Físicos y su Aplicación en el Diseño.,](#page-49-0) Capítulo [5.3\)](#page-49-0), estas se han considerado rectas y rígidas en todo momento. Sin embargo, considero que, a pesar de que esto ha repercutido negativamente en la eficiencia total del aerogenerador, este hecho no es el responsable principal de la eficiencia final obtenida.

- En cuanto a la fabricación del modelo, especialmente en lo relativo a las palas, se puede observar cómo existen ciertas imprecisiones. En las palas se observa una línea de borde de salida con numerosas imprecisiones que, a simple vista, no son perceptibles, pero suponen una pérdida de eficiencia del rotor provocado por los vórtices que estos generan. Además, la decisión forzada de segmentar las palas en dos partes para su impresión supone otro foco de pérdida de eficiencia. Sim embargo, de igual manera que con el aspecto anterior, estos hechos no son los responsables de una pérdida tan notable de eficiencia.
- Por último, el error más destacable y seguramente el responsable de la pérdida tan acusada de eficiencia es la metodología empleada para llevar a cabo los ensayos. Como se ha mencionado en la sección anterior [\(7.1.](#page-111-0) [Análisis de resultados](#page-111-0)  [prácticos:\)](#page-111-0), la ausencia de viento en la región de la Comunidad de Madrid los días destinados al periodo de ensayo del aerogenerador, dio lugar a la decisión forzada de emplear un soplador de hoja como fuente principal de viento. Sin embargo, el flujo de aire producido artificialmente por el soplador de hojas es muy inadecuado para los ensayos del aerogenerador, ya que dicho flujo se concentra en una corriente de aire de dispersión prácticamente nula, centrándose el flujo en la dirección en la que se apunte con el soplador. A pesar de haber quitado todas las secciones del cañón del soplador, las cuales ayudan a focalizar el flujo de aire, la corriente seguía estando muy focalizada alrededor del buje, como muestra la [Figura 7-3.](#page-115-0)

Por esta razón, la potencia del aire en movimiento recibida por el rotor es mucho menor de lo esperada. En vista de la distribución obtenida [\(Figura 7-3\)](#page-115-0), se estima que el área del rotor recibe algo menos de 5W de potencia, ya que la velocidad media del

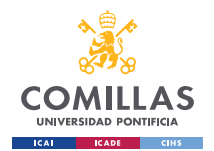

#### **UNIVERSIDAD PONTIFICIA COMILLAS, ICAI** GRADO EN INGENIERÍA EN TECNOLOGÍAS INDUSTRIALES

#### *ANÁLISIS DE RESULTADOS.*

viento en toda el área es de únicamente 3.5 m/s y el área de incidencia del viento es muy reducida por lo focalizado que sale el flujo del soplador. Estos dos aspectos tienen un gran efecto en la potencia contenida en el viento [\(Ecuación 5-5\)](#page-44-0), especialmente la velocidad del viento ya que se encuentra elevada al cubo. Además, cabo destacar que el área donde queda focalizada la corriente del aire es en torno al buje, sección donde no existe ningún diseño aerodinámico con la capacidad de aprovechar la energía cinética del aire y transferirla en forma de energía cinética rotativa al eje del generador. Esta razón supone un factor extra que justifica la pérdida tan acusada de eficiencia en los ensayos realizados.

A partir de estas aproximaciones, la eficiencia del conjunto del generador resulta en un  $C_{total} = 0.0825 \approx 8.25\%$  para el primer ensayo en carga con una única resistencia y en un  $C_{total} = 0.09943 \approx 10\%$  para el segundo ensayo en carga con dos resistencias en serie. Sin embargo, estos resultados son únicamente una estimación de los valores reales, puesto que es muy difícil conocer con exactitud la distribución de velocidades del viento producido por el soplador en el área del rotor.

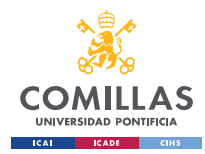

# **Capítulo 8. CONCLUSIONES Y TRABAJOS FUTUROS**

A lo largo de este Trabajo de Fin de Grado han sido muchos los retos encontrados, desde retos teóricos como puede ser la adquisición de los conocimientos necesarios relativos a la aerogeneración y el diseño del script de Matlab basado en el algoritmo iterativo, o prácticos, como pueden ser los errores de dimensionamiento a la hora de la construcción del modelo.

Además, la información aportada por los resultados obtenidos en cuanto al análisis de funcionamiento es un aspecto por mejorar dentro del proyecto pero que, debido a impedimentos logísticos, podría haber sido solventado fácilmente si se hubiesen dado las condiciones estipuladas de trabajo.

Exceptuando este último aspecto, considero que el resultado final del proyecto es muy positivo, ya que el principal objetivo establecido consistía en familiarizarse con los conceptos relacionados con el sector de la aerogeneración, habiéndose conseguido superando las expectativas.

Adicionalmente, otro objetivo fundamental era la aplicación de los espíritus ingenieril y crítico a durante el desarrollo del proyecto. El espíritu ingenieril ha sido aplicado en todo momento, tratando siempre de analizar las diferentes posibilidades existentes para llevar a cabo un estudio o acción, para posteriormente elegir la opción más eficiente en términos económicos, de tiempo y de accesibilidad. Por otro lado, el espíritu crítico se ha empleado de igual forma a lo largo de todo el desarrollo del proyecto, cuestionando constantemente si las decisiones tomadas habían sido las óptimas y analizando el trabajo realizado. Pero el punto donde personalmente creo que he podido desarrollar en mayor medida este espíritu crítico ha sido en la parte final de resultados, ya que estos últimos no correspondían con los esperados teóricamente, por lo que he tenido que repasar todos los aspectos del desarrollo, analizando la adecuación de cada uno de ellos, al mismo tiempo que he realizado un examen exhaustivo de los posibles errores cometidos durante los ensayos. Todo ello me ha ayudado a impulsar en gran medida mi espíritu crítico, siendo capaz de analizar mi propio trabajo y proponiendo soluciones a aquellos aspectos que podían ser mejorados.

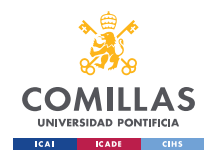

GRADO EN INGENIERÍA EN TECNOLOGÍAS INDUSTRIALES

#### *CONCLUSIONES Y TRABAJOS FUTUROS*

Por último, en vista de los resultados obtenidos, que no son todo lo satisfactorios que se esperaban, pongo a disposición de cualquier otro alumno que quiera retomar este proyecto como un trabajo de Fin de Grado enfocado al estudio del proceso de puesta en funcionamiento y análisis del comportamiento del modelo del aerogenerador desarrollado en este proyecto.

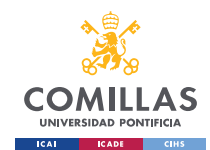

**UNIVERSIDAD PONTIFICIA COMILLAS, ICAI** GRADO EN INGENIERÍA EN TECNOLOGÍAS INDUSTRIALES

*BIBLIOGRAFÍA*

# **Capítulo 9. BIBLIOGRAFÍA**

- [1] Fernández-Peña Mollá, L. (2012). XFLR5 V4.17 SOFTWARE DE ANÁLISIS DE PERFILES, PLANOS Y AVIONES: ESTUDIO Y DISEÑO DE UN CN-235 [Trabajo de Fin de Grado]. Universidad Carlos III de Madrid.
- [2] Simis. (n.d.). Ashes. Blazing fast wind turbine analysis.<https://www.simis.io/>
- [3] Ingeoexpert. (2019). Qué es un aerogenerador y cómo funciona. Ingeoexpert. <https://ingeoexpert.com/2019/03/15/que-es-un-aerogenerador-y-como-funciona/>
- [4] Funes Castro, S. (2016). CARACTERIZACIÓN DE UNA TURBINA MAREOMETRIZ DE EJE VERTICAL [Trabajo de Fin de Máster].
- [5] MACIAS SORIA, X., & SANCHIS MAGALLÓN, A. (2017). *DISEÑO MECÁNICO Y ESTRUCTURAL DE UN AEROGENERADOR PARA EL USO DOMÉSTICO* [Trabajo Final de Grado]. Universidad Politécnica de Cataluña.
- [6] Energíaeólica1101. (2015, March 25). *Tipos de aerogenadores*. Energía Eólica 1101. <http://energiaeolica1101.blogspot.com/2015/03/tipos-de-aerogenadores.html>
- [7] Saffel, A. (2009, March 17). *windside-vertical-axis-wind-turbine | alainsaffel.com*. alainsaffel.com.<https://alainsaffel.com/off-grid-city/windside-vertical-axis-wind-turbine/>
- [8] *Vertical-Axis wind Turbines | Symscape*. (n.d.). [https://www.symscape.com/blog/vertical\\_axis\\_wind\\_turbine](https://www.symscape.com/blog/vertical_axis_wind_turbine)
- [9] Danish Wind Industry Association. (2003, May 10). *Aerogeneradores: ¿Cuántas palas?* WindPower.org. [http://xn--drmstrre-64ad.dk/wp](http://drømstørre.dk/wp-content/wind/miller/windpower%20web/es/tour/design/concepts.htm)[content/wind/miller/windpower%20web/es/tour/design/concepts.htm](http://drømstørre.dk/wp-content/wind/miller/windpower%20web/es/tour/design/concepts.htm)
- [10] *Single Blade Wind Turbine Function Plants Stock Footage Video| Shutterstock*. (n.d.). Shutterstock. [https://www.shutterstock.com/video/clip-2760158-single-blade-wind](https://www.shutterstock.com/video/clip-2760158-single-blade-wind-turbine-function-plants-moving)[turbine-function-plants-moving](https://www.shutterstock.com/video/clip-2760158-single-blade-wind-turbine-function-plants-moving)
- [11] *A blades system with (a) one blade, (b) two blades, and (c) three blades.* (n.d.). ResearchGate. [https://www.researchgate.net/figure/A-blades-system-with-a-one-blade-b](https://www.researchgate.net/figure/A-blades-system-with-a-one-blade-b-two-blades-and-c-three-blades_fig5_255989091)[two-blades-and-c-three-blades\\_fig5\\_255989091](https://www.researchgate.net/figure/A-blades-system-with-a-one-blade-b-two-blades-and-c-three-blades_fig5_255989091)
- [12] Engineering, I. (2023, May 3). The scientific reason why wind turbines have 3 blades. *Interesting Engineering*. [https://interestingengineering.com/science/the-scientific-reason](https://interestingengineering.com/science/the-scientific-reason-why-wind-turbines-have-3-blades)[why-wind-turbines-have-3-blades](https://interestingengineering.com/science/the-scientific-reason-why-wind-turbines-have-3-blades)

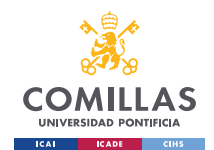

- [13] *Figure (3-21) Multi-Blade wind turbine.* (n.d.). ResearchGate. [https://www.researchgate.net/figure/Figure-3-21-Multi-Blade-Wind-](https://www.researchgate.net/figure/Figure-3-21-Multi-Blade-Wind-Turbine_fig26_334729294)[Turbine\\_fig26\\_334729294](https://www.researchgate.net/figure/Figure-3-21-Multi-Blade-Wind-Turbine_fig26_334729294)
- [14] Generatuluz. (2023). Guía de los mejores aerogeneradores 【2023】. *Generatuluz*. <https://www.generatuluz.com/generar-electricidad/aerogeneradores/>
- [15] América Vuela. (2021, November 13). Perfil Aerodinámico: Partes y Nomenclatura NACA 4 Dígitos. *Vuela.com*. [https://vuela.com.mx/am/articulos/articulos-de](https://vuela.com.mx/am/articulos/articulos-de-actualidad/12643-perfil-aerodinamico-partes-y-nomenclatura-naca-4-digitos.html)[actualidad/12643-perfil-aerodinamico-partes-y-nomenclatura-naca-4-digitos.html](https://vuela.com.mx/am/articulos/articulos-de-actualidad/12643-perfil-aerodinamico-partes-y-nomenclatura-naca-4-digitos.html)
- [16] Estudios, informes y estadísticas| Atlas Eólico | Idae." [Atlas Eólico | Idae.](https://www.idae.es/tecnologias/energias-renovables/uso-electrico/eolica/atlas-eolico)
- [17] (CENER, 2023), Energía Eólica CENER [Centro Nacional de Energías Renovables](https://www.cener.com/areas-de-investigacion/energia-eolica/)
- [18] Jani, D., Roy, S., & Shaw, A. (2022, July 9). *Tasa de Flujo Másico y potencia: Efecto, Relación, ejemplos de problemas -*. Lambda Geeks. [https://es.lambdageeks.com/mass](https://es.lambdageeks.com/mass-flow-rate-and-power/?utm_content=cmp-true)[flow-rate-and-power/?utm\\_content=cmp-true](https://es.lambdageeks.com/mass-flow-rate-and-power/?utm_content=cmp-true)
- [19] Jani, D., Roy, S., & Shaw, A. (2022, July 9). *Tasa de Flujo Másico y potencia: Efecto, Relación, ejemplos de problemas -*. Lambda Geeks. [https://es.lambdageeks.com/mass](https://es.lambdageeks.com/mass-flow-rate-and-power/?utm_content=cmp-true)[flow-rate-and-power/?utm\\_content=cmp-true](https://es.lambdageeks.com/mass-flow-rate-and-power/?utm_content=cmp-true)
- [20] Apata, O. (2020, September 16). *An overview of control techniques for wind turbine systems*. Science Direct Assets. <https://www.sciencedirect.com/science/article/pii/S2468227620303045>
- [21] *¿Qué es un aerogenerador y cómo funciona? | Acciona | Business as unusual*. (s. f.-b). [https://www.acciona.com/es/energias-renovables/energia](https://www.acciona.com/es/energias-renovables/energia-eolica/aerogeneradores/?_adin=02021864894)[eolica/aerogeneradores/?\\_adin=02021864894](https://www.acciona.com/es/energias-renovables/energia-eolica/aerogeneradores/?_adin=02021864894)
- [22] *Wind turbine - power brushes*. (s. f.). [https://www.graphitestore.com/wind-turbine-power](https://www.graphitestore.com/wind-turbine-power-brushes)[brushes](https://www.graphitestore.com/wind-turbine-power-brushes)
- [23] Escalera Siles, J. (2014). Estudio aerodinámico de un aerogenerador mediante teoría BEM (Blade Element Momentum). Universidad Politécnica de Cataluña. [MEMORIA.pdf](https://upcommons.upc.edu/bitstream/handle/2099.1/24389/MEMORIA.pdf?sequence=1&isAllowed=y)  [\(upc.edu\)](https://upcommons.upc.edu/bitstream/handle/2099.1/24389/MEMORIA.pdf?sequence=1&isAllowed=y)
- [24] Laiz Quereda, C. I. (2018). *DESIGN OF A TWO BLADED WIND TURBINE*. Universidad Pontificia De Comillas, ICAI. <http://hdl.handle.net/11531/29100>
- [25] Hansen (2008). The Actuator Disk Model | AERSP 583: Wind Turbine Aerodynamics. <https://www.e-education.psu.edu/aersp583/node/470>

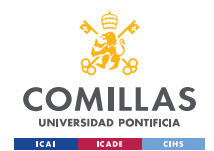

- [26] Connor, N. (2019, September 30). *¿Qué es la conservación del momento en la dinámica de fluidos? Definición*. Thermal Engineering. [https://www.thermal-engineering.org/es/que-es](https://www.thermal-engineering.org/es/que-es-la-conservacion-del-momento-en-la-dinamica-de-fluidos-definicion/)[la-conservacion-del-momento-en-la-dinamica-de-fluidos-definicion/](https://www.thermal-engineering.org/es/que-es-la-conservacion-del-momento-en-la-dinamica-de-fluidos-definicion/)
- [27] *Teorema Del Impulso en Mecanica de Fluidos*. (n.d.). Scribd. [https://es.scribd.com/doc/85533516/Teorema-Del-Impulso-en-Mecanica-de-Fluidos#](https://es.scribd.com/doc/85533516/Teorema-Del-Impulso-en-Mecanica-de-Fluidos)
- [28] Fernández, J. L. (n.d.). *Impulso mecánico*. Fisicalab. https://www.fisicalab.com/apartado/impulso-mecanico#teorema
- [29] Vaquez Ramirez, L. (2013). Mecánica de fluidos -Ecuación de cantidad de movimiento. Universidad Privada del Norte Facultad de Ingenieria Ingenieria Civil Mecánica de Fluidos. *[www.academia.edu](http://www.academia.edu/)*.
- [30] Betz, A. (1926). *Wind-Energie*. Ökobuch Verlag.
- [31] NTNU. (2017). TEP-4175 Desig of a Wind Turbine. Trondheim.
- [32] Arcara, J. (2023). TIP Speed ratio: How to calculate and apply TSR to blade selection. *Windy Nation Inc*. [https://www.windynation.com/blogs/articles/tip-speed-ratio-how](https://www.windynation.com/blogs/articles/tip-speed-ratio-how-calculate-and-apply-tsr-blade-selection)[calculate-and-apply-tsr-blade-selection](https://www.windynation.com/blogs/articles/tip-speed-ratio-how-calculate-and-apply-tsr-blade-selection)
- [33] Osma, M. F. (2020). Efecto Coanda y drag de forma. *Aerodinámica F1*. <https://www.aerodinamicaf1.com/2019/09/efecto-coanda-y-drag-de-forma/>
- [34] Cadende CFD Solutions. (n.d.). *How an airfoil's angle of attack creates lift and drag*. System Analysis Blog | Cadence[. https://resources.system](https://resources.system-analysis.cadence.com/blog/msa2022-how-an-airfoils-angle-of-attack-creates-lift-and-drag)[analysis.cadence.com/blog/msa2022-how-an-airfoils-angle-of-attack-creates-lift-and-drag](https://resources.system-analysis.cadence.com/blog/msa2022-how-an-airfoils-angle-of-attack-creates-lift-and-drag)
- [35] Hepperle, M. (2018, May 21). *Velocity distributions*. Mh-aerotools. [https://www.mh](https://www.mh-aerotools.de/airfoils/velocitydistributions.htm)[aerotools.de/airfoils/velocitydistributions.htm](https://www.mh-aerotools.de/airfoils/velocitydistributions.htm)
- [36] AGUILAR QUISPE, R. G. (2017). *Mejora de la eficiencia aerodinamica en turbinas eolicas mediante dispositivos hipersustentadores*. UNIDAD DE POSGRADO DE LA FACULTAD DE INGENIERIA DE PRODUCCION Y SERVICIOS. [https://repositorio.unsa.edu.pe/server/api/core/bitstreams/8974c13a-fa7c-40cc-8fc8-](https://repositorio.unsa.edu.pe/server/api/core/bitstreams/8974c13a-fa7c-40cc-8fc8-92db2ade945c/content) [92db2ade945c/content](https://repositorio.unsa.edu.pe/server/api/core/bitstreams/8974c13a-fa7c-40cc-8fc8-92db2ade945c/content)
- [37] RÉTHORÉ, P.-E. (2006). Thrust and wake of a wind turbine: Relationship and measurements [M.Sc. thesis]. DTU.
- [38] Frøyd, L. (2012). Wind Turbine Design: Evaluation of Dynamic Loads on Large Offshore Wind Turbines. Norwegian University of Science and Technology.

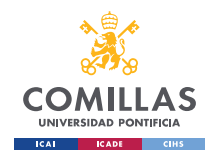

- [39] Jeremy Ledoux, Sebastián Riffo, Julien Salomon. Analysis of the Blade Element Momentum Theory. SIAM Journal on Applied Mathematics, 2021, 81 (6), pp.2596-2621. ff10.1137/20M133542Xff. ffhal02550763v2
- [40] Meek, C., Pla, E., & Pfarr, L. (2015). Design and Modeling of a Small Wind Turbine. In *Researchgate*.<https://doi.org/10.13140/RG.2.2.25004.97928>
- [41] Ingram, G. (2011). Wind Turbine Blade Analysis using the Blade Element Momentum Method. Version 1.1. In *Semantic Scholar*. [https://www.semanticscholar.org/paper/Wind-](https://www.semanticscholar.org/paper/Wind-Turbine-Blade-Analysis-using-the-Blade-Element-Ingram/52a712a1358eb5865b0dbe0ddc4b353252177307)[Turbine-Blade-Analysis-using-the-Blade-Element-](https://www.semanticscholar.org/paper/Wind-Turbine-Blade-Analysis-using-the-Blade-Element-Ingram/52a712a1358eb5865b0dbe0ddc4b353252177307)[Ingram/52a712a1358eb5865b0dbe0ddc4b353252177307](https://www.semanticscholar.org/paper/Wind-Turbine-Blade-Analysis-using-the-Blade-Element-Ingram/52a712a1358eb5865b0dbe0ddc4b353252177307)
- [42] University of Edinburgh. (n.d.). *BEM theory*. Probabilistic Design of Marine Energy Converters[. http://probablistic-design-uoe.weebly.com/bem-theory.html](http://probablistic-design-uoe.weebly.com/bem-theory.html)
- [43] García Juan, A. (2018). CÁLCULO Y DISEÑO DEL ELEMENTO PALA DE UNA TURBINA EÓLICA DE EJE HORIZONTAL [TFG]. Universidad del País Vasco.
- [44] Tarhan, C., & Yilmaz, I. (2016). *INVESTIGATION OF SMALL WIND TURBINE AIRFOILS FOR KAYSERI WEATHER CONDITIONS*. Journal of FCE. <https://dergipark.org.tr/tr/download/article-file/303217>
- [45] Alabdali, A. (2020). *Sustainable Energy*.<https://doi.org/10.12691/rse-8-1-3>
- [46] Ilsted, J., Bay Hasager, C., & Bak, C. (2018). Extending the life of wind turbine blade leading edges by reducing the tip speed during extreme precipitation events. In *Copernicus.org*. European Academy of Wind Energy (EAWE). <https://wes.copernicus.org/articles/3/729/2018/>
- [47] Vega Del Carmen, M. (2011). Medición de Capa Límite en el Perfil Aerodinámico S830 para Turbina Eólica. Instituto Politécnico Nacional De México.
- [48] Fernández Osma, M. (2019, September 3). *La capa límite*. Aerodinamicaf1. <https://www.aerodinamicaf1.com/2019/09/la-capa-limite/>
- [49] *PA 12 - TECAMID 12 natural | Ensinger*. (n.d.). [https://www.ensingerplastics.com/es](https://www.ensingerplastics.com/es-es/semielaborados/plastico/pa12-tecamid-12-natural)[es/semielaborados/plastico/pa12-tecamid-12-natural](https://www.ensingerplastics.com/es-es/semielaborados/plastico/pa12-tecamid-12-natural)
- [50] Ibáñez Gutiérrez, F. T. (2016). ANÁLISIS DEL PROCESO DE FRACTURA EN POLIAMIDA 6 REFORZADA CON FIBRA DE VIDRIO CORTA EN CONDICIONES ENTALLADAS: ASPECTOS MICROESTRUCTURALES Y DETERMINACIÓN DE CARGAS DE ROTURA MEDIANTE MÉTODOS TENSIONALES Y ENERGÉTICOS. Universidad de Cantabria.

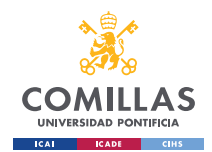

- [51] Gözcü, O., Kim, T., Verelst, D. R., & McWilliam, M. K. (2022). Swept Blade Dynamic Investigations for a 100 kW SmallWind Turbine. In *Researchgate*. Technical University of Denmark (DTU). [https://www.researchgate.net/publication/360075502\\_Swept\\_Blade\\_Dynamic\\_Investigatio](https://www.researchgate.net/publication/360075502_Swept_Blade_Dynamic_Investigations_for_a_100_kW_Small_Wind_Turbine) [ns\\_for\\_a\\_100\\_kW\\_Small\\_Wind\\_Turbine](https://www.researchgate.net/publication/360075502_Swept_Blade_Dynamic_Investigations_for_a_100_kW_Small_Wind_Turbine)
- [52] 2023 ROHS Compliance Guide: Regulations, 10 substances, exemptions. (n.d.). <https://www.rohsguide.com/>
- [53] *Usar Multi Jet Fusion para piezas funcionales impresas en 3D*. (n.d.). [https://www.protolabs.com/es-es/recursos/sugerencias-de-diseno/como-utilizar-la-multi](https://www.protolabs.com/es-es/recursos/sugerencias-de-diseno/como-utilizar-la-multi-jet-fusion-para-piezas-funcionales-impresas-en-3d/)[jet-fusion-para-piezas-funcionales-impresas-en-3d/](https://www.protolabs.com/es-es/recursos/sugerencias-de-diseno/como-utilizar-la-multi-jet-fusion-para-piezas-funcionales-impresas-en-3d/)
- [54] *SANMETAL, S.A. - Division Termoplásticos : Poliamida 12 - PA 12*. (n.d.). <https://www.sanmetal.es/productos/termoplasticos/poliamida-12-pa-12/54>
- [55] Garcia, J. (2022, October 6). *Principio de Incertidumbre de Heisenberg*. Blog De Hiberus Tecnología. [https://www.hiberus.com/crecemos-contigo/principio-de-incertidumbre-de](https://www.hiberus.com/crecemos-contigo/principio-de-incertidumbre-de-heisenberg/)[heisenberg/](https://www.hiberus.com/crecemos-contigo/principio-de-incertidumbre-de-heisenberg/)
- [56] Fluke. (2008). *Multímetros Digitales Serie 170 - Fluke* [Dataset]. Farnell. <https://www.farnell.com/datasheets/1780935.pdf>
- [57] Promax. (2001). *FP-2b User's Manual* [Dataset]. <https://www.promax.es/downloads/manuals/English/FP-2B.pdf>

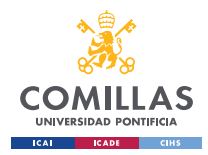

*ANEXO I: ALINEACIÓN DEL PROYECTO CON LOS ODS*

# **ANEXO I: ALINEACIÓN DEL PROYECTO CON**

# **LOS ODS**

El proyecto expuesto en este Trabajo de Fin de Grado se alinea con diferentes ODSs, entre los cuales encontramos, por orden de afinidad y relevancia:

1. ODS 7 - Energía asequible y no contaminante: este proyecto tiene como objetivo principal la obtención de energía de una forma sostenible, promoviendo el uso de energías renovables. Por ello, el proyecto contribuye a este ODS al fomentar la explotación de fuentes de energía sostenibles.

2. ODS 3 - Salud y bienestar y ODS 13 - Acción por el clima: este proyecto contribuye simultáneamente con estos dos ODSs, ya que el desarrollo de estos sistemas contribuye a la reducción del uso de combustibles fósiles como fuentes de energía, reduciendo así las emisiones perjudiciales para la salud, al mismo tiempo que reduce el impacto medioambiental producido por las mismas. Adicionalmente, este proyecto contribuye a la concienciación acerca de las consecuencias negativas e impacto medioambiental de la explotación de fuentes de energía renovables, especialmente de las producidas por los sistemas de aerogeneración (ruido, impacto en la biodiversidad, etc.)

3. ODS 9 - Industria, innovación e infraestructura: la involucración de estudiantes en proyectos de diseño de aerogeneradores contribuye a fomentar el desarrollo de estas tecnologías entre las generaciones de futuros ingenieros, así como a fomentar la innovación y mejora de este tipo de sistemas.

4. ODS 8 - Trabajo decente y crecimiento económico: el proyecto contribuye a este ODS, especialmente a la parte de crecimiento económico, debido a la independencia energética y la generación de empleo en las regiones donde pudiese tener lugar la implantación de sistemas eólicos.

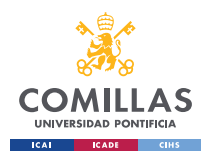

**UNIVERSIDAD PONTIFICIA COMILLAS, ICAI** GRADO EN INGENIERÍA EN TECNOLOGÍAS INDUSTRIALES

*ANEXO I: ALINEACIÓN DEL PROYECTO CON LOS ODS*

5. ODS 17 - Alianzas para lograr objetivos: por último, la realización de este proyecto conlleva un acercamiento efectivo del alumno al desarrollo de explotaciones de fuentes de energía renovables, gracias al fomento de la colaboración entre empresas del sector eólico e instituciones académicas, promoviendo así el desarrollo sostenible.

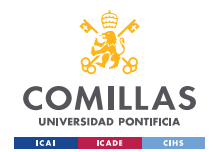

**UNIVERSIDAD PONTIFICIA COMILLAS, ICAI** GRADO EN INGENIERÍA EN TECNOLOGÍAS INDUSTRIALES

# **ANEXO II**

# <span id="page-136-0"></span>**1. Script de Matlab empleado para el método BEM (Blade Element Momentum).**

```
%%%%%%%%%%%%%%%%%%%%%%%%%%%%%%%%%%%%%%%%%%%%%%
% Blade Element Momentum (BEM) %
% Miguel Medina Diez %
% Referencia: NTNU, TEP 4175 %
% GITI+ADE, 4ºX %
\frac{1}{3} % \frac{1}{3} % \frac{1}{3} % \frac{1}{3} % \frac{1}{3} % \frac{1}{3} % \frac{1}{3} % \frac{1}{3} % \frac{1}{3} % \frac{1}{3} % \frac{1}{3} % \frac{1}{3} % \frac{1}{3} % \frac{1}{3} % \frac{1}{3} % \frac{1}{3} % \frac{1}{3} % \frac{1}{3} % \frac{1% 7 de junio, 2023 %
% Universidad Pontificia de Comillas %
% ICAI %
%%%%%%%%%%%%%%%%%%%%%%%%%%%%%%%%%%%%%%%%%%%%%%
clear all
clc
close all
%% Condiciones de contorno
% Presión atmosférica [hPa]
p_{atm} = 1013.3;% Velocidad de diseño del viento [m/s]
V = 8;% Densidad del aire [kg/m^3]
rho = 1.2754;% Viscosidad dinámica del aire [kg/ms]
mu = 1.802e-5;%% Dimensiones aerogenerador:
% Hub Height o altura del buje [m]:
HH = 1.2;% Número de palas
Z = 3;% Diámetro del buje [m]
DB = 0.10;% Diametro del Rotor (Palas + Buje) [m]:
D=1.2:
% Tip Speed Ratio o velocidad relativa de diseño [-]:
TSR=6; %Relación entre la velocidad de la punta de la pala y la velocidad del 
viento.
% Radio del Rotor (palas + buje) [m]:
R=D/2;% Velocidad angular del rotor [rad/s]:
omega=TSR*V/R;
% Número de secciones de cada pala según el método BEM:
```
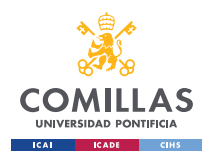

GRADO EN INGENIERÍA EN TECNOLOGÍAS INDUSTRIALES

```
N=24;% Dimensión de cada sección [m]:
dr=D/(2*N); %Distancia entre el centro del elemento de cada division con el cento 
del Rotor (Blades + Hub)
% Número de Reynolds (Re) para el diseño:
Re diseno = (rho * V * D) / mu;
%% Lectura del archivo excel
% El documentos Excel, que contiene información acerca de las 
% características del perfil NACA 4412, se introduce en el script de 
% Matlab mediante las siguientes funciones. De esta forma, la información 
% contenida en el excel puede ser leída y manipulada desde Matlab.
perfil = 'C:\Users\Tester\Desktop\Perfiles_alphaClCd.xlsx';
datos perfil = xlsread(perfil, 'B262:E311');
    % Datos del perfil:
% El documento Excel contiene, entre otros valores, los valores de los
% coeficientes de sustentación (lift) y resistencia (drag) para cada uno 
% de los ángulos de ataque del perfil NACA4412. Estos valores se obtienen
% del programa XFOIL.
alpha=transpose(datos perfil(:,1)); % ángulo del ataque
Cl=transpose(datos perfil(:,2)); % Coeficiente de lift
Cd=transpose(datos_perfil(:,3)); % Coeficiente de drag
Cl div Cd = transpose(datos perfil(:,4)); % Cl/Cd
%% Comparativa características perfil NACA4412 según ángulo de ataque:
% Gráfica Coeficientes de Sustentación y de Resistencia vs. Alpha:
figure(1) 
plot(alpha, Cl,'b', alpha, Cd, 'r');
title('Coeficientes de Sustentación y de Resistencia vs. Alpha');
xlabel('Alpha [º]');
ylabel('Coeficientes de Sustentación [-] y de Resistencia[-]');
legend('Coeficiente de Sustentación','Coeficiente de Resistencia', 'Location', 
'northwest');
grid on
saveas(1, fullfile("C:\Users\Tester\OneDrive - Universidad Pontificia 
Comillas\Documentos\ICAI4\Remoto\TFG\Graficas", 'Coeficientes de Sustentación y 
de Resistencia vs. Alpha.jpg'))
%Gráfica Cl/Cd vs. Alpha:
figure(2) 
plot(alpha, Cl div Cd, 'q');
title('Cl/Cd vs. Alpha');
xlabel('Ángulo de ataque, Alpha [º]');
ylabel('Cl/Cd [-]');
ylim([-40,130]);
grid on
saveas(2, fullfile("C:\Users\Tester\OneDrive - Universidad Pontificia 
Comillas\Documentos\ICAI4\Remoto\TFG\Graficas", 'Cl-Cd vs. Alpha.jpg'))
```
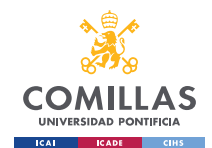

GRADO EN INGENIERÍA EN TECNOLOGÍAS INDUSTRIALES

```
%% Ángulo de ataque óptimo (alpha opt):
% Podemos obtener este valor a partir de los máximos relativos de las
% gráficas anteriores u obtenerlos a partir de las siguientes funciones:
alpha opt=alpha(Cl div Cd==max(Cl div Cd));
Cl0=Cl(alpha==alpha_opt);
Cd0=Cd(alpha==alpha_opt);
%% Iteración mediante el método BEM (Blade Element Momentum Method)
% Definición de las variables iniciales:
Cpmax=0; 
Mmax=[];
Lmax=[];
Tmax=[];
Pmax=0;
M<sub>tot</sub>=0:
Ttot=0;
Pmaxtot=[];
Thetamax=[];
T1=zeros(1,N);
M1=zeros(1,N);
% Inicialización de las variables a iterar: 
M=0; %Momento total
T=0; %Total thrust
P=0; %Potencia total
Ca=zeros(1,N); %Coeficiente ...
Cr=zeros(1,N); % Coeficiente ...
phi=0;
L=zeros(1,N);r=0;r1 =zeros(1, N);
PHI=zeros(1,N);
theta=zeros(1,N);
Vel=zeros(1,N); % Velocidad del viento en cada sección de la pala.
Wrel=zeros(1,N); % Velocidad relativa del viento para sección de la pala.
Reynolds=zeros(1,N); % Número Reynolds para cada Airfoil.
     %Diseño incial
[x, at, am, phi, Bep]=adisk(TSR); %ideal blade
phiG = phi.*180./pi;tetaG= phiG - alpha_opt;
     %Comenzamos el Bucle Iterativo
%dT=zeros(1,N);
%dM=zeros(1,N);
```
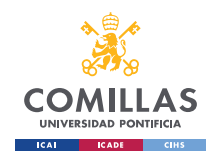

GRADO EN INGENIERÍA EN TECNOLOGÍAS INDUSTRIALES

```
for i=1:N
    r=r+dr;
   r1(i)=r; U=omega*r;
    Vel(i)=U;%Diseño inicial a la espera de ser corregida, es decir esta L(i) no va a
%ser la correcta! La correcta es la de abajo.
    L(i) = \text{Bep}(i) * ((2*pi*V)/(Z*C10*omega));
%iteration start
   a=at(i);a1=am(i); a_old=0;
    a1 old=0;
    Sigma=Z^{\star}L(i)/(2^{\star}pi^{\star}r);
    while ((abs(a-a old)=0.000001)||(abs(a1-a1 old)=0.000001)) a_old=a;
        a1 old=a1;
        phi =atan((1-a)*V/((1+a1)*U);
         Ca=Cl0*cos(phi)+Cd0*sin(phi);
         Cr=Cl0*sin(phi)-Cd0*cos(phi);
        F=2/pi*acos(exp(-(Z*(R-r))/(2*r*sin(phi)))); if ~isreal(F) %Corrección de a y a1 cuando F converge hacia 0
            F=0;a=1; a1=0;
         else
            if a old<0.2 %Glauert's correction
             a=A(phi,Ca,F,Sigma);
             else
             a=Ac(phi,Ca,F,Sigma);
             end
        a1=A1(phi, Cr, F, Sigma);
         end
         phi=atan((1-a)*V/((1+a1)*U));
         bep=(4*a*sin(phi))/(1+a1); %Need to correct the bep-value
        L(i) = bep * (2 * pi * V) / (Z * Cl0 * omega);
        PHI(i)=phi*180/pi;
        theta(i)=PHI(i)-alpha opt;
        Wrel(i)=Vel(i)/abs(cos(PHI(i)));
        Reynolds(i)= (Wrel(i)*L(i))/mu;% if(L(i)<=0.0275)
\text{L}(i)=0.0275;% end
 end
```
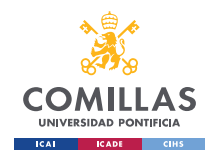

GRADO EN INGENIERÍA EN TECNOLOGÍAS INDUSTRIALES

```
 if i==N
       dT=0;dM=0;L(i) = L(i-1);theta(i)=theta(i-1);
     else
%dT=Thrust(L(i),phi,F,Ca,a);
dT = Z*Ca * 0.5*rho * L(i)*V^2 * (1-a)^2/(sin(phi)^2)*F*dr;%dM=Moment(L(i),phi,r,F,Cr,a,a1);
dM=Z*Cr*0.5*rho*L(i)*V*(1-a) / (sin(phi))*omega*4r*(1+a1) / cos(phi)*F*dr; end
\frac{1}{6} if L(1) < L(2)\text{L}(1) = L(2);
% end
   T1(i)=dT;M1(i)=dM;T=T+dT;
    M=M+dM*r;
    dP=dM*omega;
   P(i)=dP;end
Ptot=M*omega;
Cp=Ptot/(0.5*rho*V^3*pi*R^2);if (Cp>Cpmax)
    Cpmax=Cp;
    Lmax=L;
    Mmax=M1;
    Tmax=T1;
    Pmax=Ptot;
    Pmaxtot=P;
    Mtot=M;
    Ttot=T;
    Thetamax=theta;
    Ct=Ttot/(0.5*rho*V^2*pi*R^2);end
%% Representación gráfica de los resultados obtemni
     % Valores de los resultados obtenidos:
fprintf('\n');
fprintf('\n'\n');
```
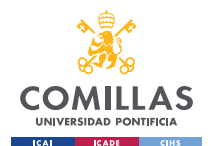

GRADO EN INGENIERÍA EN TECNOLOGÍAS INDUSTRIALES

```
fprintf('Resultados obtenidos: \n'); 
fprintf('\n\langle n' \rangle;
fprintf('alpha opt= *.1f, Cp= *.4f, Ct= ?2.4f \n\infty,alpha opt,Cpmax,Ct);
fprintf('P= %.2f W, Torque= %.2f NM, Fthrust= %.2f N \n',Pmax,Mtot,Ttot);
rpm=omega*60/(2*pi);
fprintf('n= % .0f rpm, Cl=% .4f, Cd=% .4f \n',rpm,Cl0,Cd0);
     % Representación gráfica de los reesultados obtenidos tras la iteración.
figure(3) 
plot(r1, Mmax, r1, Tmax);
title('Momento y Fuerza de Empuje vs. Radio');
xlabel('Radio [m]');
ylabel('Momento [NM] y Fuerza de Empuje [N]');
legend('Momento','Fuerza de Empuje','Location', 'northwest');
grid on
saveas(3, fullfile("C:\Users\Tester\OneDrive - Universidad Pontificia
Comillas\Documentos\ICAI4\Remoto\TFG\Graficas", 'Momento y Fuerza de Empuje vs. 
Radio.jpg'))
figure(4);
plot(r1,Lmax);
title('Longitud de Cuerda vs. Radio');
xlabel('Radio [m]');
ylabel('Longitud de Cuerda [m]');
legend('Longitud de Cuerda');
grid on
saveas(4, fullfile("C:\Users\Tester\OneDrive - Universidad Pontificia
Comillas\Documentos\ICAI4\Remoto\TFG\Graficas", 'Longitud de Cuerda vs. 
Radio.jpg'))
figure(5);
plot(r1,Pmaxtot); 
title('Potencia de Salida vs. Radio');
xlabel('Radio [m]');
ylabel('Potencia [W]');
legend('Potencia de Salida', 'Location', 'best')
grid on
saveas(5, fullfile("C:\Users\Tester\OneDrive - Universidad Pontificia 
Comillas\Documentos\ICAI4\Remoto\TFG\Graficas", 'Potencia de Salida vs. 
Radio.jpg'))
figure(6);
plot(r1,theta)
title('Ángulo de Giro vs. Radio');
xlabel('Radio [m]');
ylabel('Ángulo de Giro [º]');
legend('Ángulo de Giro')
grid on
saveas(6, fullfile("C:\Users\Tester\OneDrive - Universidad Pontificia 
Comillas\Documentos\ICAI4\Remoto\TFG\Graficas", 'Twist Angle vs. Radio.jpg'))
```
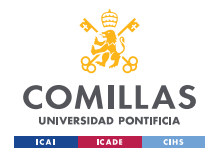

%% FUNCIONES:

#### **UNIVERSIDAD PONTIFICIA COMILLAS, ICAI**

GRADO EN INGENIERÍA EN TECNOLOGÍAS INDUSTRIALES

```
function ans=A( phi, Ca, F, Sigma )
   ans =1/((4*F*(\sin(\phi h i))^2) / (Ca*Sigma) + 1) ;
end
function ans=A1( phi, Cr, F, Sigma)
    ans = 1/((4*F*sin(phi)*cos(phi)) / (Cr*sigma) - 1);
end
function ans=Ac(phi, Ca, F, Sigma)
   K=(4*F*(sin(phi)^2) / (Ca*Sigma) );
   ac = 0.2;ans=0.5*(2+K*(1-2*ac) - sqrt((K*(1-2*ac)+2)^2 + 4*(K*ac^2-1)));
end
function [x, a, am, phi, Bep]=adisk(TSR); % (x es local speed ratio: )
% Para Valores Positivos de x, a esta definida como:
aomin=0.25; aomax=0.3333; %Factor de Inducción Axial
e=24; % número de elementos en la tabla;
di=(aomax-aomin)/e; mi=aomin+di;ao=mi:di:aomax;
TSR=6;
% La geometría nos da x=f(a)
for j=1:e
    x1(j)=(4*ao(j)-1)*sqrt((1-ao(j))/(1-3*ao(j))); % Equation (89)
end
% Calculando a=f(x) mediante un proceso de interpolación,
dx=TSR/e; % Incremento usado
x=dx:dx:TSR; ne=length(x);
    for k=1:e
   a(k) =interp1(x1, ao, x(k), 'pchip');
   am(k) = (1-3*a(k)) / (4*a(k)-1); % Equation (88)
    phi(k)=atan((1-a(k))/((1+am(k))*x(k))); % Equation (105)
    Bep(k) = (4 * a(k) * sin(phi(k))) / (1+am(k)); % Equation (104)
     end
end
     % Las siguientes funciones se comportan correctamente en función del
% dispositivo y/o versión de Matlab en el que se esté "runeando" el script,
% de modo que se dejan inactivas y se procede a incorporar las operaciones
% directamente en el main script.
%function ans=Moment(L,phi,F,r,Cr,a,a1)
     %global Z rho dr V omega
     %ans=Z*Cr*0.5*rho*L*V*(1-a)/(sin(phi))*omega*r*(1+a1)/cos(phi)*F*dr;
%end
%function ans=Thrust(L, phi ,F, Ca , a )
```
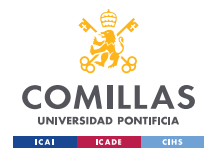

GRADO EN INGENIERÍA EN TECNOLOGÍAS INDUSTRIALES

*ANEXO II*

```
 %global Z rho dr V
   \frac{1}{2}ans=Z*Ca*0.5*rho*L*V^2*(1-a)^2/(sin(phi)^2)*F*dr ;
%end
```
## **2. Código de importación de la pala en ASHES.**

```
# This text file represents a blade shape that can be imported into Ashes.
# Name of the exported blade:
# Blade shape NACA6412 TSR=7 Seccion 1 Circular
# Description of the exported blade:
# Blade shape NACA6412 TSR=7 Recto hecha para simular el sistema del 
aerogenerador.
# Solo primera sección circular
# About Airfoils.
# The airfoil names must be found in the airfoil database in Ashes.
# The nickname cannot have whitespace, but other than that can be anything.
Airfoils
# Nickname Name in airfoil database
1 NREL 5-MW Circular 1
2 NACA64-12
# About Blade length.
# Blade length is initial, projected on the pitch axis. So, not necessarily the 
exactly the physical ('measured') blade length.
# Since the blade length is given, it is not necessary with an aerodynamical 
station at the blade tip.
Blade length
# Initial, projected blade length (m)
0.6
# About Aerodynamical stations.
# For each aerodynamical station along the blade, its shape properties are
listed.
Aerodynamical stations
# Position (-) PrebendOutOfPlane (-) PrebendInPlane (-) Curvature angle 
(deg) Twist angle (deg) Chord length (-) Airfoil nickname
                      0.000000 0.000000 0.000000 0.000000 47.713904 0.030000 1
0.025000 0.000000 0.000000 0.000000 47.713904 0.060000 2
0.050000 0.000000 0.000000 0.000000 47.713904 0.060317 2
0.075000 0.000000 0.000000 0.000000 42.279477 0.081861 2
0.100000 0.000000 0.000000 0.000000 37.553600 0.083947 2
0.125000 0.000000 -0.003000 0.000000 33.594104 0.078604 2
0.150000 0.000000 -0.0061665 0.000000 30.335989 0.071359 2
0.175000 0.000000 -0.008215 0.000000 27.645457 0.064267 2
0.200000 0.000000 -0.0108125 0.000000 25.418422 0.058026 2
0.225000 0.000000 -0.01349875 0.000000 23.652902 0.052682 2
0.250000 0.000000 -0.015125 0.000000 22.180042 0.047694 2
0.275000 0.000000 -0.0169325 0.000000 20.908232 0.043360 2
```
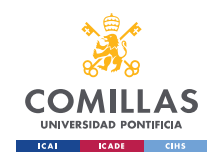

## **UNIVERSIDAD PONTIFICIA COMILLAS, ICAI**

GRADO EN INGENIERÍA EN TECNOLOGÍAS INDUSTRIALES

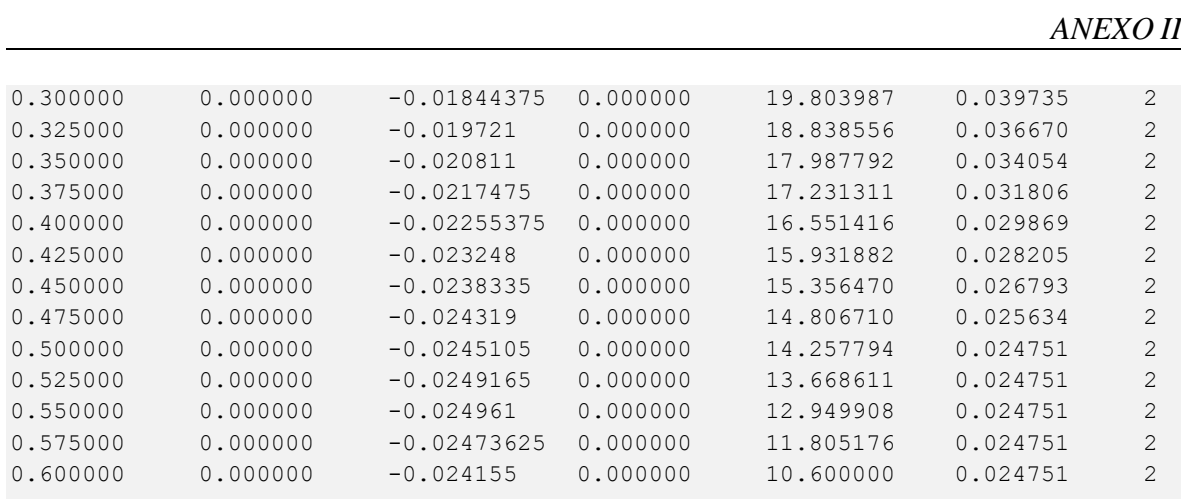

## **3. Especificaciones de los elementos de medida:**

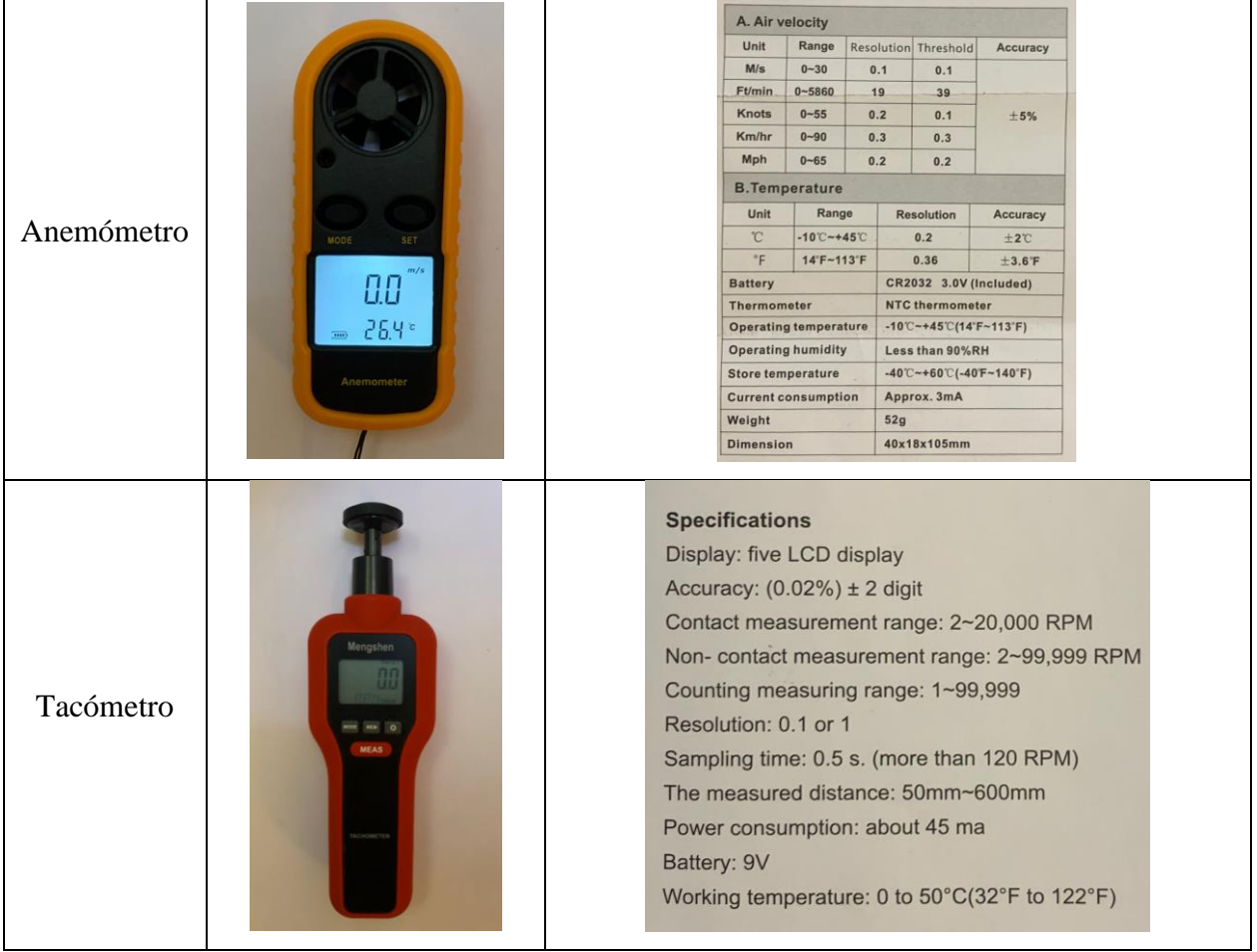

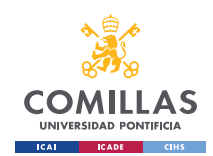

## **UNIVERSIDAD PONTIFICIA COMILLAS, ICAI**

GRADO EN INGENIERÍA EN TECNOLOGÍAS INDUSTRIALES

## *ANEXO II*

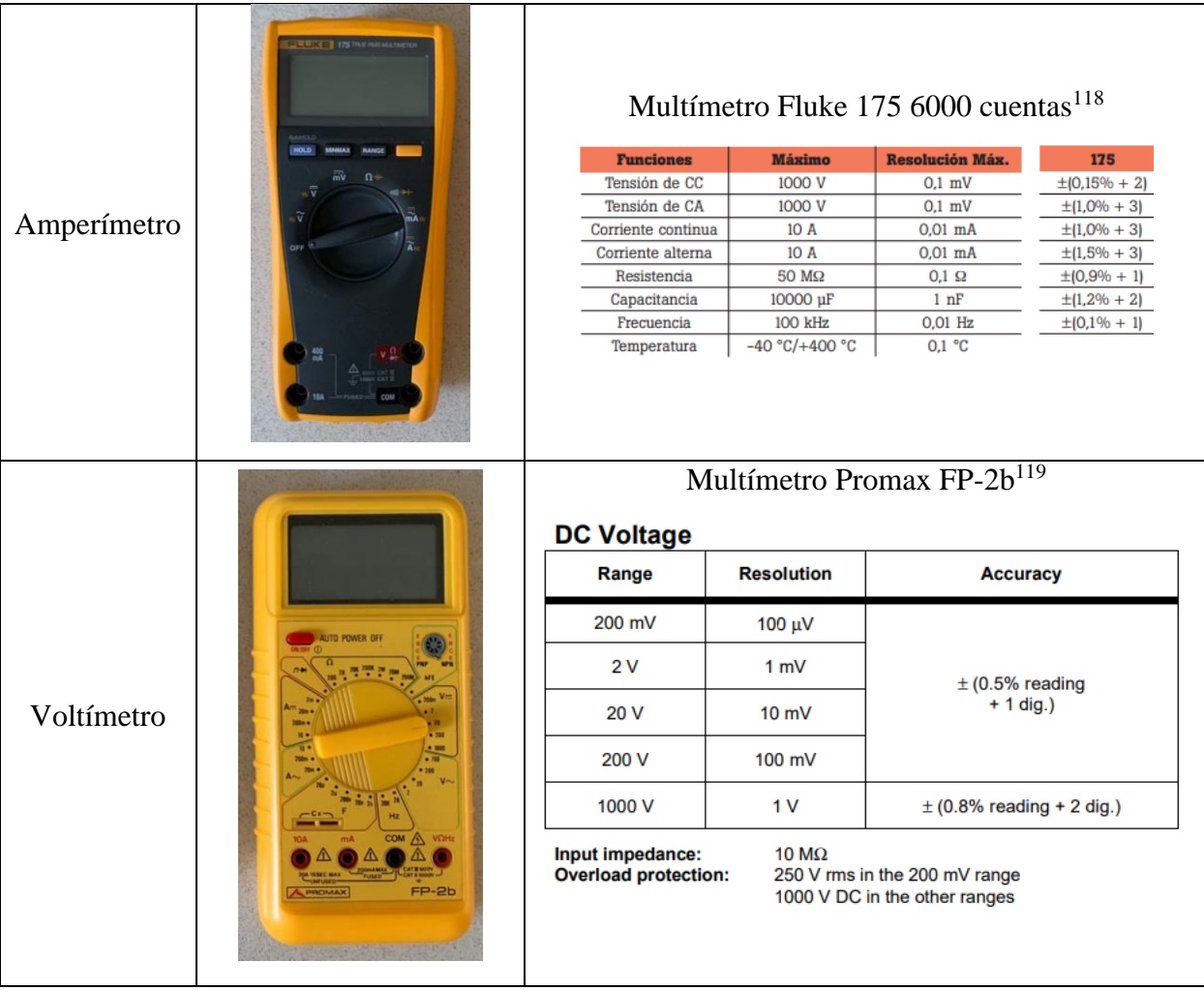

**4. Planos de las piezas diseñadas por CAD:**

<sup>118</sup> (Fluke, 2008)

 $119$  (Promax, 2001)

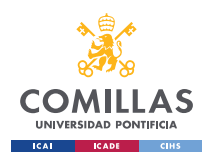

**UNIVERSIDAD PONTIFICIA COMILLAS, ICAI**

GRADO EN INGENIERÍA EN TECNOLOGÍAS INDUSTRIALES

*ANEXO II*

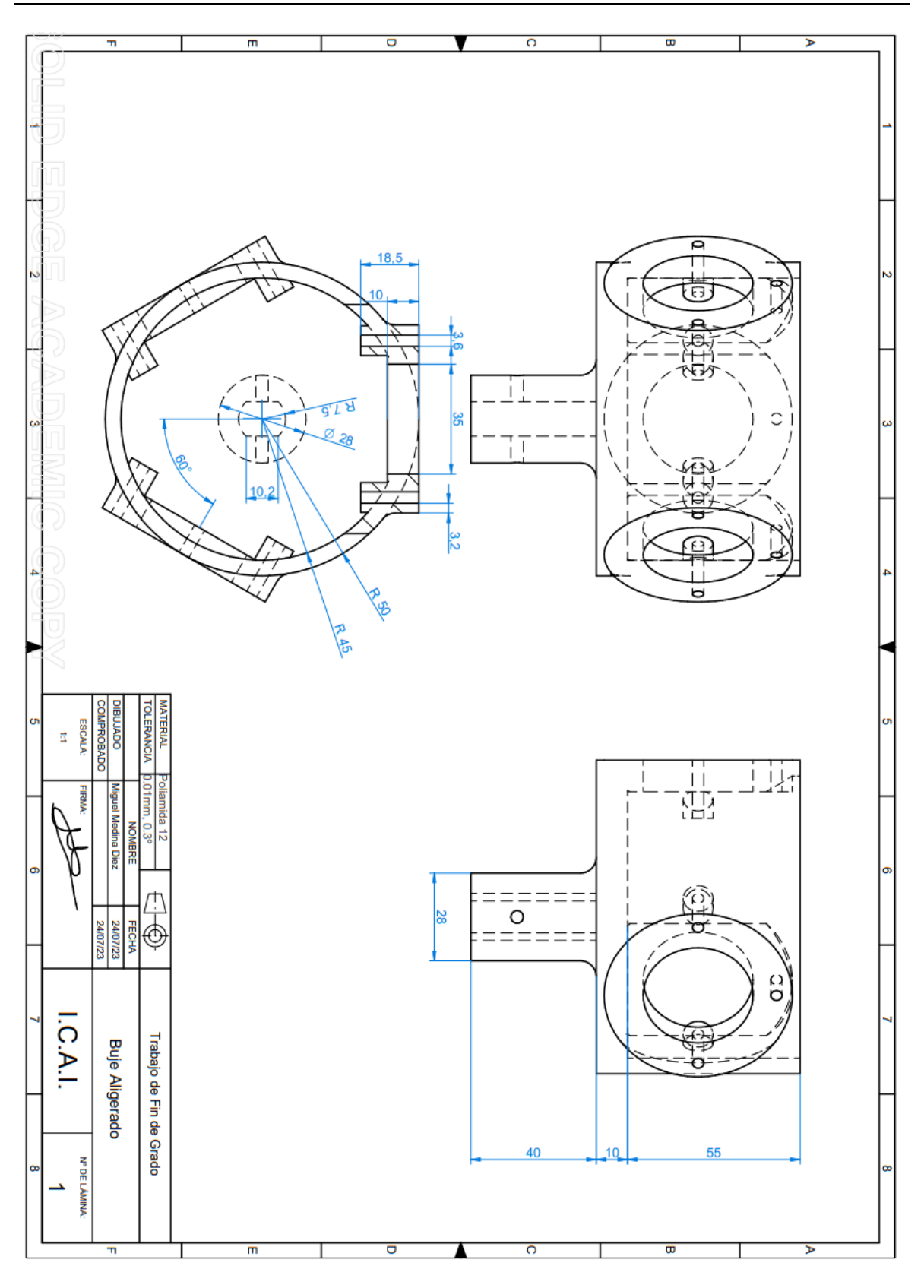

*Figura 0-1. Plano CAD del Buje .*

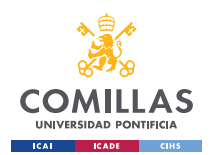

**UNIVERSIDAD PONTIFICIA COMILLAS, ICAI**

GRADO EN INGENIERÍA EN TECNOLOGÍAS INDUSTRIALES

*ANEXO II*

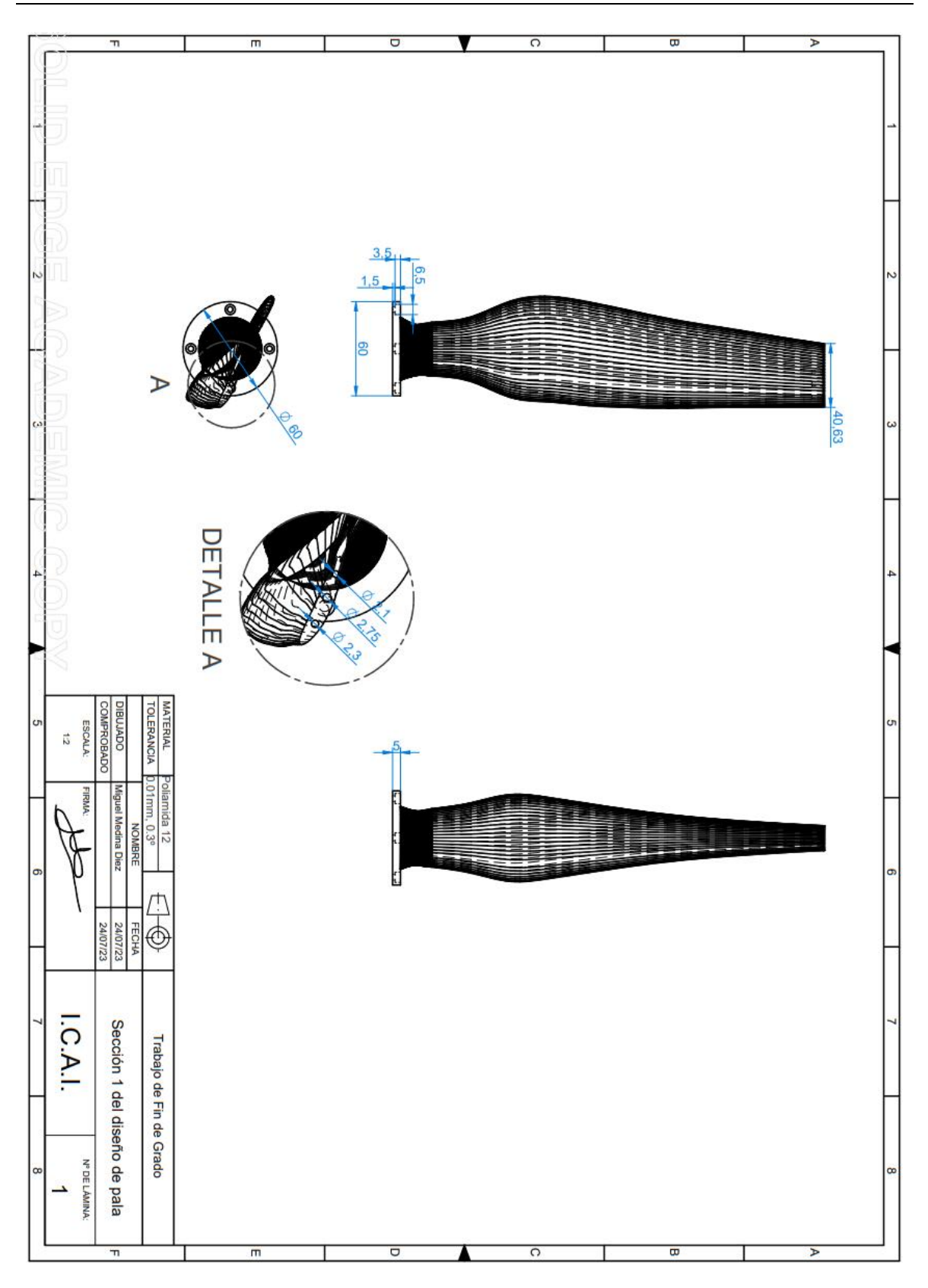

*Figura 0-2. Plano CAD de la primera sección de la pala.*

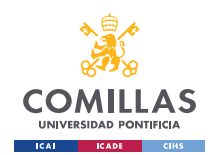

**UNIVERSIDAD PONTIFICIA COMILLAS, ICAI**

GRADO EN INGENIERÍA EN TECNOLOGÍAS INDUSTRIALES

*ANEXO II*

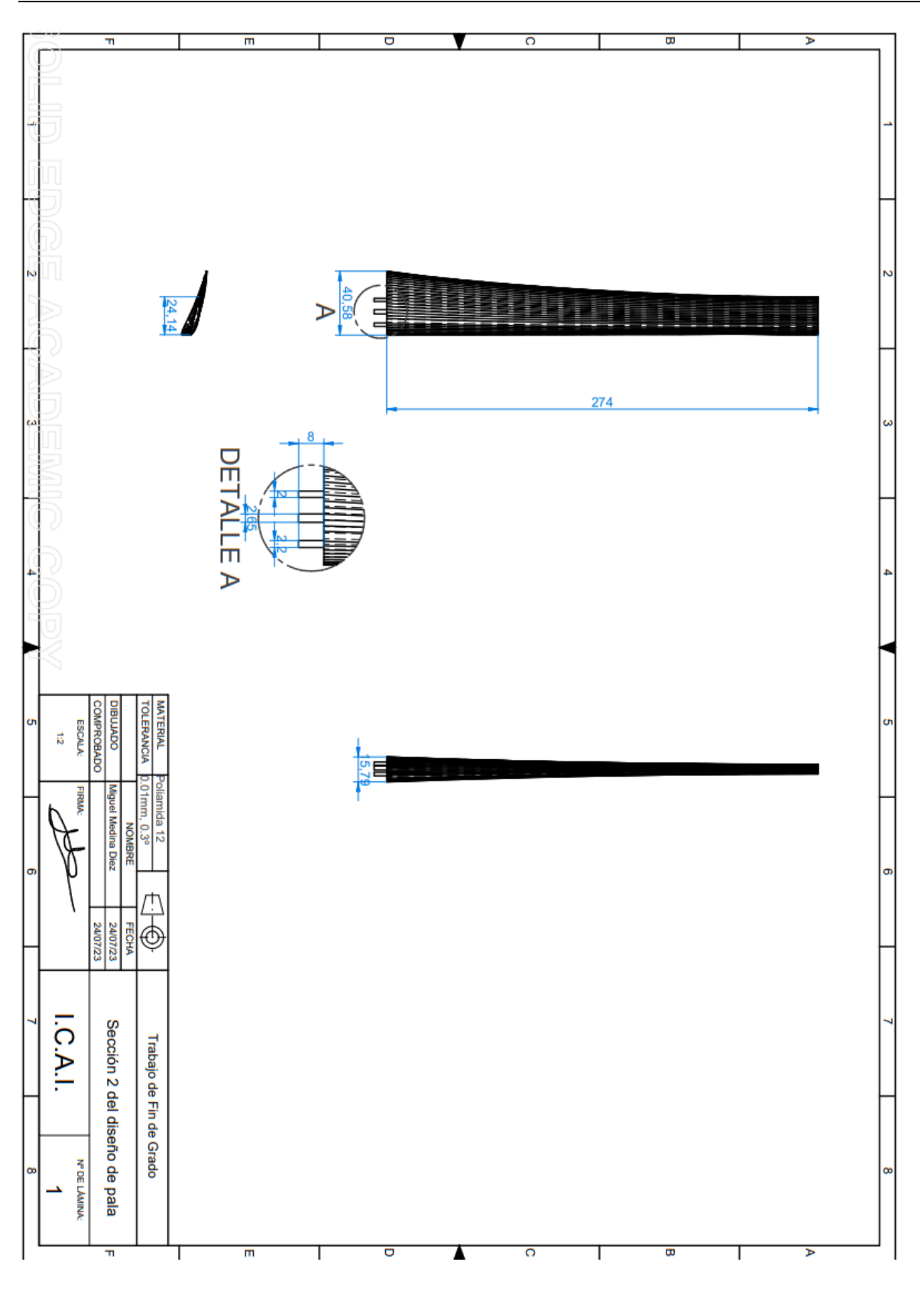

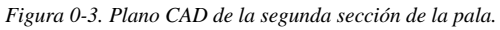